### *Remerciement*

Aux termes de ce mémoire, nous tenons à exprimer nos remerciements au bon « Dieu » qui nous a entouré de sa bienveuillance et nous a renforcé avec le courage et la force pour avoir enfin mené à bien ce travail

Que nos sincères et profonds remerciement aillent  $\mathbf{a}$  :

Monsieur BABOURI Abdesselam et Monsieur CHAABNA Ameur pour l'honneur qu'ils nous ont fait en acceptant d'être notre encadreur, pour l'intérêt scientifique qu'ils ont porté à ce travail, pour ses précieux conseils tout au long de l'élaboration de ce travail ; qu'ils soient rassuré de notre reconnaissance et notre respect indéfectible

A tous les enseignants de département de d'électrotechnique et d'automatique

Nous remercions également tous ceux, celles qui ont contribué à enrichir ce travail de près ou de loin.

## **Dédicace**

*Nous avons l'honneur et le plaisir de dédier ce modeste travail à ceux qui ont donné le meilleur d'eux même pour que nous arrivions à ce stade : mes parents en mémoire d'un amour éternel.*

*Mon père :*

*Qui a sacrifie sa vie pour rendre la mienne pleine de bonheur et de joie*

*Et pour sa compréhension et sa passion.*

*Ma mère :*

*Pour sessacrifices ,sa gentillesse,son dévouement et son*

*Soutient moral durant toutes ces années.*

*A nosfrèreset nos sœurs* 

*A toutes nos famillessans oublier* 

*A tous nos amieset nos collègues* 

*Sid ali Et KHayreddine* 

## Sommaire

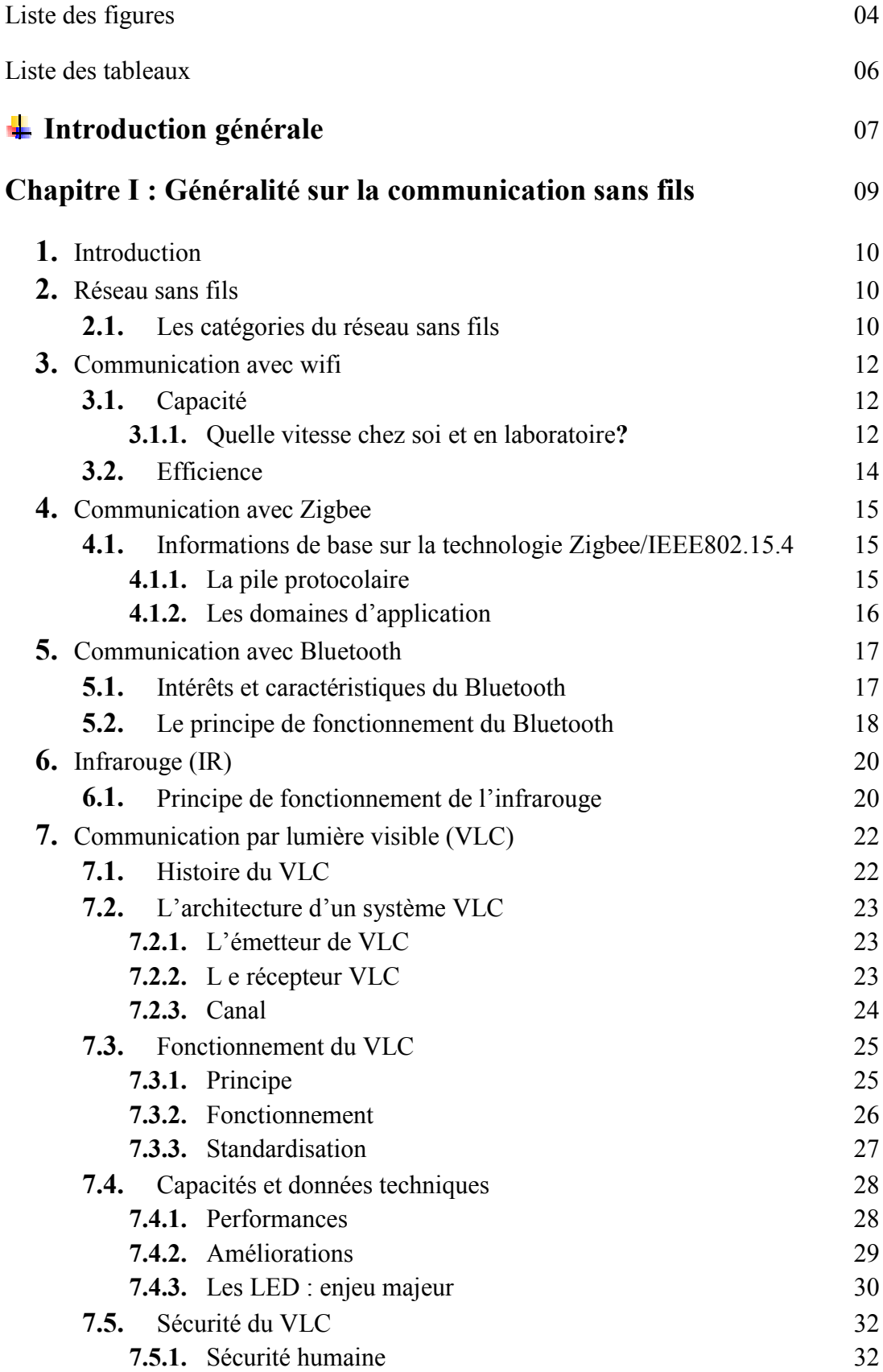

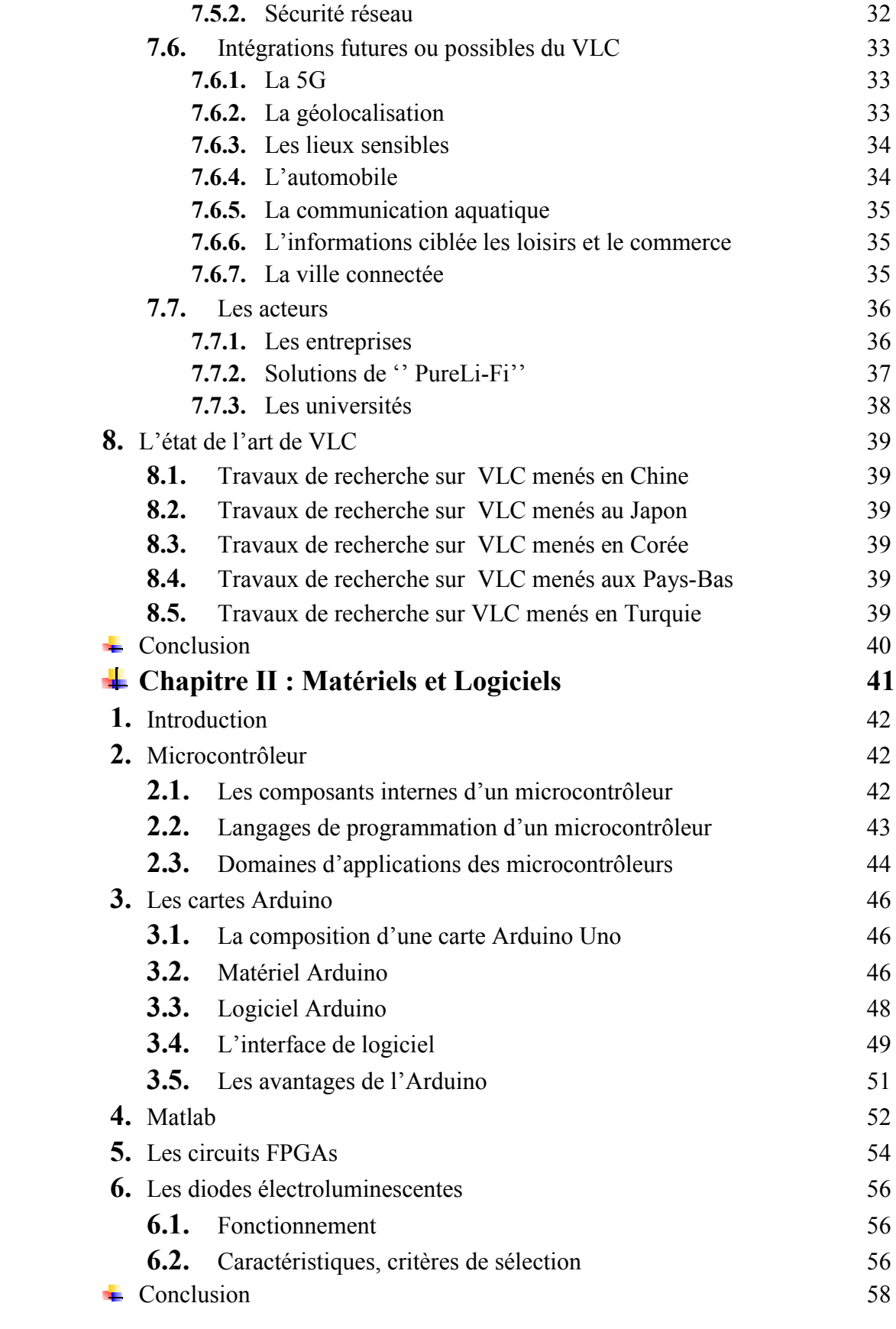

#### Chapitre III : Application 59

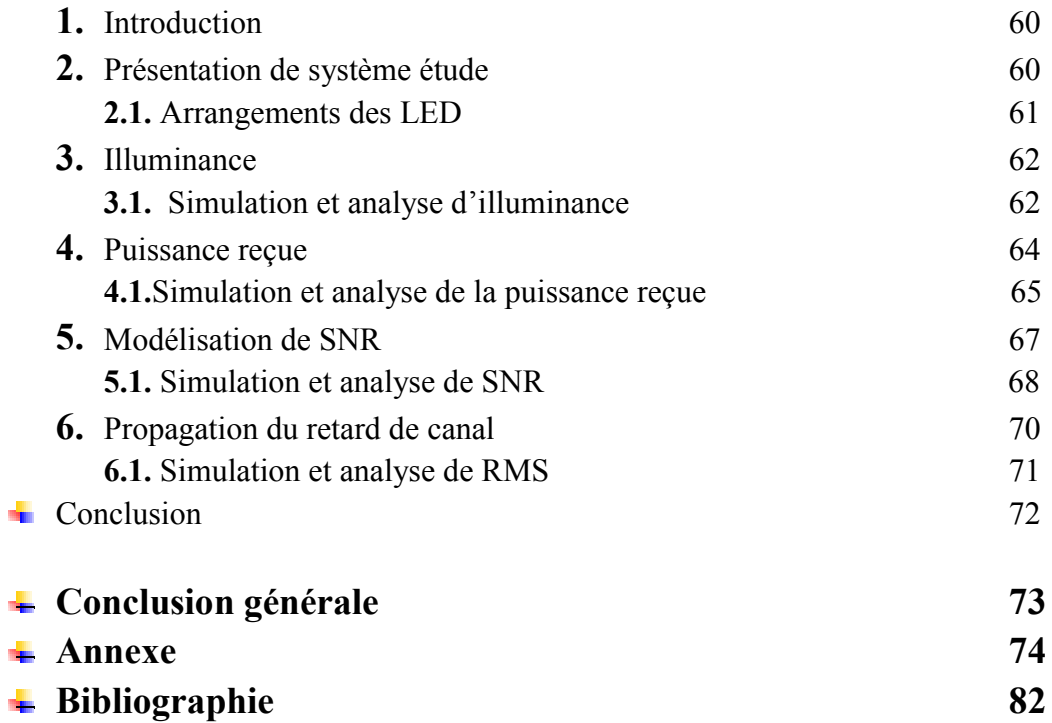

## Liste des figures

Chapitre I :

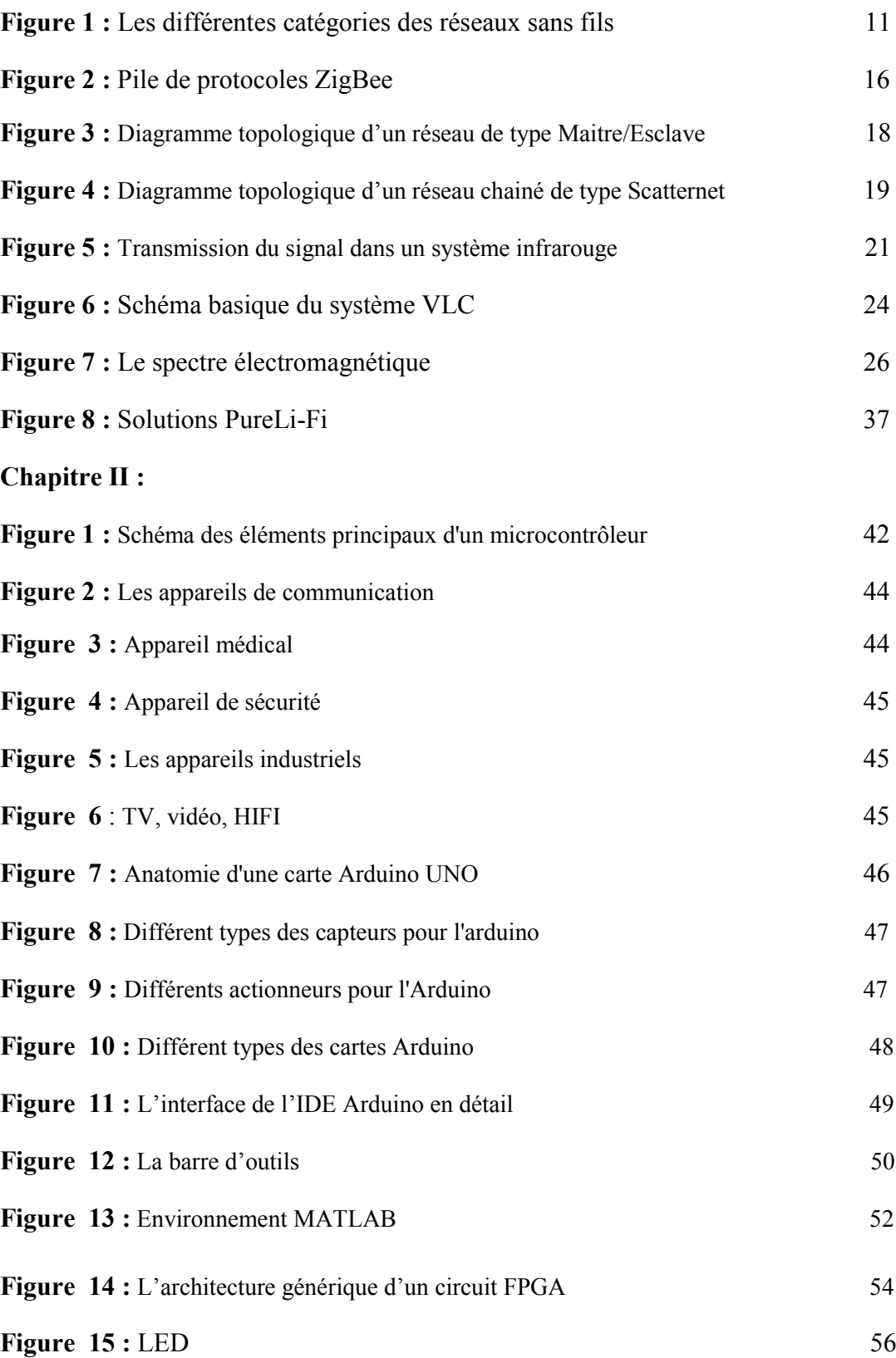

#### Chapitre III :

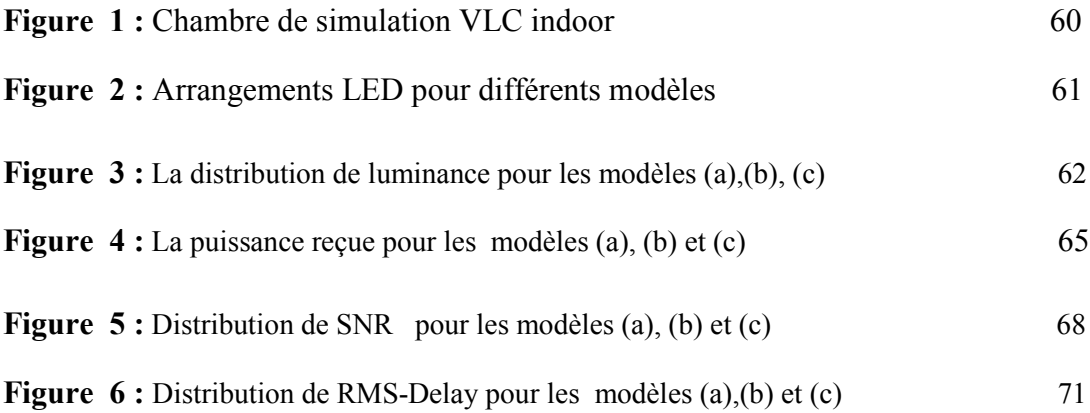

## Liste des tableaux

#### Chapitre 1 :

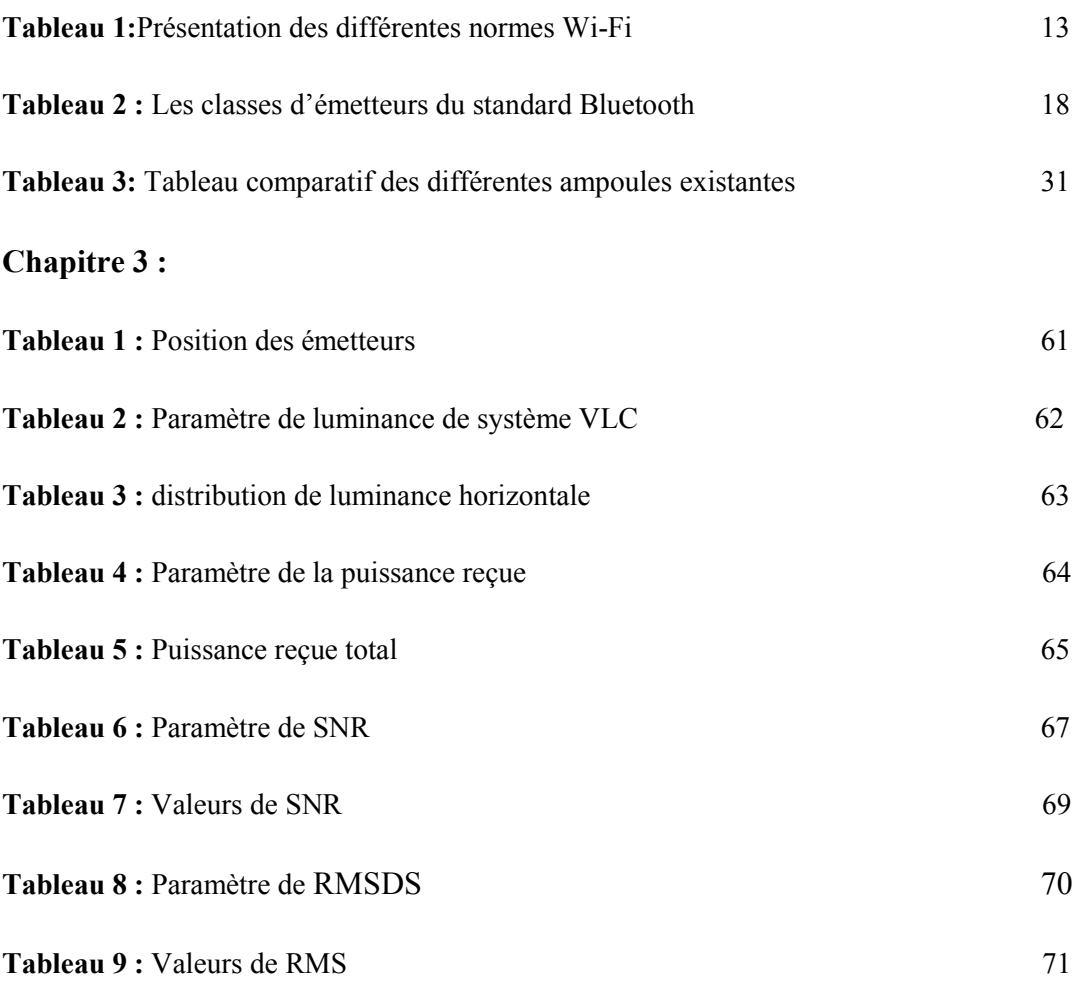

#### **Introduction général**

 L'internet est aujourd'hui un outil incontournable, tant pour la recherche que pour une utilisation quotidienne. Les applications sont extrêmement variées et quasiment toute la planète y a aujourd'hui accès. Les différentes méthodes de transmission des données sont au cœur des sujets d'études, afin de répondre à la demande des consommateurs.

 Le Wi-Fi (Wireless-Fidelity) est une technologie fiable qui s'est imposée dans le monde entier, mais son utilisation est toujours controversée en raison des effets inconnus des ondes sur le corps humain. En outre, les débits obtenus ne sont pas très performants et les réseaux publics commencent à être surchargés. Comment pouvons-nous résoudre ces problèmes sans en provoquer de nouveaux ?

 La communication avec la lumière Visible (Visible Light Communication): et plus particulièrement le Li-Fi (Light-Fidelity), pourrait être une bonne alternative au Wi-Fi.

 En effet, les avantages du VLC sont multiples à commencer par l'absence d'ondes, pouvant à terme être dangereuses pour l'organisme, mais aussi d'interférences. D'autre part, la bande VLC (Visible Light Communication) est environ 10.000 fois plus large que pour le Wi-Fi, ce qui permet de connecter ensemble plus d'utilisateurs simultanément. Enfin, la lumière ne traversant pas les murs, cela signifie que la connexion ne peut pas se faire de manière automatique d'une pièce à l'autre. D'un autre côté, cela signifie aussi que tout piratage extérieur devient impossible.

 En termes de débit, le VLC promet énormément. Il pourrait ainsi théoriquement atteindre 1Gbps, ce qui est plus rapide que la dernière génération de la norme Wi-Fi (802.11ac). Des chercheurs de l'Université d'Oxford (Angleterre) ont réussi à atteindre, en laboratoire, un débit de 224Gbps, un record qui n'est cependant pas près de devenir la norme à domicile.

 D'un point de vue énergétique, le VLC, selon les premières approximations et tests effectués, pourrait surpasser largement le Wi-Fi, sur la consommation et l'efficacité énergétiques. Cela est dû à l'arrivée sur le marché des lampes à LED, qui offrent un avantage considérable sur plusieurs points que nous détaillerons par la suite.

Ce manuscrit est organisé comme suit :

 Dans le premier chapitre nous allons présenter les différents réseaux sans fils tel que Wi-Fi, Bluetooth, Zigbee, Infrarouge. Nous avons également présenté la technologie VLC de point de

vue : principe de fonctionnement, sa capacité, avantages et inconvénients, domaine d'application. De plus, nous présentons un état de l'art sur les récents travaux.

 Dans le deuxième chapitre nous aborderons les outils et les techniques utilisés pour la simulation notamment les microcontrôleurs avec leurs composantes internes, leurs langages de programmation ainsi que leurs domaines d'application. Nous avons également présenté aussi les cartes arduino, son historique ainsi que sa composition et son interface d'utilisation, les carte FPGA et le Matlab ...etc.

 Dans le dernier chapitre nous allons réaliser un système VLC, plusieurs configurations ont été étudiés et les différentes paramètres de la performance du système (Illuminance, Puissance reçue, SNR et RMS)

Nous terminerons ce manuscrit par une conclusion générale.

# Chapitre I Généralité sur la communication sans fils

#### 1. Introduction

 L'essor des technologies sans fil, offre aujourd'hui des nouvelles perspectives dans le domaine de la télécommunication. L'évolution récente des moyens de la communication sans fil a permet la manipulation de l'information à travers des unités de calculs portables qui ont des caractéristiques particulières (une faible capacité de stockage, une source d'énergie autonome..) et accèdent au réseau à travers une interface de communication sans fil.

 Il existe plusieurs technologies pour les réseaux sans fil se distinguant d'une part par la fréquence d'émission utilisée ainsi que le débit et la portée des transmissions (Bluetooth, Zigbee, Wi-Fi, VlC qui est l'objet de notre mémoire).

#### 2. Réseau sans fil

 Un réseau sans fil est un réseau informatique ou numérisé qui connecte différents postes ou systèmes entre eux par ondes radios.

 Le réseau sans fil peut associer à un réseau de télécommunication pour réaliser des interconnexions entre nœuds. La norme la plus utilisée actuellement pour les réseaux sans fil est la norme IEEE802.11.

 Le rayonnement géographique des ondes est relativement limite étant donne la faible puissance d'émission des solutions matérielles actuelles. Pour cette raison, les réseaux sans fil se sont avant tout développés comme réseaux internes, propres à un bâtiment, soit comme réseau d'entreprise, soit comme réseau domestique [1].

#### 2.1. Les catégories des réseaux sans fils

Les réseaux sans fils sont répartis en plusieurs catégories, selon le périmètre géographique offrant la connectivité appelée : « zone de couverture » (figure 1).

WWAN : [Wireless Wide Area Network], réseau étendu sans fil: également connu sous le nom de réseau cellulaire mobile. Il s'agit des réseaux sans fils les plus répandus puisque tous les téléphones mobiles sont connectés à un réseau étendu sans fil. Les principales technologies sont GSM (Global System for Mobile Communication. Groupe Spécial Mobile), GPRS (General Packet Radio Service) et UMTS (Universal Mobile Telecommunications System).

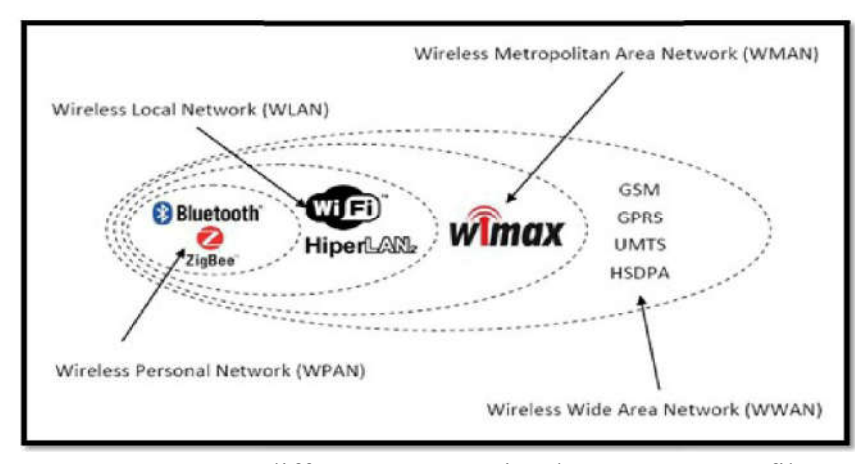

Figure 1: Les différentes catégories des réseaux sans fils

- WMAN : [Wireless Metropolitan Area Network], réseau métropolitain sans fil, connu sous le nom de boucle local radio (BLR). Les WMAN sont fondé s sur la norme IEEE 802.16. La norme de réseau métropolitain sans fil al plus connue est le WIMAX, permettant d'obtenir des débits de l'ordre de 70Mbit/s sur un rayon de plusieurs kilomètres.
- WLAN : [Wireless Local Area Network], réseau local sans fil, permettant de couvrir l'équivalent d'un réseau local d'entreprise, soit une portée d'environ une centaine de mètres. Il permet de relier entre eux les terminaux présents dans la zone de couverture. Il existe plusieurs technologies concurrentes : le Wi-Fi ou IEEE 802.11 et HiperLAN2 (High Performance Radio LAN 2.0).

WPAN : [Wireless Personal Area Network], réseau personnel sans fil, appelé également réseau individuel sans fil, concerne les réseaux sans fils d'une faible portée de l'ordre de quelques dizaine de mètres. Ce type de réseau a recours aux technologies Bluetooth, HomeRF (Home Radio Frequency), ZigBee (IEEE802.15.4),et infrarouge. [2]. Pour mettre en œuvre de tels réseaux, la principale technologie est IEEE 802.15.1 [3] ou Bluetooth fut proposée par Ericsson en 1994 et fournit un taux de transmission radio théorique de 1 Mbit/s pour une portée maximale d'une trentaine de mètres, est très peu gourmande en énergie ce qui la rend particulièrement intéressante pour être intégrée dans de petits équipements autonomes sans fil comme les PDA. La technologie infrarouge ou IrDA est également utilisée dans ce type de réseaux. Cette technologie est cependant beaucoup plus sensible que Bluetooth aux perturbations lumineuses et nécessite une vision directe entre les éléments souhaitant communiquer ce qui la limite bien souvent à un usage de type télécommande.

#### 3. Communication avec Wi-Fi

 En 1997, l'élaboration du standard IEEE 802.11 (Institute of Electrical and Electronics Engineers) et son développement rapide fut un pas important dans l'évolution des réseaux locaux sans fil que se soit en entreprise ou chez les particuliers. Elle a ainsi permis de mettre à la portée de tous un vrai système de communication sans fil pour la mise en place des réseaux informatiques hertziens. Ce standard a été développé pour favoriser l'interopérabilité du matériel entre les différents fabricants. Ceci signifie que les clients peuvent mélanger des équipements de différents fabricants afin de satisfaire leurs besoins. De plus, cette standardisation permet d'obtenir des composants à bas coût, ce qui a permit un succès commercial considérable au standard 802.11.

 La norme IEEE 802.11 est un standard international décrivant les caractéristiques d'un réseau local sans fil (WLAN). Le nom Wi-Fi (contraction de Wireless Fidelity) correspond initialement au nom donné à la certification délivrée par la Wi-Fi Alliance, anciennement WECA (Wireless Ethernet Compatibility Alliance). Par abus de langage (et pour des raisons de marketing) le nom de la norme se confond aujourd'hui avec le nom de la certification. Ainsi un réseau Wi-Fi est en réalité un réseau répondant à la norme 802.11 Dans ce qui suit nous utiliserons le terme Wi-Fi.

#### 3.1. Capacité

#### 3.1.1. Quelle vitesse chez soi et en laboratoire ?

 Dans un réseau sans fil, ce que l'on cherche souvent à obtenir, c'est le débit le plus élevé possible. Il existe plusieurs catégories dans la norme 802.11 qui ont été créées au fur et a mesure que les technologies se sont développées. Ainsi, on trouve des appareils certifiés « Wi- Fi » 802.11Ir (infra rouge) 802.11a 802.11b 802.11c 802.11d 802.11f…. Jusqu'au 802.11ac.

 Chacune de ces normes apporte son lot de nouveautés souvent liées à la bande fréquence qu'elle utilise ainsi qu'au débit. On peut dresser un tableau des nouveautés entre les différentes normes :

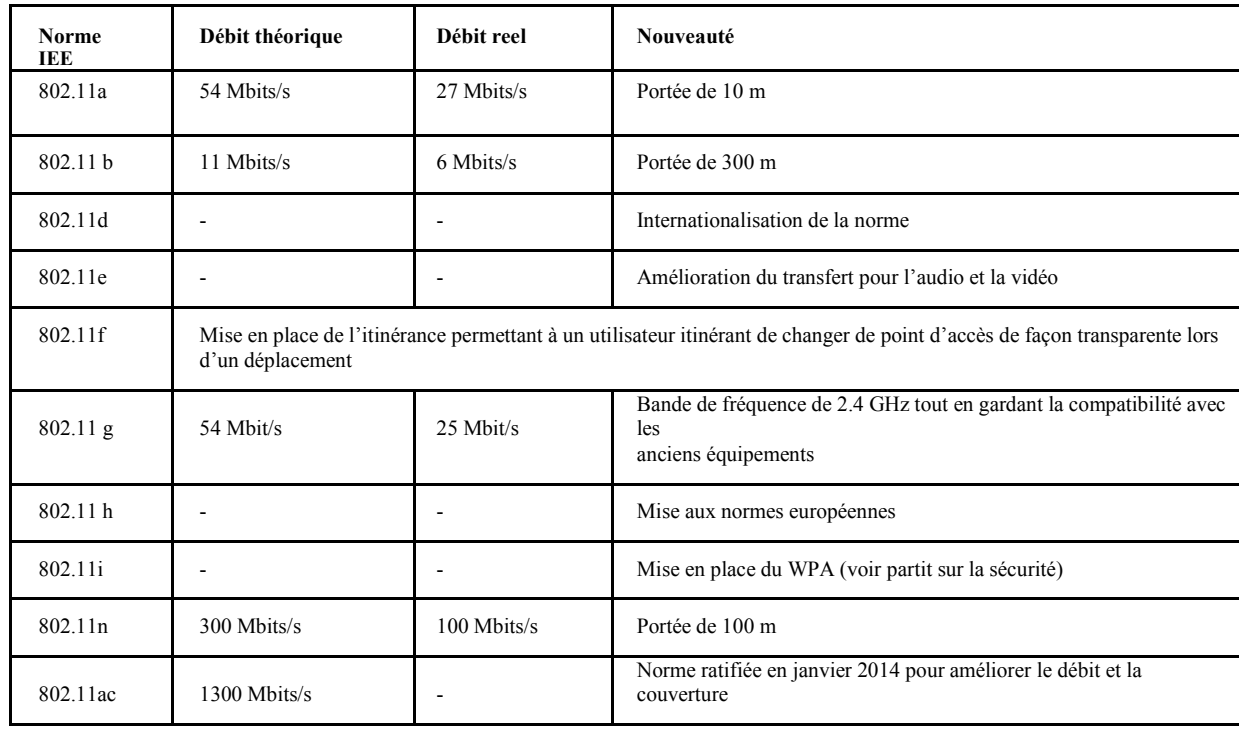

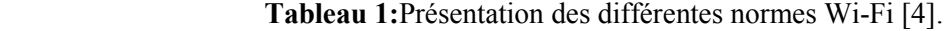

 Toutes ces normes sont développées dans l'unique but d'obtenir plus de performance et de confort pour l'utilisateur tout en respectant les normes en termes d'émission d'ondes. (Au contact d'un équipement Wi-Fi, l'exposition aux ondes radio doit toujours être inférieure à la limite réglementaire de 2 W/kg). Une étude de l'école Supélec montre que, dans des conditions d'utilisation normales (matériel posé sur les genoux de l'utilisateur par exemple), les mesures de DAS effectuées sur huit modèles différents de cartes Wi-Fi, donnent des valeurs inférieures à 0,2 W/kg (DAS maximum sur 10 g), soit 10 fois moins que la valeur limite réglementaire.

 L'avantage du sans-fil est qu'aucun câble n'est plus nécessaire entre le point d'accès et l'appareil. Seul un réseau filaire entre le fournisseur et le point d'accès est nécessaire. Ainsi, de plus en plus d'appareils connectés possèdent une compatibilité avec le Wi-Fi (smartphone, tablette, caméras, etc.). Mais si dans chaque foyer un modem permet une connexion et une qualité de réseau corrects, il est difficile d'installer un point d'accès tous les 10 mètres dans une ville. Si l'on considère que pour maintenir une bonne qualité de service, un réseau doit se limiter à 5 utilisateurs, pour 100 personnes cela fait environ une vingtaine de points d'accès à installer. Chaque point devant être relié à une prise de courant 220V, ainsi qu'à un port Ethernet [5].

#### 3.2. Efficience

 Le coût d'une infrastructure dépend donc du type d'utilisation que l'on veut en faire. En effet, un modem ne doit pas remplir les mêmes conditions qu'un spot Wi-Fi gratuit, le prix de revient ne sera pas le même.

 Pour le routeur d'un particulier, l'infrastructure doit privilégier la vitesse et la stabilité du réseau par rapport au nombre d'utilisateurs.

 On pourrait donc se poser la question d'augmenter la portée d'un émetteur plutôt que d'augmenter le nombre de ceux-ci. Augmenter la portée d'un émetteur est d'ores et déjà possible, mais cette option apporte son lot d'inconvénients :

- Pénétration du signal faible. En effet, les connexions 2.4 GHz sont limitées à leur «Vision» ou aux obstacles faibles.
- $\pm$  Beaucoup moins de portée, définis par l'accès multiple par division de temps (norme permettant l'accès à la borne par plusieurs personnes).
- $\leftarrow$  Peu de support commercial.

 D'autres technologies peuvent être utilisées, par exemple de nouvelles fréquences 5 et 10 MHz, ainsi qu'augmenter le nombre d'antennes par routeur. On appelle cela le MIMO (Multiple Input Multiple Output). Mais cette technologie est problématique car elle ne permet réellement une augmentation de débit que sur les courtes distances plutôt qu'une augmentation de portée. Un dernier exemple d'augmentation de la distance, est l'augmentation de la puissance de l'antenne grâce à un amplificateur (range extender ampLi-Fiers).

 Le Wi-Fi longue portée est donc difficile à mettre en place, et ceci est dû à plusieurs facteurs :

- Interférences liées au terrain : les collines, bâtiments (etc.) sont les principales causes de difficultés dans l'installation de Wi-Fi longue distance.
- Les interférences dues à toutes les réflexions possibles du signal (eau calme, surface lisse).
- Interférences 2.4 GHz : Il y a beaucoup d'appareils fonctionnant sur la fréquence 2.4GHz tels que les téléphones portables, les baby-phones, caméras sans fil et même certains appareils Bluetooth émettant dans la bande des 2.4 GHz [5].

#### 4. Communication avec Zigbee

 Dans la course à la miniaturisation et en relation avec des considérations de développement durable, des technologies informatiques s'adaptent et se créent.

 Dans le domaine des communications sans fil, aujourd'hui plus particulièrement centré sur la communication entre machines informatiques complexes et en téléphonie, le standard de communication ZigBee apporte une nouvelle dimension des technologies de communication. Force est de constater que la grande majorité des évolutions tendent à décupler les capacités de débit des machines informatiques sans réellement prendre en considération, à leur base, des aspects comme la consommation énergétique, le facteur d'échelle, la simplicité de mise en œuvre des protocoles et des réseaux, etc.

 Il est de coutume de commencer par une introduction sur les spécifications du standard et de la norme. Nous ne dérogerons pas à cette règle dans la mesure où beaucoup de réponses à vos questions pourront être trouvées dans les documents que vous trouverez cités.

#### 4.1. Informations de base sur la technologie ZigBee/IEEE 802.15.4

 ZigBee désigne une technologie pour la communication sans fil robuste de type WPAN (Wireless Personal Areal Network). Ses caractéristiques en font une technologie à part qui vient compléter et non pas remplacer les offres des standards de communication bien connus tels que le WLAN (Wireless Local Area Network) Wi-Fi et le WPAN Bluetooth.

#### 4.1.1. La pile protocolaire

 ZigBee regroupe un ensemble de protocoles de hauts niveaux (Figure 2) utilisés sur une structure matérielle, communiquant sans fil, de petite taille, très économe en énergie. ZigBee appartenant plus particulièrement à la famille des réseaux personnels sans fil désignée en anglais par l'acronyme LP-WPAN (Low Power - WPAN), est basé sur le standard IEEE  $802.15.4<sup>1</sup>$ . Les spécifications de ce standard sont accessibles sur le Web et sont régulièrement mises à jour depuis 2005, sur le site Internet de l'IEEE [7]. La majorité des ressources que vous retrouvez sur le Web sont des émanations de ces documents ; il ne faut donc pas hésiter à s'emparer de ces documents précieux.

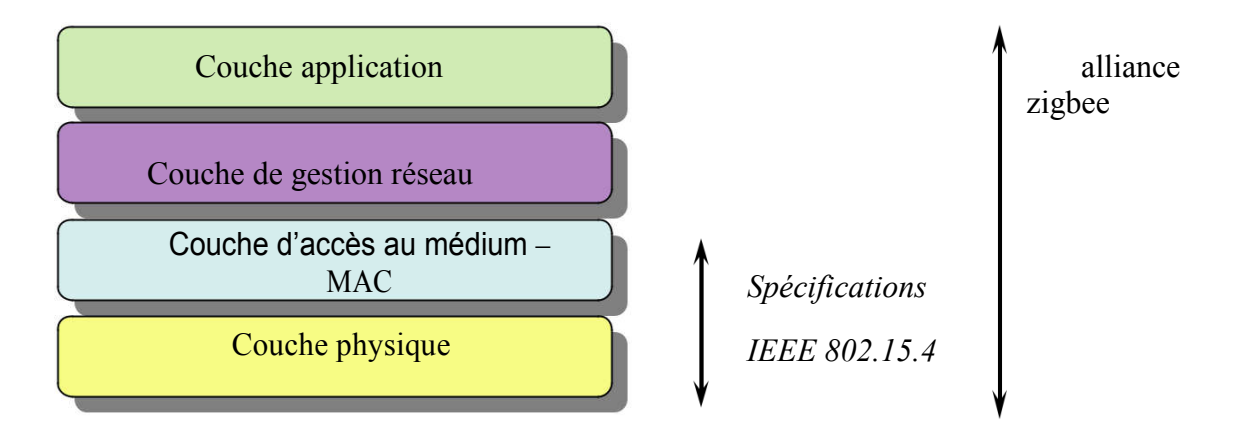

Figure 2 : Pile de protocoles ZigBee

- La couche physique supporte la gestion des fréquences d'émission et de réception, le débit des données envoyées ou reçues, le type de modulation et le codage numérique des informations.
- La couche d'accès au médium ou MAC (Medium Access Control) s'appuie sur les ressources de la couche physique. C'est la couche principale pour les aspects logiciels qui définit la façon dont un nœud du réseau pourra dialoguer (transmettre ou recevoir). Ces mécanismes sont tous détaillés dans la spécification du standard IEEE 802.15.4 [8].
- La couche réseau assure principalement les règles d'établissement d'un réseau, l'association et l'interconnexion de tous les nœuds dans le réseau, le transfert des informations entre les entités de ce réseau via une route, ainsi que la structure des messages (trames) qui seront échangés.
- $\pm$  La couche application utilise les couches inférieures pour une application communicante donnée. Elle donne entre autres une signification aux informations échangées dans le réseau.

#### 4.1.2. Les domaines d'application

 ZigBee est aujourd'hui utilisé dans de nombreux équipements, très généralement embarqués, qui imposent une très faible consommation, et se suffisent d'un très faible débit de données et une portée de quelques dizaines de mètres (jusqu'à 100m). Ces équipements peuvent être opérationnels dans une maison ou dans l'industrie. Afin de rendre interopérationels les équipements des différents fournisseurs, plusieurs normes se sont développées autour de ZigBee : WirelessHART, ISA100.11a, 6LoWPAN, SynchroRF, RF4CE [6].

#### 5. Communication avec Bluetooth

 Le Bluetooth (déposé à l'IEEE, sous le nom de 802.15) constitue donc une technologie de réseau personnel ou PAN (Personal Area Network). C'est une technologie non protégée gérant les connexions sans fil de type onde radio utilisant la bande des 2,45 GHz, d'un débit de 1 Mbps, d'une portée de 10 m et offrant un balayage de 360°, tout en s'affranchissant des obstacles les plus courants. Cette technologie concurrence fortement IrDA.

 Ce système radio à courte distance permet à la fois les échanges voix et données. En effet, un appareil Bluetooth peut fonctionner en mode commutation de paquets IP (sous forme de données avec un débit montant de 57,6 kbit/s et en descendant de 721 kbit/s : connexion asynchrone) ou commutation de circuit (sous forme de voix avec un débit de 64 kbit/s : connexion synchrone) et même les deux simultanément [4].

 De plus la zone de réception du signal, extrêmement limité, constitue une sécurité plus importante que celle du Wireless Fidelity qui nécessite la mise en place de moyens plus importants de contrôle d'accès à l'information.

#### 5.1. Intérêts et caractéristiques du Bluetooth

 L'objectif du Bluetooth est de permettre de transmettre des données ou de la voix entre des équipement possédant des circuits radio de faible cout, sur un rayon de l'ordre d'une dizaine de mètres à un peu moins d'une centaine de mètres et avec une faible consommation électrique. Ainsi, la technologie Bluetooth est principalement prévus pour relier entre eux des périphériques sans utiliser une liaison filaire.

 Le Bluetooth permet d'obtenir des débits de l'ordre de 1MBps correspondant à 1600 échanges par seconde en full-duplex, avec une portée d'une dizaine de mètres environs avec un émetteur de classe II, et un peu moins d'une centaine de mètres avec un émetteur de classe I. Le standard Bluetooth définit en effet trois classes d'émetteurs proposant des portées différentes en fonction de leurs puissances d'émission (Tableau 2).

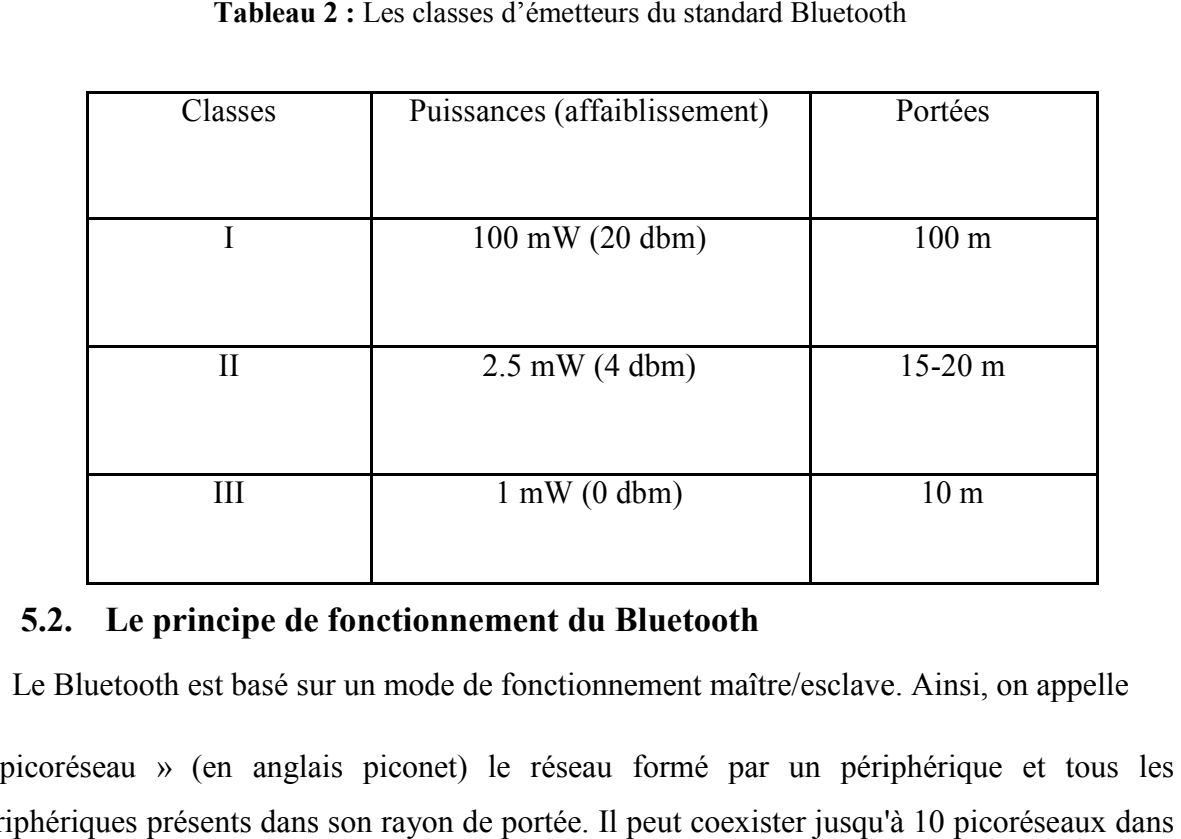

#### Tableau 2 : Les classes d'émetteurs du standard Bluetooth

#### 5.2. Le principe de fonctionnement du Bluetooth

Le Bluetooth est basé sur un mode de fonctionnement maître/esclave. Ainsi, on appelle

« picoréseau » (en anglais piconet) le réseau formé par un périphérique et tous les périphériques présents dans son rayon de portée. Il peut coexister jusqu'à 10 une même zone d'échange. Un maître peut être connecté simultanément à un maximum de 7 périphériques « esclaves » actifs (255 en mode parked). En effet, les périphériques d'un picoréseau possèdent une adresse logique de 3 bits, ce qui permet un maximum de 8 appareils. Les appareils dits en mode parked sont synchronisés mais ne possèdent pas d'adresse physique dans le picoréseau.

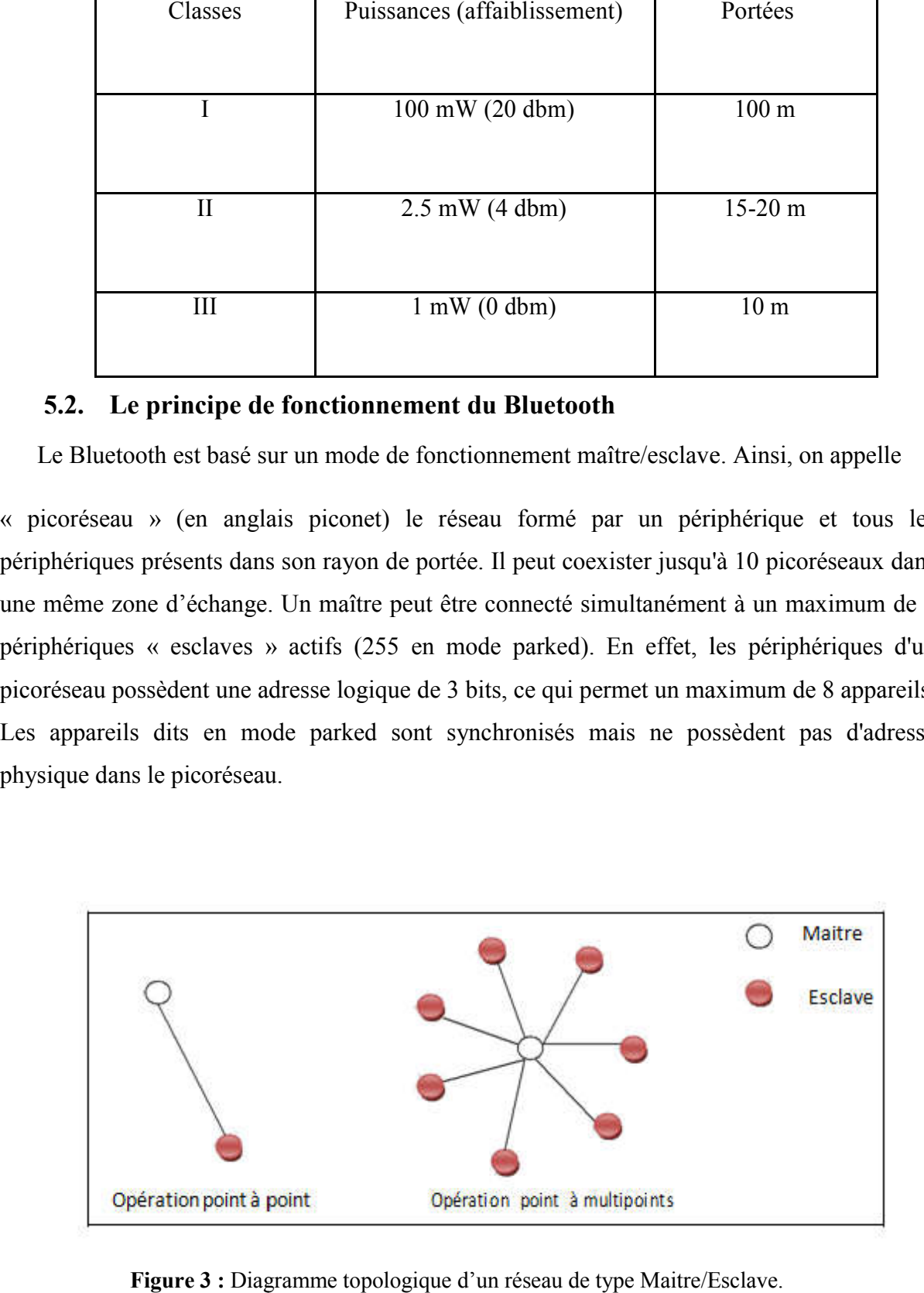

Figure 3 : Diagramme topologique d'un réseau de type Maitre/Esclave.

 C'est un appareil qui est connecté au réseau mais qui a une adresse, et 7 autres qui communiquent avec un seul maître et qui n'existe pas sur le réseau en tant que tel. C'est un appareil qui est connecté au réseau mais qui a une adresse, et 7 autres qui communiquent avec un seul maître et qui n'existe pas sur le réseau en tant que tel.<br>En réalité, à un instant donné, le périphérique maîtr

esclave à la fois. Il commute donc très rapidement d'un esclave à un autre afin de donner l'illusion d'une connexion simultanée à l'ensemble des périphériques esclaves. esclave à la fois. Il commute donc très rapidement d'un esclave à un autre afin de donner<br>l'illusion d'une connexion simultanée à l'ensemble des périphériques esclaves.<br>Le standard Bluetooth prévoit la possibilité de relie

un réseau élargi, appelé « réseau chaîné » (en anglais scatternet), grâce à certains périphériques faisant office de pont entre les deux piconets.

Inter-réseau Bluetooth (scatternet)

Inter-réseau Bluetooth (scatternet)<br>Les périphériques « esclaves » peuvent avoir plusieurs « maîtres » : les différents piconets peuvent donc être reliés entre eux. Le réseau ainsi formé est appelé un scatternet (littéralement « réseau dispersé ») [11].

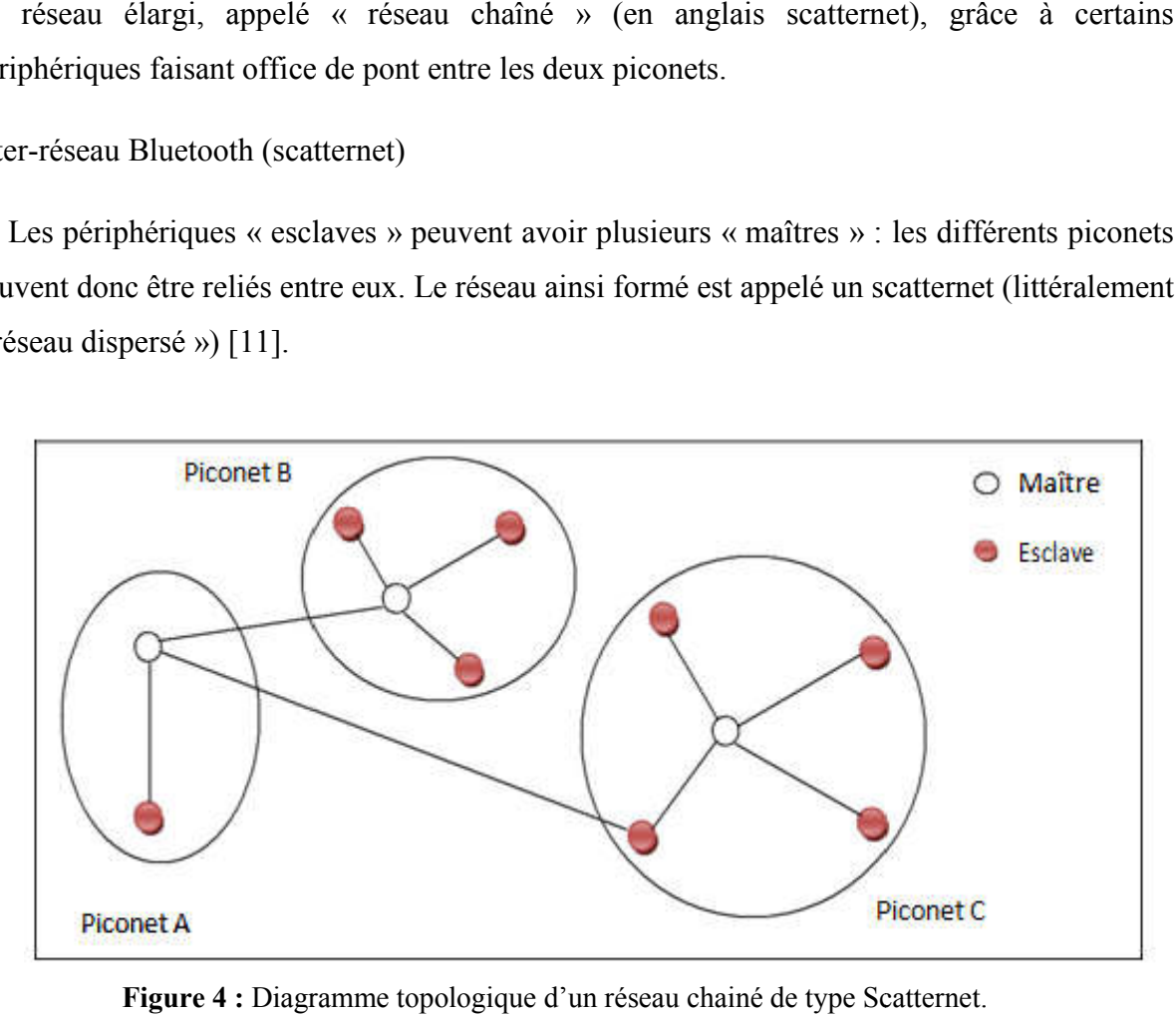

Figure 4 : Diagramme topologique d'un réseau chainé de type Scatternet.

#### 6. Infrarouge (IR)

 Le rayonnement infrarouge (IR) est un rayonnement électromagnétique de longueur d'onde supérieure à celle du spectre visible mais plus courte que celle des micro-ondes ou du domaine térahertz.

 L'IrDA (L'Infrared Data Association) est une technologie qui a été très utilisée dans les années 90 et début des années 2000, surtout sur les téléphones, les PDA et les PC portables. L'IrDA utilise un signal infrarouge, de la même façon que les télécommandes de télévision par exemple, pour effectuer des transferts entre deux périphériques. Le fonctionnement est simple : une lampe émet un rayonnement dans l'infrarouge (invisible pour les humains) avec une fréquence qui permet de travailler en binaire. L'infrarouge a plusieurs défauts : la portée est limitée (entre 5 et 1 mètre), il est nécessaire d'aligner les périphériques (dans un cône de 15° environ) et aucun obstacle ne doit séparer les deux appareils.

Actuellement, les usages informatiques ont presque totalement disparu, mais beaucoup de sociétés utilisent encore de l'infrarouge pour leurs télécommandes (l'infrarouge est omniprésent dans le monde audio/vidéo). la technologie est bien maîtrisée, efficace et consomme peu.

#### 6.1. Principe de fonctionnement de l'infrarouge

 Un système infrarouge comprend trois éléments : l'émetteur, le diffuseur (parfois ces deux éléments sont combinés en une seule unité) et le récepteur. L'émetteur achemine le signal audio au diffuseur qui effectue sa conversion en rayonnement infrarouge. Le récepteur décode le signal infrarouge et restaure le signal audio original qui peut être écouté sur un casque ou des écouteurs stéthoscopiques.

 Les composantes optiques sont des éléments particulièrement critiques d'un système infrarouge: les diodes électroluminescentes de l'émetteur et la diode photosensible du récepteur. La modulation directe en amplitude de la luminosité des diodes IR ne permet pas d'obtenir une couverture suffisante et a l'inconvénient d'être sensible aux interférences lumineuses. Il est par ailleurs impossible de transmettre plusieurs canaux. Afin de pallier à ces inconvénients et d'obtenir une couverture importante, on utilise une modulation combinée amplitude/fréquence. Pour cela, le signal audio (BF) est converti sur des bandes de fréquences élevées (HF). Le rendement luminescent des diodes est alors modulé en amplitude par une ou plusieurs fréquences sous-porteuses (typiquement 2,3 MHz pour le canal unique à bande

large; 2,3 et 2,8 MHz pour les systèmes à deux canaux). C Chaque canal audio module son propre système d'ondes sous-porteuses.

 Deux modes de transmission sont disponibles: bande large , pour un ou deux canaux audio haute fidélité; ou bande étroite, pour des systèmes allant jusqu'à 32 canaux avec une réponse en fréquences de 50 à 8000 Hz, offrant une qualité suffisante pour la transmission de la parole.

 La technique de transmission par rayonnement infrarouge permet des liaisons sans fil entre un émetteur et un récepteur. L'exemple le plus populaire de liaison IR est la télécommande d'un téléviseur... La transmission infrarouge peut également être utilisée pour des applications audio. Elle constitue une alternative à la transmission par ondes radio (HF). et 2,8 MHz pour les systèmes à deux canaux). Chaque canal audio module son<br>
eme d'ondes sous-porteuses.<br>
odes de transmission sont disponibles: bande large, pour un ou deux canaux<br>
fidélité; ou bande étroite, pour des syst

 La transmission infrarouge implique que le récepteur reste à portée optique de l'émetteur alors que la transmission HF donne une totale liberté de mouvement dans un rayon d'action fonction de la puissance de l'émetteur (Figure 5). Par contre, la transmission infrarouge offre l'avantage d'être très économique par rapport à la HF. Pour les applications de type centre de congrès, visite guidée, musée, expositions, etc.la technique de transmission infrarouge est la mieux adaptée. La technique infrarouge permet également la co transmissions[11]. alors que la transmission HF donne une totale liberté de mouvement dans un rayon d'action<br>fonction de la puissance de l'émetteur (Figure 5). Par contre, la transmission infrarouge offre<br>l'avantage d'être très économique pa

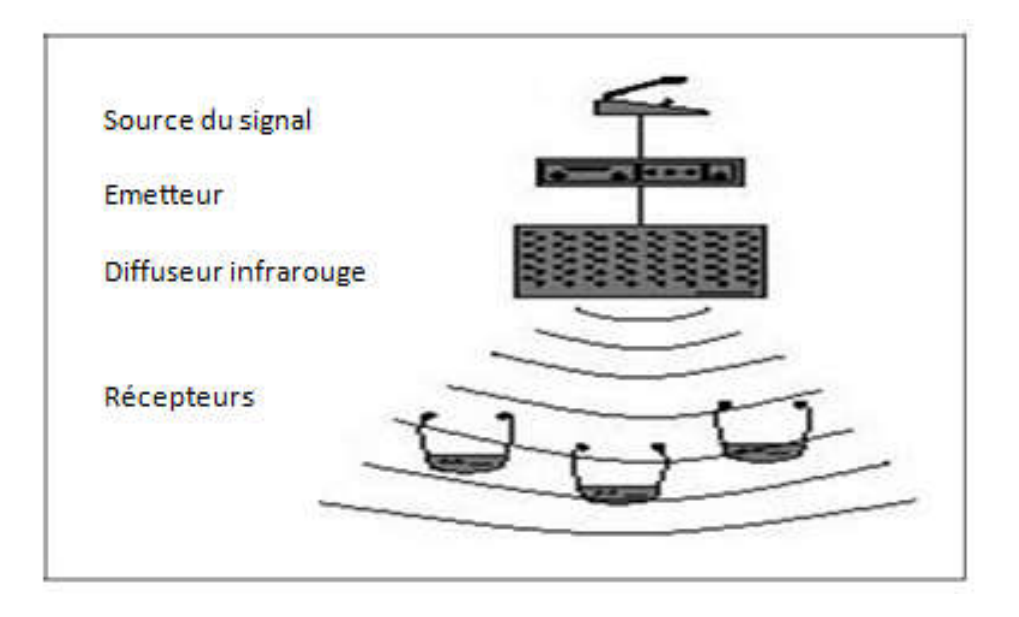

Figure 5: Transmission du signal dans un système infrarouge.

.

#### 7. Communication par lumière visible (VLC)

 La communication était depuis lentemps un des soucis majeurs de l'homme. On peut classer les techniques de communications en deux grandes familles : les techniques filaires et les techniques sans fils. Le VLC (abreviation des termes anglais Visible Light Communication), à l'instar du Wi-Fi (wireless fidelity) appartient aux deuxièmes familles. Le Wi-Fi utilise des ondes hertziennes, Tandis que le VLC utilise la lumière.

 La technologie ainsi que les techniques du VLC sont actuellement en phase de développement, mais à grande vitesse. Cette technologie qui est lancée ce siècle, présente une innovation qui peut faciliter la vie humaine. Elle doit être adaptée aux applications et aux besoins de la vie quotidienne. La technique du VLC permet d'atteindre des vitesses de transmission qui dépassent de loin celles du Wi-Fi. Ce qui a orienté les travaux actuels vers l'exploitation du VLC dans l'internet bidirectionnelle en très haut débit(gigabit par seconde).

#### 7.1. Histoire du VLC

 En Août 2011 lors d'une conférence TED, Harald Haas, professeur à l'université d'Edimbourg présenta ses recherches sur le VLC (Visible Lighit Communication), mettant en avant les avantages de la technologie.

 Il oriente ses recherches vers différents aspects d'un bon moyen de communication : la capacité à transmettre beaucoup d'informations, le rendement énergétique, la disponibilité et la sécurité des transmissions.

Lors de la conférence, il parle des débits qu'il a réussi à mettre en place avec le VLC et il promet une augmentation rapide de ces débits pour prouver la capacité de la technologie. Il insiste ensuite sur le fait que l'ampoule à LED permet le rendement et la disponibilité. Il présente aussi des applications où la sécurité est un avantage du VLC : milieu hospitalier, aviation etc.

 Cette conférence a été largement relayée par les médias scientifiques et technologiques, révélant au public l'existence de telles technologies.

 Bien qu'Harald Haas ait présenté la technologie, de nombreuses entreprises et chercheurs travaillaient déjà sur la communication par lumière visible, sans pour autant communiquer publiquement. Le nom "Li-Fi" connu par le public est plus rarement utilisé dans l'industrie, où on parle plus de VLC (Visible Light Communication) [14].

#### 7.2. L'architecture d'un systéme VLC

 Systéme VLC se compose essentiellement d 'un émetteur qui permet de moduler la lumiére produite par les LED et un récepteur VLC basé sur un élément photosensible de la photodiode qui utilisée pour extraire le signal modulé à partir de la lumiére. L'émetteur et le récepteur sont physiquement séparés les uns des autres, mais connecté via le canal de VLC.

Dans un systéme VLC, la ligne de vue est une condition obligatoire [15].

#### 7.2.1. L'émetteur de VLC

 L'émetteur d'un transceiver VLC est la LED dont la fonction d'éclairage garantit plus de 50 000 heures d'utilisation tout en réduisant la consommation énergétique de 80 %. Les LED les moins chères sont les pc-LED (phosphor converted) qui consistent en un chip LED bleue d'InGaN qui pompe une couche de phosphore YAG. Le phosphore convertit une partie de la lumière bleue en vert, jaune et rouge ; un mélange des intensités des couleurs primaires permet d'obtenir du blanc froid, du blanc neutre ou du blanc chaud tout en conservant la meilleure efficacité. Les LED à trois couleurs (RVB), connues comme multi-chip LED, sont sensiblement plus chères mais leur bande passante est plus large [15].

#### 7.2.2. Le récepteur VLC

 Le récepteur se compose de deux éléments clefs : la photodiode (PD) et la lentille collectrice de lumière. Le choix de conception de la lentille dépend du choix de la PD. Une PD à avalanche présente un gain élevé mais elle est également plus sensible au bruit quantique du fait du mécanisme d'avalanche. Les photodiodes de type PIN sont plus stables aux températures élevées, ainsi qu'aux flux lumineux intenses et leur coût est moindre. Pour une application de bas débit, une photodiode PIN est une bonne option ; en revanche pour une application haute débit, une PD à avalanche est préférable. Le temps de réponse d'une PD est proportionnel à sa capacitance : plus la taille de la surface de détection est petite, plus la capacitance est petite et plus la réponse est rapide. En contrepartie, le flux lumineux est moins important et collecte donc moins de signal. On peut utiliser des lentilles pour booster la réception du signal en permettant aux capteurs d'augmenter le flux de lumière, ceci se traduit par (a) une augmentation du débit, (b) une augmentation de la portée du signal. Lors de la conception des lentilles, il faut tenir compte de la forme, car à cause de sa taille et de son volume, une lentille hémisphérique n'est pas intégrable dans les dispositifs de communication

mobile. Il faut également prendre en considération le volume total de la lentille et, in fine, le grossissement de l'image de la source émettrice [15].

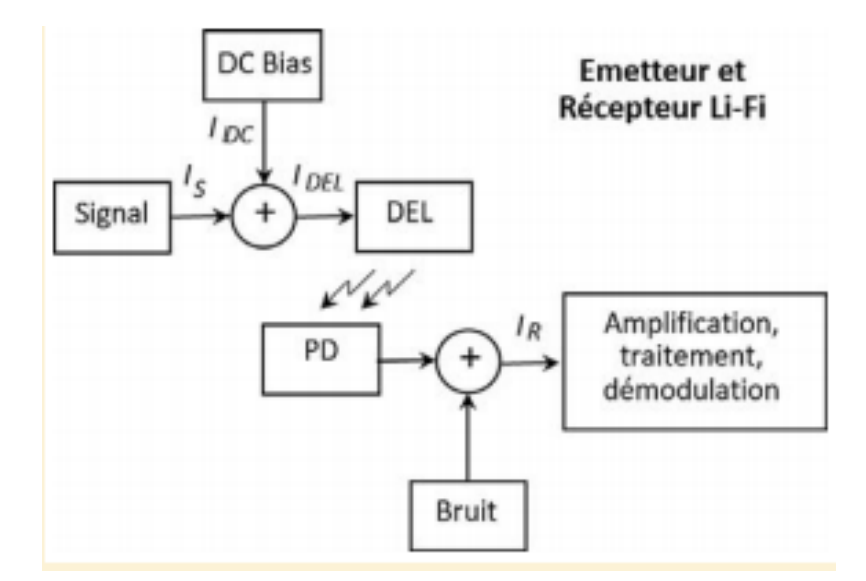

Figure 6: Schéma basique du système VLC.

#### 7.2.3. Canal

 Pour simuler les systèmes VLC, l'une des fonctionnalités les plus importantes est le blocage de canaux. Le canal représente la manière dont le rayon lumineux de l'émetteur se déplace dans l'espace pour arriver au récepteur.

Les deux composantes principales pour analyser le canal VLC sont la transmission en visibilité directe (LOS) et la transmission non en visibilité directe (NLOS). La transmission NLOS est généralement donnée par des rayons qui se réfléchissent sur les obstacles et, après quelques rebonds, frappent le détecteur. r simuler les systèmes VLC, l'une des fonctionnalités les plus importantes est le<br>
et de canaux. Le canal représente la manière dont le rayon lumineux de l'émetteur se<br>
dans l'espace pour arriver au récepteur.<br>
deux compos

 Comme mentionné précédemment pour modéliser le canal, une approche de départ consiste à considérer l'onde VLC comme monochromatique.

Considérations générales sur le canal VLC (Visible Light Communication) :

- Environnement système et emplacement
- $\div$  émission / réflexion
- Dépendance à la longueur d'onde
- nombre de réflexions [20].

#### 7.3. Fonctionnement du VLC

#### 7.3.1. Principe

 Le fonctionnement de la VLC repose sur deux axes majeurs : utiliser les technologies déjà présentes et utiliser les avantages de la lumière visible.

#### **+** Technologies présentes de la lumière visible

 Tout d'abord, la VLC repose sur la lumière déjà existante partout autour de nous, la lumière telle que nous l'utilisons tous chez nous pour pouvoir nous éclairer. Le but de cette technologie VLC est de modifier cette utilisation afin de transmettre également des informations de façon numérique à très haut débit. Les informations communicantes étant très rapides, l'œil humain ne peut pas remarquer les fluctuations de la lumière, ce qui permet une utilisation invisible pour l'utilisateur. En effet, dans notre cas, la variation de la lumière visible est totalement transparente pour l'œil humain dans le sens où la lumière varie très faiblement et les vitesses de transmissions de données sont de l'ordre du MHz. Alors que la persistance rétinienne de notre œil est de seulement de l'ordre de la dizaine d'images par seconde. Pour ces importantes vitesses de communication, le VLC utilise des LED, pour leur très grande capacité de commutation, leur robustesse et leur faible consommation. De plus, leur très grande durée de vie est un avantage indéniable. En effet, la durée de vie des LED est très largement supérieure à celle des traditionnelles lampes à incandescence. Ces dernières étant vouées à disparaître dans les prochaines années [13].

#### **Avantages de la lumière visible**

 La technologie VLC, pour visible light communication en anglais, regroupe toutes les technologies utilisant la lumière visible pour communiquer. Ainsi, le VLC est une technologie VLC. Dans notre cas, l'utilisation de la lumière visible est très importante. En effet, le spectre du visible est aujourd'hui quasiment inutilisé en termes de communication, contrairement au spectre électromagnétique des ondes radios. De nombreux systèmes utilisent déjà de très larges bandes passantes que ce soit pour la radio, la télévision, la téléphonie mobile… Le spectre du visible est également près de 10 000 fois plus grand que le spectre électromagnétique des ondes radios. De plus cette technologie présente d'importants avantages en terme de sécurité. En effet, la lumière ne traversant pas les murs, les informations envoyées sont donc très sécurisées. Elles sont donc inaccessibles pour une personne à l'extérieur de la pièce où est utilisé le système de communication VLC. Enfin la technologie utilisée pour travailler avec des longueurs d'ondes du domaine visible est la technologie utilisée pour travailler avec des longueurs d'ondes du domaine vis<br>technologie CMOS, une technologie déjà très largement maîtrisée aujourd'hui [13].

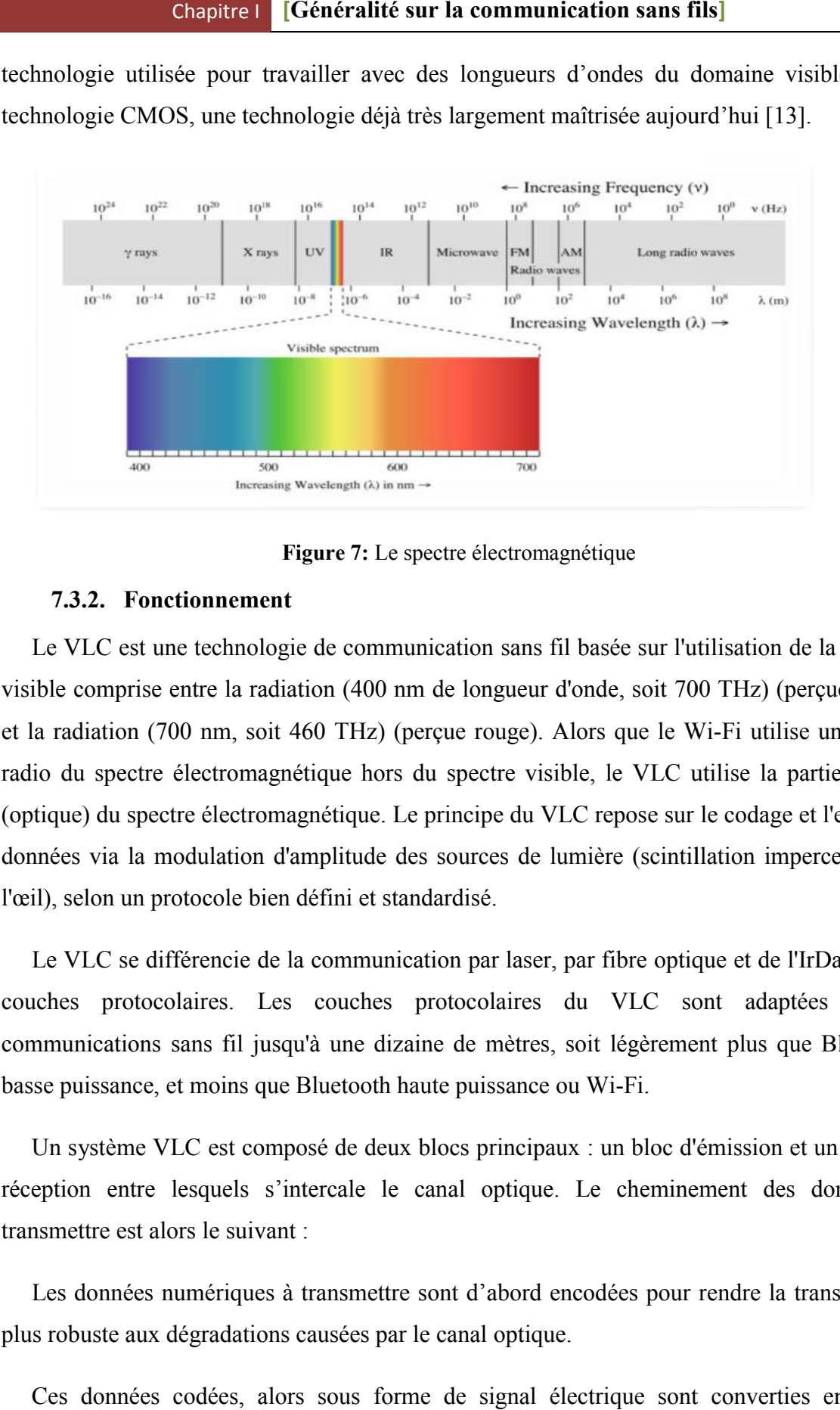

Figure 7: Le spectre électromagnétique

#### 7.3.2. Fonctionnement

Le VLC est une technologie de communication sans fil basée sur l'utilisation de la lumière visible comprise entre la radiation (400 nm de longueur d'onde, soit 700 THz) (perçue bleue) et la radiation (700 nm, soit 460 THz) (perçue rouge). Alors que le Wi Wi-Fi utilise une partie radio du spectre électromagnétique hors du spectre visible, le VLC utilise la partie visible (optique) du spectre électromagnétique. Le principe du VLC repose sur le codage et l'envoi de données via la modulation d'amplitude des sources de lumière (scintillation imperceptible à l'œil), selon un protocole bien défini et standardisé. s du spectre visible, le VLC utilise la partie visible<br>Le principe du VLC repose sur le codage et l'envoi de<br>des sources de lumière (scintillation imperceptible à<br>tandardisé.<br>ication par laser, par fibre optique et de l'Ir

 Le VLC se différencie de la communication par laser, par fibre optique couches protocolaires. Les couches protocolaires du VLC sont adaptées à des couches protocolaires. Les couches protocolaires du VLC sont adaptées à des<br>communications sans fil jusqu'à une dizaine de mètres, soit légèrement plus que Bluetooth basse puissance, et moins que Bluetooth haute puissance ou Wi Wi-Fi.

 Un système VLC est composé de deux blocs principaux : un bloc d'émission et un bloc de réception entre lesquels s'intercale le canal optique. Le cheminement des données à transmettre est alors le suivant : Le est composé de deux blocs principaux : un bloc d'émission et un bloc de<br>esquels s'intercale le canal optique. Le cheminement des données à<br>rs le suivant :<br>umériques à transmettre sont d'abord encodées pour rendre la tra

 Les données numériques à transmettre sont d'abord encodées pour rendre la transmission plus robuste aux dégradations causées par le canal optique.

 Ces données codées, alors sous forme de signal électrique sont converties en signal lumineux grâce à un circuit électronique pilotant une ou plusieurs LED. Plus précisément, ce circuit électronique permet de faire varier l'intensité lumineuse des LED en fonction des données à transmettre. La modulation utilisée est donc une modulation d'intensité, dont l'exemple le plus simple est la modulation On-Off Keying (OOK) où des 0 et des 1 logiques sont transmis selon le [codage Manchester.](https://fr.wikipedia.org/wiki/Codage_Manchester)

 La lumière émise se propage ensuite dans l'environnement et subit des déformations dues par exemple aux obstacles, aux conditions météorologiques... Cet environnement et les déformations associées sont regroupés sous le terme de canal optique.

 Le signal lumineux déformé est enfin reçu par un photorécepteur (photodiode, caméra…) qui le convertit en courant électrique. Le signal électrique résultant est traité puis démodulé et décodé pour récupérer les données transmises.

 Dans la pratique, les modules d'émission et de réception peuvent être équipés de dispositifs optiques (lentilles, miroirs, filtres...) permettant d'améliorer la qualité de la transmission de données [18].

#### 7.3.3. Standardisation

 L'organisme IEEE (Institute of Electrical and Electronics Engineers Standards Association) régissant les standards (par exemple le 802.11 pour le Wi-Fi) développe le standard IEEE 802.15.7 pour les communications optiques sans fil. Différentes entreprises se réfèrent à ce standard pour leurs développements.

 Ce standard définit la couche PHY et la couche MAC à adopter afin de développer des solutions compatibles à l'échelle mondiale. Le standard est capable de délivrer des [débits](https://fr.wikipedia.org/wiki/Bande_passante)  suffisants pour transmettre de l'audio, de la vidéo et des services [multimédia. Il](https://fr.wikipedia.org/wiki/Multim%C3%A9dia) tient également compte de la mobilité de la transmission optique, de sa compatibilité avec les éclairages artificiels présents dans l'infrastructure, des déficiences qui peuvent être causées par les [interférences gé](https://fr.wikipedia.org/wiki/Interf%C3%A9rence)nérées par l'éclairage ambiant. La couche MAC permet de réaliser la liaison avec les couches hautes plus communes comme celles utilisés dans les [protocoles](https://fr.wikipedia.org/wiki/Suite_des_protocoles_Internet) [TCP/IP. E](https://fr.wikipedia.org/wiki/Suite_des_protocoles_Internet)nfin, le standard se conforme à la réglementation en vigueur sur la sécurité oculaire des usagers.

 Le standard définit trois couches PHY selon les débits envisagés. La couche PHY I a été établie pour des applications en extérieur. PHY I opère de 11,67 kb/s à 266,6 kb/s. La couche PHY II permet d'atteindre des débits de 1,25 Mb/s à 96 Mb/s. La couche PHY III est appropriée lorsqu'on utilise plusieurs sources émettrices suivant une méthode de modulation particulière appelée [Color-Shift Keying \(CS](https://fr.wikipedia.org/wiki/Color-Shift_Keying)K). PHY III opère de 12 Mb/s à 96 Mb/s.

 Les formats de [modulation pr](https://fr.wikipedia.org/wiki/Modulation_du_signal)éconisés pour PHY I et PHY II sont les codages on-off keying (OOK) et variable pulse-position modulation (VPPM). Le [codage Manchester util](https://fr.wikipedia.org/wiki/Codage_Manchester)isé pour les couches PHY I et PHY II englobe l'horloge dans les données transmises en représentant un 0 logique par un symbole OOK de « 01 » et un 1 logique par un symbole OOK de « 10 » avec une composante continue. Ce point est important car la composante continue permet d'éviter l'extinction de la lumière lors d'une suite prolongée de 0 logiques [17].

#### 7.4. Capacités et données techniques

#### 7.4.1. Performances

 L'intérêt premier de n'importe quelle connexion internet est le débit de cette connexion, Qu'elle soit via câble Ethernet par Wi-Fi ou encore grâce au VLC, la première chose que l'on regarde en installant Internet chez soi c'est ce fameux débit. Une grosse partie des recherches concernant les améliorations du réseau consiste à trouver le moyen d'augmenter ce débit et d'avoir accès aux informations le plus rapidement possible.

 C'est ici le premier avantage indéniable du VLC. Avec les lampes à LED les premiers débits mesurés en laboratoires sont extrêmement prometteurs et s'élèvent à 1 gigabits/s. C'est dix fois supérieur aux meilleures connexions Wi-Fi existantes en débit réel et plus de deux fois supérieur aux meilleurs débits Wi-Fi mesurés en laboratoire alors que cela fait des années que les recherches sont colossales à ce sujet.

 Les chercheurs de l'institut Fraunhofer Heinrich Hertz de Berlin sont parvenus à améliorer la technologie. Ils affirment avoir atteint un débit de 3Gb/s soit trente fois ce dont est capable le Wi-Fi domestique. Pour atteindre ce résultat ils auraient réussi à étendre la plage d'utilisation des trois fréquences de couleur dont disposent les LED. Ainsi, ils auraient réussi à passer de 30 MHz (mégahertz) actuellement exploités à 180 MHz.

 On peut facilement comprendre qu'en orientant les recherches sur le VLC, les performances de cette technique de transmission peuvent être vraiment intéressantes. Les enjeux sont donc énormes sachant que la place d'internet dans notre quotidien ne cesse d'augmenter et que les réseaux Wi-Fi commencent à être surchargés. Tous les grands fournisseurs d'accès à Internet sont aujourd'hui à la recherche d'alternatives et le VLC pourrait bien en être une, très rentable et efficace [12].

#### 7.4.2. Améliorations

 Si l'on compare les premiers débits réels du Wi-Fi à ceux d'aujourd'hui on peut remarquer qu'ils sont passés de 6Mb/s au début des années 2000 à environ 100Mb/s aujourd'hui. La progression est énorme. Même si aucune corrélation exacte entre les deux technologies ne peut être faite, on se rend tout de même compte que si le Li-Fi venait à susciter l'intérêt des grandes entreprises et des fabricants des devices (smartphone, tablettes, objets connectés…) ses performances pourraient alors être décuplées. Il n'est encore qu'au stade des essais et les débits atteints sont toujours meilleurs.

 Quelles sont donc les limites potentielles de cette technologie ? Le spectre des ondes dans le domaine du visible est bien connu et avec l'utilisation de la lumière blanche, ce dernier est déjà exploité de façon très performante. Cependant on vient de voir dans le point précédent que les fréquences d'utilisation des trois couleurs sont de plus en plus élevées, mais on ne sait pas jusqu'où celles-ci pourront aller.

 Un autre point qui peut lui aussi être amélioré : les lampes à LED. En effet, c'est une technologie encore assez récente. La transmission des données s'établit avec l'allumage et l'extinction de la lampe. Plus il est rapide, plus les données transmises sont nombreuses. Même si les lampes à LED d'aujourd'hui sont d'ores et déjà très performantes, on peut penser que des améliorations sont possible afin de parfaire et d'exploiter leurs capacités.

 Mais le plus gros intérêt de ces lampes est ailleurs. Nous pouvons en synchroniser plusieurs afin d'augmenter considérablement le débit. L'enjeu ici va être de réussir à optimiser le nombre de LED connectées avec la plage de bande passante qu'elles possèdent. Cela revient à essayer de trouver le juste milieu entre le coût de plusieurs lampes et le coût de chacune par rapport à leurs performances. En clair : faut-il mieux une lampe à LED très performante et très coûteuse ou bien 3 LED moins chères mais aussi moins performantes ? On comprend donc que les LED jouent un rôle majeur dans le futur du VLC [12].

#### 7.4.3. Les LED : enjeu majeur

 Le VLC n'aurait pas pu se développer, ni même voir le jour si les lampes à LED n'avaient pas été inventées. Certes, cela fait maintenant plus d'un siècle que H.J. Round a mis au point son fonctionnement mais ce n'est que dans les années 90 que les travaux de deux japonais Shuji Nakamura et Takashi Mukai de Nichia ont permis de rendre cette invention fonctionnelle et donc de la commercialiser.

 Aujourd'hui les ventes ne cessent de croître et ses applications sont diverses : éclairage ou encore tous types d'écrans (smartphones, télévisions, ordinateur…). Elles remplacent petit à petit les autres lampes, qu'elles soient à incandescence, halogènes ou encore fluorescentes. Depuis une dizaine d'années, leurs performances ne cessent d'être améliorées et les différents petits défauts qu'elles pouvaient présenter il y a quelques années sont en passe d'être résolus. C'est par exemple le cas de l'indice de rendu des couleurs qui n'était que de 80% et qui frôle désormais les 100%.

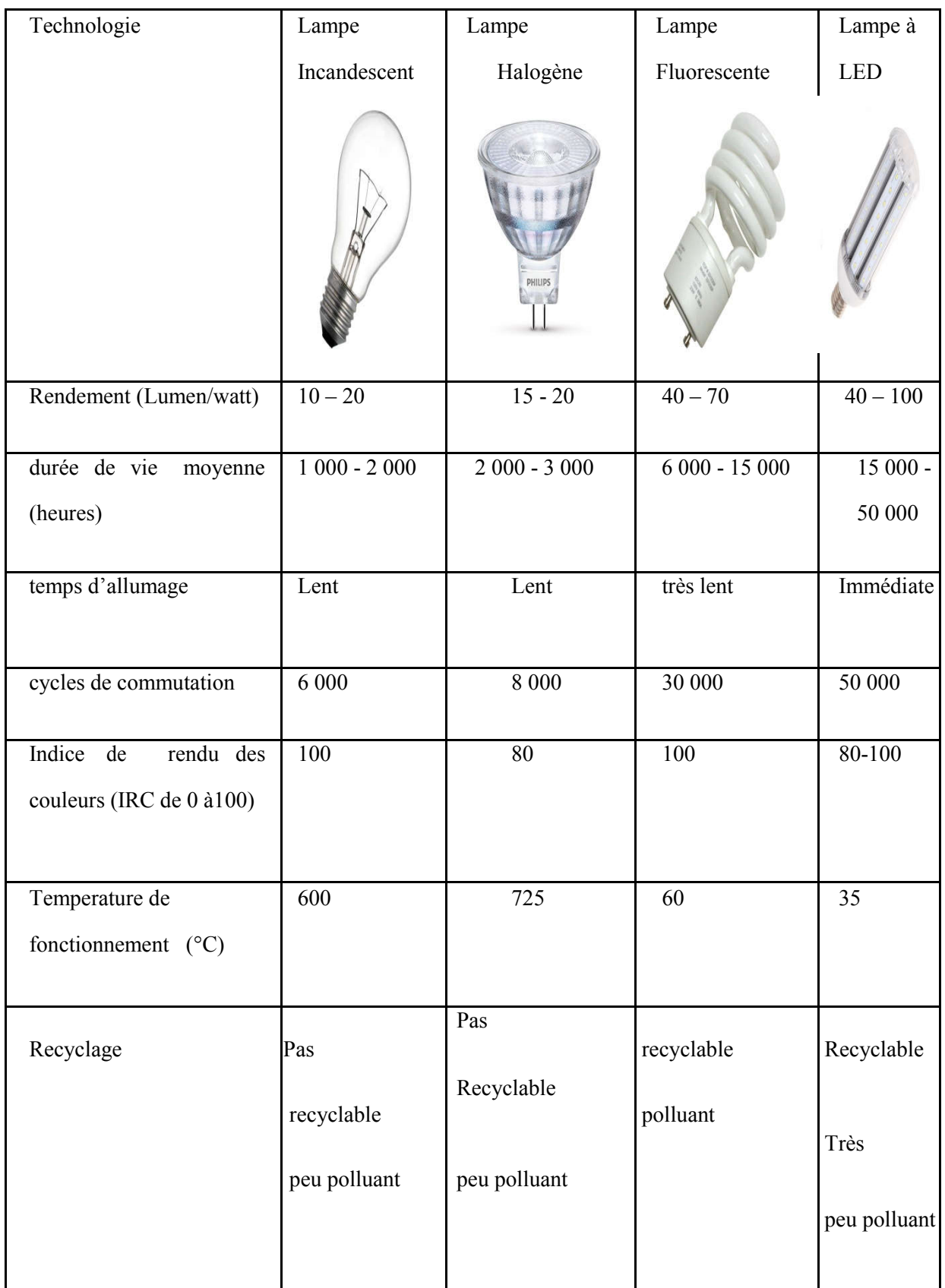

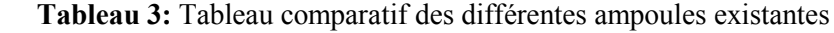

On voit immédiatement grâce au tableau que les lampes à LED sont très performantes à moindre consommation énergétique. Néanmoins, leur rendement est un peu plus faible si l'on prend en compte leur fabrication qui est plus énergivore que pour les autres lampes. Le point négatif des LED, étant donné que c'est encore une technologie récente, est évidemment son prix encore très élevé sur le marché. Ce dernier est tout de même en constante baisse [13].

#### 7.5. Sécurité du VLC

 Toute nouvelle technologie promise à un brillant avenir amène toutefois à se poser des questions quant à la sécurité humaine ou matérielle. Le Wi-Fi ayant quelques défauts dans ces deux domaines, nous sommes en droit de nous demander si le VLC peut poser également de tels problèmes.

#### 7.5.1. Sécurité humaine

 S'agissant de la sécurité humaine et notamment des ondes néfastes, il ne semble pour le moment y avoir aucun problème avec le VLC qui utilise les ondes lumineuses. La lumière existe depuis des années sans, pour autant, causer de tort à l'homme.

 Certaines personnes affirment qu'elles sont hypersensibles aux radiofréquences et recherchent une alternative. VLC est une bonne solution à ce problème [15].

#### 7.5.2. Sécurité réseau

 Du point de vu de la sécurité réseau, contrairement au Wi-Fi, le VLC ne traverse pas les murs. Toute intrusion ne peut se faire qu'à l'intérieur d'une même pièce. De plus, la lumière est directionnelle donc c'est une technologie intéressante pour les secteurs d'activités et entreprises ayant besoin de sécuriser leurs informations et leurs communications. Mais pour le domaine public cela peut être un des inconvénients car dès lors qu'on ne se situe pas à proximité d'une lampe on perd le signal.

 Par contre le VLC ne peut pas être perturbé par d'autres spectres, car ceux-ci peuvent se superposer sans interférence. Ainsi à l'inverse du Wi-Fi on ne peut pas utiliser de brouilleur même lumineux. Un des derniers problèmes avec le VLC est que, si quelqu'un éteint la lumière ou si le capteur est obstrué la connexion internet est perdue.

 Nous pouvons donc constater que pour le moment il ne semble pas y avoir de risque aussi bien au niveau du réseau que de la santé. Comme avec chaque nouvelle technologie, c'est l'utilisation prolongée dans le temps du VLC qui nous permettra d'identifier d'éventuels problèmes de sécurité. Pour le moment en tout cas, le VLC reste une alternative viable au souci rencontré avec le Wi-Fi [15].

#### 7.6. Intégrations futures ou possibles du VLC

 De nos jours, les activités indoor représentent 70% des nouveaux services générés, alors que le VLC s'utilise majoritairement en intérieur. De plus, une implémentation VLC dans les smart phones est beaucoup moins onéreuse qu'une implémentation Wi-Fi. Enfin, les prévisions étant de 6,1 milliards de dollars pour le marché du VLC d'ici 2020, on peut penser à diverses futures intégrations.

#### 7.6.1. La 5G

 L'utilisation principale à venir du VLC semble être le soulagement des différents réseaux à savoir : 3G, 4G, Wi-Fi. Dans cette optique, il y a une technologie actuellement à l'étude : la 5G, cette technologie utilisera ces 4 sortes de réseaux afin de ne pas les encombrer.

 Par exemple, si une personne captant le Wi-Fi ou le VLC chez elle, sort et se déplace jusqu'à son lieu de travail, le réseau le plus puissant et le plus adapté prendra le relais. Dans ce cas, sûrement qu'une fois à l'extérieur elle captera le 3G ou 4G [13].

#### 7.6.2. La géolocalisation

 Le VLC peut être utilisé comme système de géolocalisation à l'intérieur des bâtiments. Il faut savoir que cette technologie permet une précision de 10 cm et un temps de réponse de seulement 10 ms. Actuellement, la géolocalisation ne fonctionne qu'avec une précision de 1 à 3 m et avec un temps de réponse de l'ordre de quelques secondes. En fait, chaque lampe joue le rôle d'un pseudo-satellite qui envoie son identité et c'est ainsi qu'on est localisé dans un bâtiment.

 Un projet a été lancé en 2012 entre la SNCF et OledComm afin d'équiper à l'avenir les gares de ce système de géolocalisation. Ainsi, les voyageurs pourront mieux s'orienter dans le bâtiment et trouver plus facilement leur train et même leur place dans celui-ci. On peut aussi imaginer une géolocalisation au sein d'une usine de production, de bâtiments administratifs afin de trouver un bureau spécifique, ou bien dans des supermarchés afin de trouver un

produit particulier. On pourrait aussi faire voler des drones dans des entrepôts dans le but de récupérer plus rapidement et facilement un article. Ces utilisations sont et seraient un gain de temps énorme pour tout utilisateur [13].

#### 7.6.3. Les lieux sensibles

 Un des gros avantages du VLC est qu'on peut équiper cette solution dans certains lieux sensibles, soit vis-à-vis de la sécurité d'informations, soit vis-à-vis des problèmes d'interférences électriques avec les réseaux sans fils, comme par exemple : les hôpitaux ou les avions. Ainsi, ces infrastructures n'auront plus à se soucier des interférences que peuvent causer les ondes Wi-Fi. Car l'ennui avec le Wi-Fi, c'est que par exemple les appareils électroniques des hôpitaux fonctionnent avec une fréquence d'environ 2,4 GHz tout comme les clés Wi-Fi. Ce souci est moins important avec un smartphone car celui-ci utilise des fréquences de 800 MHz à 1,9 GHz.

 Encore une fois, OledComm en collaboration avec un hôpital du sud de la France est en cours de test sur ce projet. Aussi, on peut penser à une utilité de ce réseau dans les usines de production, là où actuellement on privilégie les réseaux filaires plutôt que sans fil [13].

#### 7.6.4. L'automobile

 A l'origine, le VLC a vu le jour avec l'automobile. En effet, les chercheurs ont pensé faire communiquer les voitures entre elles par l'intermédiaire des phares à LED. L'objectif des constructeurs automobiles est de connecter la voiture à internet grâce par exemple au LED du plafonnier. Ils cherchent également à faire communiquer la voiture avec différents éléments routiers comme : les feux rouges ou les panneaux de signalisations, mais aussi avec les autres véhicules pour anticiper tout freinage et garder les distances de sécurité.

 Si ce projet voit le jour, les conducteurs qui avaient tendance à être un peu trop brusque sur les pédales ou le levier de vitesse pourraient sûrement voir leur consommation énergétique ainsi que l'usure des pièces de leur voiture diminuée. Et pour cause, le véhicule anticipera le freinage et toute autre action comme : la régulation de vitesse, la gestion des virages. Ce projet est actuellement un projet d'études entre OledComm et PSA pour l'intégrer dans quelques temps dans ses nouveaux modèles électriques et hybrides [13].
### 7.6.5. La communication aquatique

 Le VLC peut être intéressant en milieu aquatique car les réseaux sans fil actuels ne peuvent pas traverser l'eau. Le VLC étant une communication par la lumière, une communication aquatique courte distance est tout à fait possible. Dans cette optique, les japonais se sont focalisés sur la communication en plongée sous-marine car les industries pétrolières sont fortement intéressées par ce procédé. Ainsi, deux plongeurs équipés de micros et de lampes torches pourront se parler sous l'eau, ce qui est une vraie révolution quand on sait qu'actuellement des plongeurs en intervention sont réduits à se parler avec les mains [13].

### 7.6.6. L'information ciblée dans les loisirs et le commerce

 Le VLC va très certainement devenir dans quelques années un outil marketing phare. Intermarché et Luciom mettent en ce moment à l'essai, dans une grande surface de l'enseigne, un système VLC. Ce système permet d'envoyer aux clients entrant dans un rayon, des alertes promotions sur celui-ci. Si cet essai est concluant, ce serait une vraie mine d'or pour les commerçants car les achats impulsifs représentent 30% des achats d'un client.

 Les écrans LED peuvent aussi jouer un rôle important dans le domaine commercial ou des loisirs, car le backlight de ces écrans peut, comme les ampoules, transmettre des informations à nos smartphones. Ainsi, dans ce contexte, imaginons que nous voulions obtenir des informations sur une affiche d'un concert, il suffirait juste de sortir notre téléphone implémentant un système VLC afin de récupérer l'heure et le prix.

 Aussi, grâce à un partenariat avec OledComm, le musée Grand Curtius de Liège est équipé de système VLC afin de proposer aux visiteurs une visite guidée numérique. Ils n'ont simplement qu'à se placer sous les lampes à LED, se trouvant à proximité des œuvres, pour en avoir le commentaire sur leur smartphone.

 On voit donc que transmettre une information spécifique peut être utile dans de multiples activités de la vie quotidienne [13].

### 7.6.7. La ville connectée

 EDF et OledComm sont actuellement en partenariat sur un projet d'éco-quartier afin de rendre l'éclairage public VLC. Ce projet aura pour but d'envoyer des informations touristiques, de maintenances, énergétiques à qui le veut. La ville connectée est pensée dans le

but de faciliter les activités outdoor tels que la maintenance ou le transport, tout en se servant du réseau électrique de la ville.

 On peut donc constater que le VLC apporte de nouvelles applications que n'offrait pas le Wi-Fi. En effet, le Wi-Fi ne peut pas s'appliquer à certaines utilisations du VLC pour plusieurs raisons :

- Il est perturbable par d'autres ondes et peut créer des interférences avec d'autres appareils électroniques.
- $\perp$  Il est multidirectionnel donc facilement piratable.
- Il semble dangereux pour le corps humain.
- \* Sa bande-passante commence à saturer avec tous les nouveaux objets connectés émergents.
- Ainsi, nous pouvons constater que le VLC peut s'utiliser dans un large panel de domaine et que ce réseau a semble-t-il de beaux jours devant lui [13].

### 7.7. Les acteurs

 Différents acteurs travaillent sur les technologies VLC. Pour des raisons de secret industriel, beaucoup de grandes entreprises ne communiquent pas sur leurs recherches mais travaillent bien sur ces technologies. De même, certaines universités travaillent sur le sujet, mais n'ont pas encore communiqué leurs résultats. La liste présentée ci-dessous ne prétend pas être exhaustive.

### 7.7.1. Les entreprises

 De nombreuses entreprises travaillent également sur cette technologie, mais peu d'entre elles communiquent dessus. Des entreprises japonaises et coréennes se sont regroupées dans le Visible Light Communications Consortium (VLCC) mais ne parlent pas pour autant de leurs recherches.

Principales entreprises du VLCC :

- $\overline{\text{Sony}}$ **, Toshiba, Samsung, Casio, NEC, Sharp**
- $\pm$  Et plus de vingt-cinq autres entreprises sont dans le VLCC. D'autres entreprises travaillent sur le Li-Fi ou VLC :
- En France, OledComm vend des kits de communication Li-Fi.
- Luciom développe des produits de géolocalisation intérieure et expérimente la technologie avec Intermarché.
- Au Royaume-Uni, l'entreprise PureLi-Fi (pour laquelle Harald Haas travaille) vend des solutions Li-Fi, comprenant des modules lampes/récepteurs à accrocher au plafond et à raccorder au réseau Ethernet et des modules émetteur/récepteur à brancher en USB sur un PC.

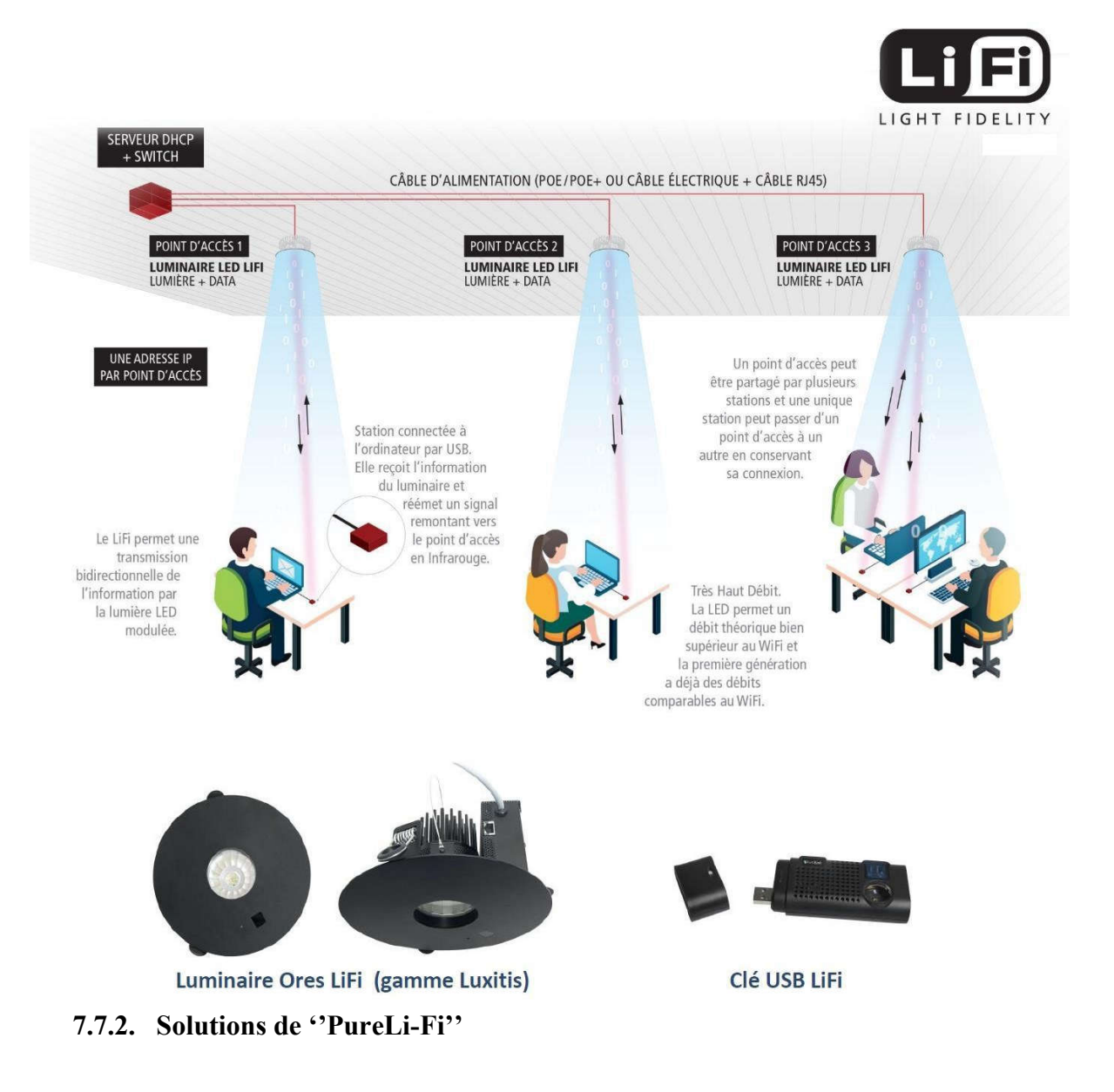

Figure 8 : Solutions PureLi-Fi [19].

 Cette solution permet le déploiement d'un réseau sans fil complet à travers une transmission bidirectionnelle de 42 Mbps. Ce système offre une connexion mobile au sein d'un réseau tout en prenant en charge l'accès multiple et le « handover ».

 Chaque luminaire Li-Fi peut desservir plusieurs stations Li-Fi simultanément. La fonction handover permet automatiquement aux utilisateurs de disposer d'une connexion stable en passant d'un luminaire à un autre.

 En plus d'une alimentation classique, le luminaire est sur option compatible POE / POE+ et High Power POE afin de minimiser le câblage nécessaire au déploiement d'une infrastructure réseau Li-Fi [16].

### 7.7.3. Les universités

 La technologie étant encore très récente, plusieurs universités effectuent des recherches sur la communication par lumière visible.

- L'université d'Oxford travaille sur la transmission de musique avec une lampe de bureau, et sur la transmission de données avec une matrice de LED.
- L'université d'Edimbourg travaille sur la diminution de la consommation et sur l'augmentation des débits de transmission.
- L'université de Strathclyde travaille sur des matrices de LED miniaturisées pour augmenter les débits de transmission.
- $\overline{\text{ }+}$  En Algérie : L'université de Guelma, Tlemcen, Oran.

### 8. L'état de l'art de VLC

### 8.1. Travaux de recherche sur les communications VLC menés en Chine

 Huawei, China Telecom, Sanan Optoelectronics, Shenzhen Absen, Unilumin et Cnlight figurent au nombre des entreprises chinoises spécialisées dans la mise au point de produits basés sur les communications VLC.

### 8.2. Travaux de recherche sur les communications VLC menés au Japon

 Le laboratoire Nakagawa de l'Université Keio, Panasonic Corporation, CASIO, NEC et FUJI Electric figurent au nombre des institutions/entreprises qui mènent des travaux de recherche ou conçoivent des produits sur les communications VLC au Japon.

### 8.3. Travaux de recherche sur les communications VLC menés en Corée

 L'Université nationale des sciences et des technologies de Seoul, l'Université Kookmin, l'Université Kongju, l'Université Namseoul, Samsung, LG et ETRI comptent parmi les institutions/entreprises qui mènent des travaux de recherche ou conçoivent des produits sur les communications VLC en Corée du Sud.

### 8.4. Travaux de recherche sur les communications VLC menés aux Pays-Bas

 L'Université de technologie d'Eindhoven, Département des technologies des télécommunications et de l'électromagnétisme, le Groupe des communications électrooptiques et Signify (connu aujourd'hui sous le nom de Philips Lighting), KPN et KIEN participent également à des projets relatifs aux communications VLC.

### 8.5. Travaux de recherche sur les communications VLC menés en Turquie

 Les principales institutions menant des travaux de recherche sur les communications VLC sont Tubitak Bilgem, Okatem, l'Université Ozyegin et l'Université Medipol d'Istanbul. Ford Otosan, Farba, Aselsan et Turk Telekom participent à des projets relatifs aux communications VLC.

### **↓** Conclusion

 Les technologies de communication par lumière visible actuellement en développement peuvent palier à certains de ces défauts, et même créer de nouvelles opportunités. Les bases technologiques utilisées par ces nouveaux moyens de communication, comme la LED, arrivent à maturation. Cela permettra donc de bonnes performances techniques et énergétiques ainsi qu'un coût de déploiement contenu. De nombreuses applications sont possibles : du VLC de la communication entre ordinateur à la géolocalisation en passant par la communication entre voitures.

 . La mise en place et la démocratisation du VLC seront un réel défi, ses nombreux avantages en feront une technologie d'avenir, mais ses inconvénients n'en feront pas une technologie de remplacement total des systèmes de communication basés sur les ondes radio. Sa place sera donc à prendre parmi ces technologies radio pour des usages particuliers.

## Chapitre II Matériels et logiciels

### 1. Introduction

 La réalisation d'un système électronique pour l'acquisition et la transmission des données comporte deux parties principales, une partie hard et une partie soft.

 Dans ce chapitre nous présentons les différentes outils matériels (microcontrôleur, cartes Arduino, ciruits FBGAs, diode électroluminescente et photodiode) et logiciels (Matlab, logiciel Arduino) permettant de la réalisation de système.

### 2. Microcontrôleur

 Un microcontrôleur est un circuit hautement intégré qui rassemble, sur une puce, la plus part ou toutes les parties nécessaires d'un ordinateur. Le microcontrôleur comprend généralement: CPU (Central Processing Unit), la mémoire RAM (Random Access Memory), EPROM / PROM / ROM (programmable effaçable Read Only Memory), I / O (entrée / sortie), des timers [21].

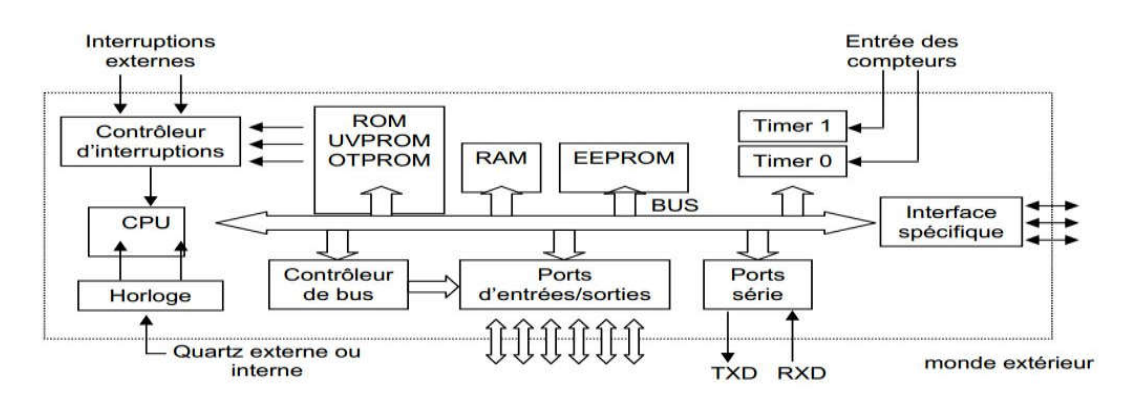

Figure 1:Schéma des éléments principaux d'un microcontrôleur [22].

### 2.1. Les composants internes d'un Microcontrôleur :

Un microcontrôleur le plus simple qu'il soit, possède au minimum les éléments suivants:

÷. Une unité centrale qui est le cœur de système, également appelé CPU (Central Processing Unit) dans cette unité centrale nous retrouverons plusieurs éléments telle que l'unité arithmétique et logique (UAL).

÷ Une mémoire contenant le programme à exécuter par le microcontrôleur, généralement appelée mémoire morte ou ROM, mémoire à lecture seule. Cette mémoire a la particularité de sauvegarder en permanence les informations qu'elle contient, même en absence de tension (ce qui est primordial, sinon il faudrait reprogrammer le microcontrôleur à chaque remise sous tension !).

÷ Une mémoire vive (RAM), cette mémoire permet de sauvegarder temporairement des informations. Il est à noter que le contenu d'une RAM n'est sauvegardé que pendant la phase d'alimentation du circuit. Le microcontrôleur pourra utiliser cette mémoire pour stoker des variables temporaires ou faire des calculs intermédiaires.

<u>. ц.</u> Un port d'entrées/sorties permettant au microcontrôleur de dialoguer avec l'extérieur pour par exemple prendre l'état d'un capteur, d'un interrupteur ou bien pour allumer une LED ou piloter un relais (via un transistor bien sur).

٠ Une base de temps : elle peut être assurée par un cristal de quartz externe, un oscillateur programmable, un résonateur céramique, ou d'une base de temps interne [23].

÷. Des bus internes permettent la communication entres les différents éléments intégrés au microcontrôleur.

۰. Et pour certains microcontrôleurs les plus sophistiqués peuvent contenir des éléments supplémentaires, tels que :

÷. Convertisseur analogique-numérique (CAN): un convertisseur analogiquenumérique a une tension d'entrée analogique et produit une sortie binaire représentative de sa valeur. Dans un CAN linéaire, la plage de valeurs d'entrée analogiques est divisée en intervalles spatiaux de façon égale; dont chacune est affectée a un mot de code binaire.

d. Un convertisseur numérique-analogique (CNA): un CNA accepte un mot d'entrée de n bits b1, b2, b3, ..., bn en binaire et produire un signal proportionnel analogique à elles [24].

÷ Le PWM (Pulse With Modulation) : est une technique pour obtenir des résultats analogiques avec des moyens numériques. La commande numérique est utilisée pour créer une onde carrée, le signal varie entre 1 et 0. Par le changement de la durée du moment où le signal est en 1 et par rapport au périodes du signale carré on peut obtenir des tensions entre les deux valeurs 5 Volts et 0 Volts [25].

### 2.2. Langages de programmation d'un microcontrôleur:

Le C : le c est un langage de programmation impératif conçu pour la programmation système. Inventé au début des années 1970 avec UNIX, le C est devenu un des langages les plus utilisés. De nombreux langage plus modernes comme C++, Java et PHP reprennent des aspects de C [26].

 Le C++ : dans les années 80 B. Stroustrup propose d'appeler C++ un nouveau langage, conçu non pas comme un remplaçant mais comme une amélioration du langage C [27].

Le Java : Java est un langage de programmation orienté objet créé par James Gosling et Patrick Naughton, employés de Sun Microsystems, avec le soutien de Bill Joy (cofondateur de Sun Microsystems en 1982), présenté officiellement le 23 mai 1995 au SunWorld.

La société Sun a été ensuite rachetée en 2009 par la société Oracle qui détient et maintient désormais Java [28].

 L'assembleur : Le langage assembleur est très proche du langage machine (c'est-à-dire le langage qu'utilise l'ordinateur : des informations en binaire, soit des 0 et des 1). Il dépend donc fortement du type de processeur. Ainsi il n'existe pas un langage assembleur, mais un langage assembleur par type de processeur.

### 2.3. Domaines d'applications des microcontrôleurs :

Système de communication: Les microcontrôleurs 8 bits sont souvent utilisés pour les téléphones portables simples et la téléphonie fixe alors que les microcontrôleurs 32 bits se retrouvent plutôt dans les Smartphones et les PDA.

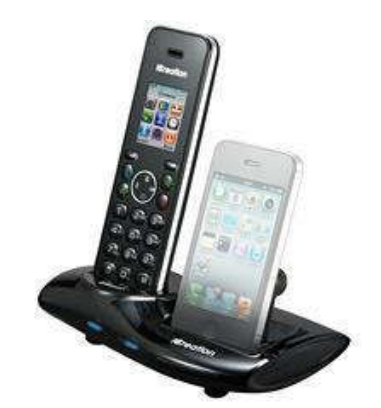

Figure 2: Les appareils de communication

 Technique médicinale: Les instruments de mesure (par exemple mesure de la glycémie), les organes artificiels, etc.

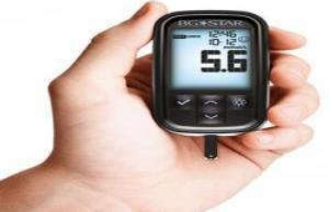

Figure 3:Appareil médical

 Les technologies de la sécurité: Les systèmes pour gérer la sécurité dans les moyes de transport (par exemple : les passages à niveau), dans les bâtiments (par exemple: alarme incendie, effractions) etc.

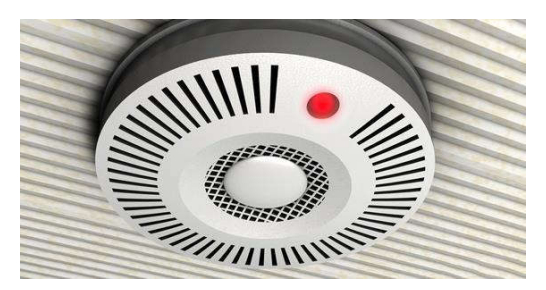

Figure 4: Appareil de sécurité

 Mécatronique et automation industrielle : Installation pour la production de biens, pour la logistique, etc.

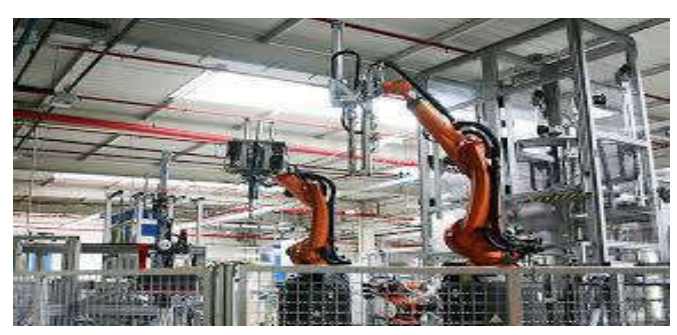

Figure 5: Les appareils industriels

Electronique de consommation: Appareil hifi, TV, vidéo, télécommande etc.

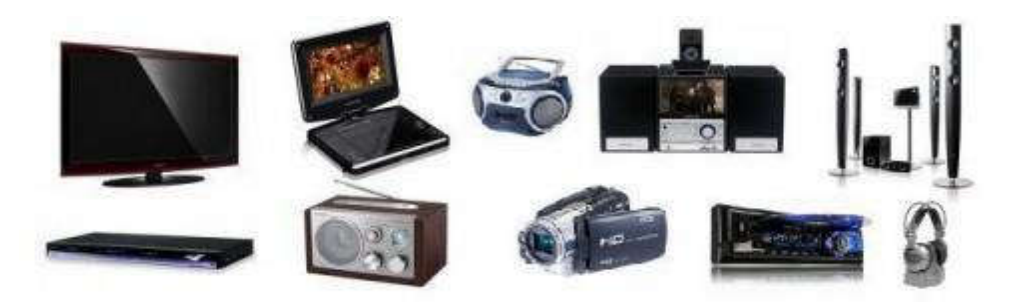

Figure 6: TV, vidéo, HIFI

### 3. Les cartes Arduino

 Il est considéré comme un grand équipement électronique pour les amateurs ainsi que les professionnels, l'Arduino est un puissant ordinateur à carte unique avec une utilisation facile à adapter. C'est une open source, ce qui signifie que vous devez payer son matériel et le logiciel requis est gratuit. Son logiciel est basé sur la puce ATMega [29].

### 3.1. La composition d'une carte Arduino Uno :

Voici un schéma qui explique la composition d'une carte Arduino Uno :

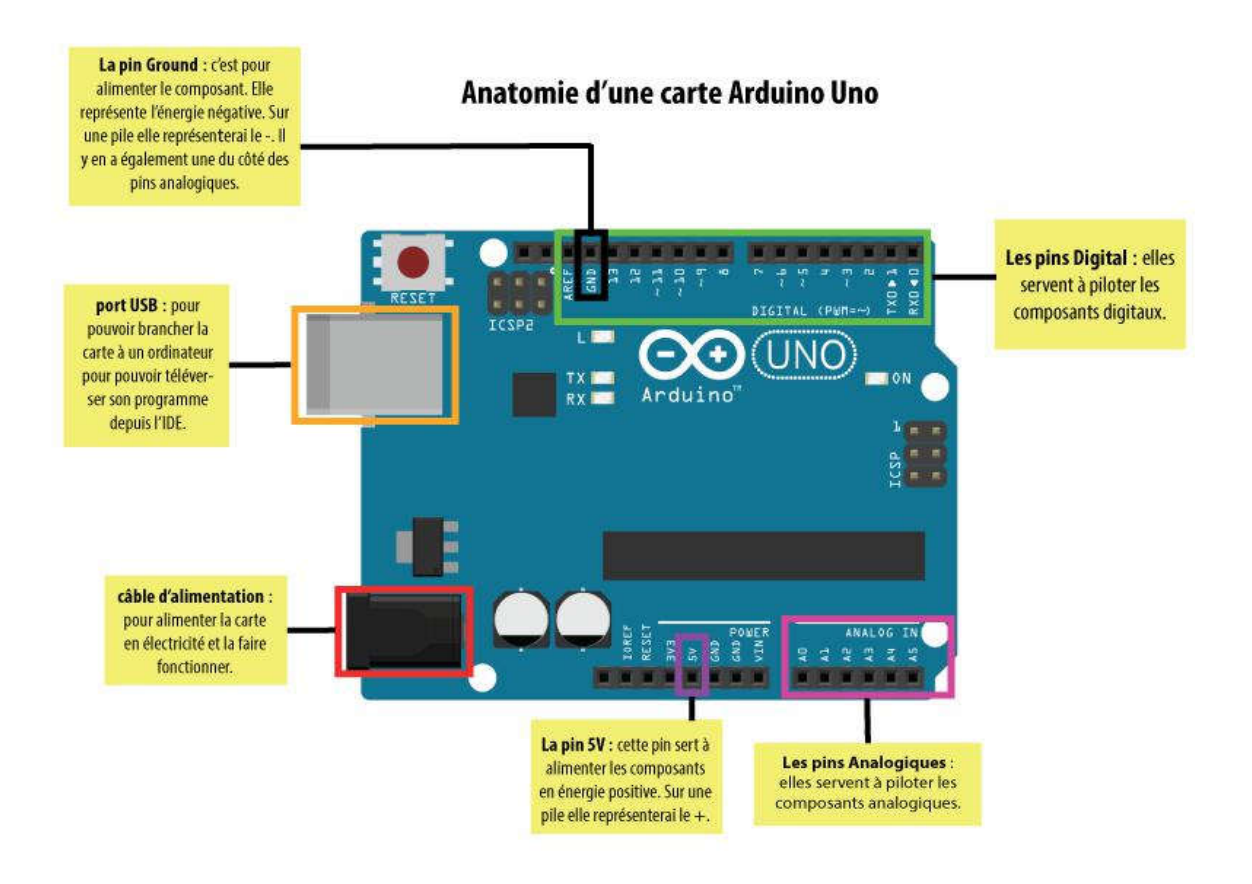

Figure 7 : Anatomie d'une carte Arduino UNO [30].

### 3.2. Matériel Arduino

 La carte Arduino repose sur un circuit intégré (un microcontrôleur) associée à des entrées et sorties qui permettent à l'utilisateur de brancher différents types d'éléments externes :

 Côté entrées, des capteurs qui collectent des informations sur leur environnement comme la variation de température via une sonde thermique, le mouvement via un détecteur de présence ou un accéléromètre, le contact via un bouton-poussoir, etc...

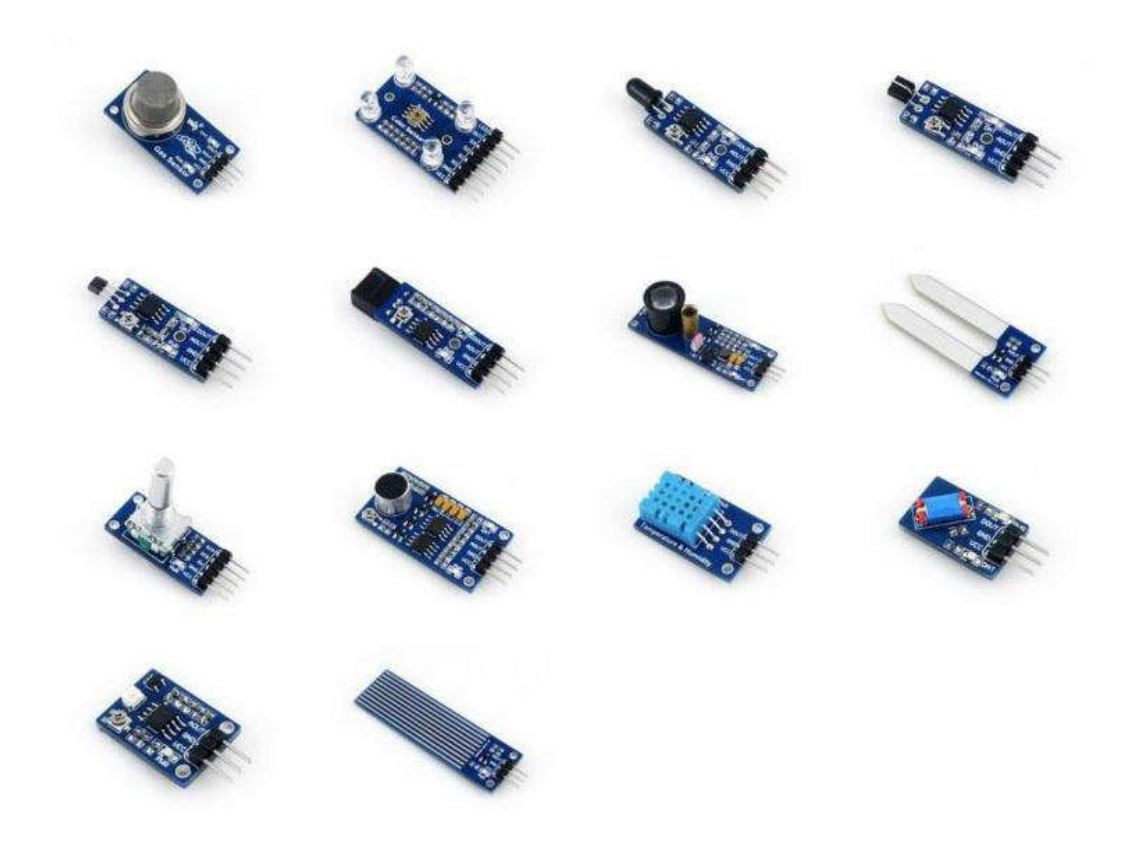

Figure 8: Différent types des capteurs pour l'arduino [30].

 Côté sorties, des actionneurs qui agissent sur le mode physique telle qu'une petite lampe, un moteur, haut parleur....

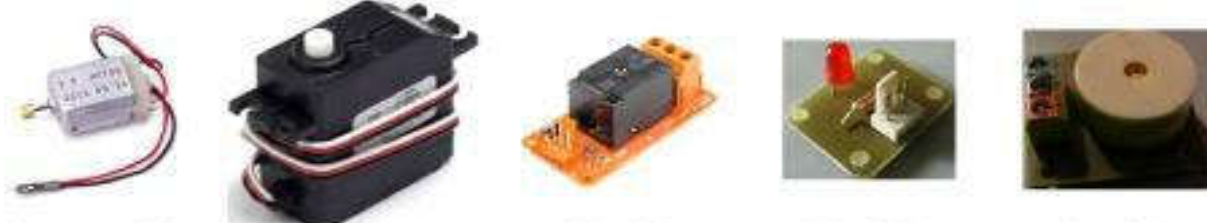

Un moteur DC

Un servomoteur

Un relais

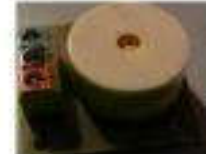

Une sirène

**Une LED** 

### Figure 9:Différents actionneurs pour l'Arduino [31].

 Comme le logiciel Arduino, le circuit électronique de cette plaquette est libre et ses plans sont disponibles sur l'internet. On peut donc les étudier et créer des dérivés. Plusieurs constructeurs proposent ainsi différents modèles de circuits électroniques programmables et utilisables avec le logiciel Arduino.

Seule le nom « Arduino » n'est pas utilisable librement. De telle sorte à toujours pouvoir identifier le projet de ses dérivés."

 Il existe plusieurs variétés de cartes Arduino. Ces cartes peuvent être autonome et fonctionner sans ordinateur ou servir d'interface avec celui-ci.

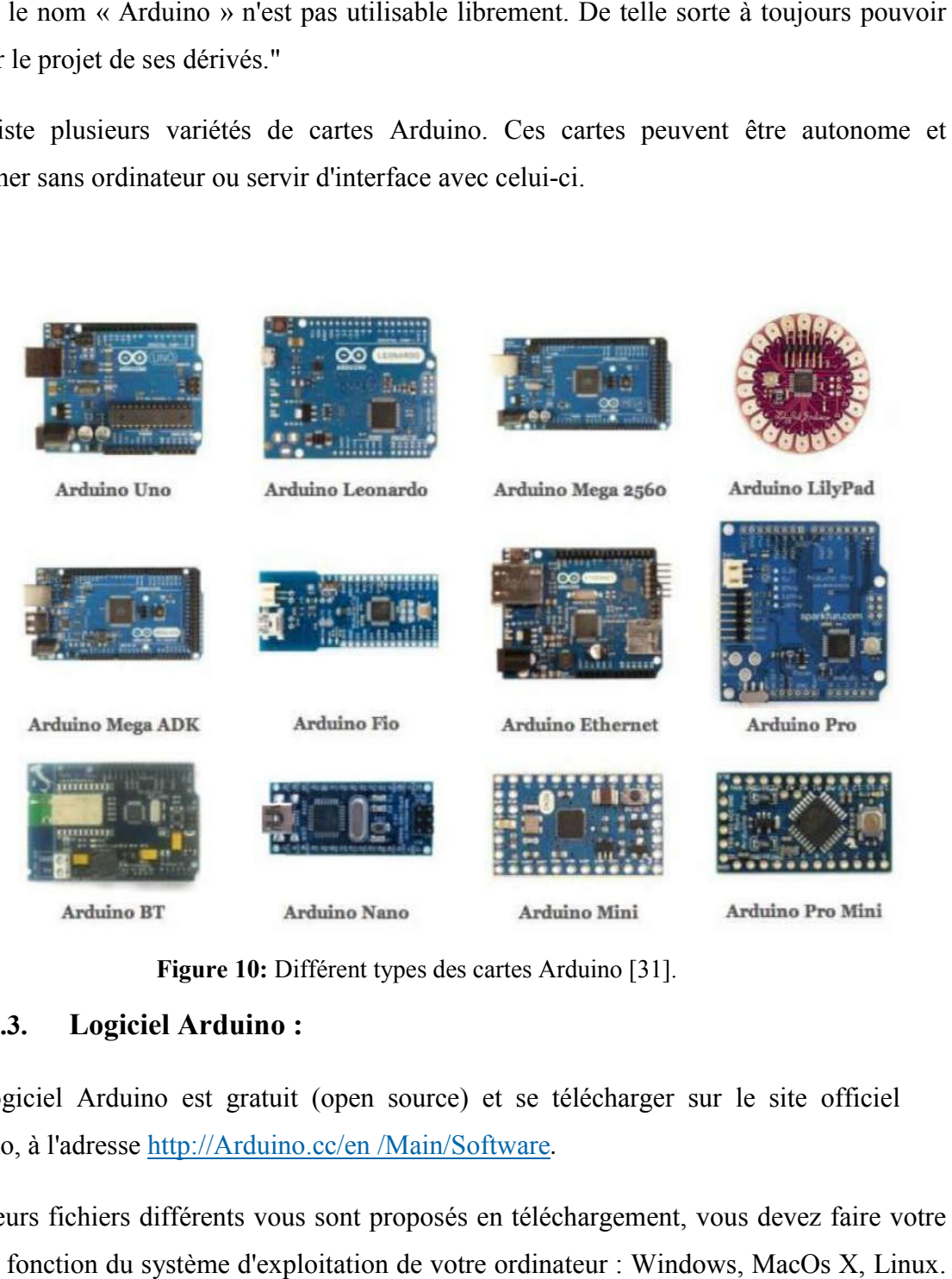

Figure 10: Différent types des cartes Arduino [31].

### 3.3. Logiciel Arduino :

Le logiciel Arduino est gratuit (open source) et se télécharger sur le site officiel d'Arduino, à l'adresse http://Arduino.cc/en /Main/Software.

 Plusieurs fichiers différents vous sont proposés en téléchargement, vous devez faire votre choix en fonction du système d'exploitation de votre ordinateur : Windows, M La dernière version officielle est généralement celle qu'il faut sélectionner, bien que pour les La dernière version officielle est généralement celle qu'il faut sélectionner, bien que pour les<br>cartes les plus récents il faille parfois préférer les versions « beta » du logiciel, c'est-à-dire des versions non éprouvées et perfectibles, mais tout de même fonctionnelles.

 L'IDE (Integrated Development Environment) est un programme spécial exécutable sur votre ordinateur qui vous permet d'écrire des esquisses pour la carte Arduino dans un langage simple sur le modèle du langage de traitement. La magie se produit lorsque vous appuyez sur Development Environment) est un programme spécial exécutable sur<br>bus permet d'écrire des esquisses pour la carte Arduino dans un langage<br>lu langage de traitement. La magie se produit lorsque vous appuyez sur le bouton qui télécharge l'esquisse à la carte: le code que vous avez écrit est traduit dans la langue C (qui est généralement assez difficile pour un débutant d'utiliser), et il est passé au compilateur avr-gcc, une pièce importante du logiciel open source qui fait la traduction finale dans la langue comprise par le microcontrôleur. Cette dernière étape est très importante, parce que c'est là où Arduino rend votre vie simple en cachant autant que possible, la complexité de la programmation des microcontrôleurs [31].

### 3.4. L'interface de logiciel:

Double-click sur l'icone IDE Arduino est on obtient la fenêtre vierge ci-dessous :

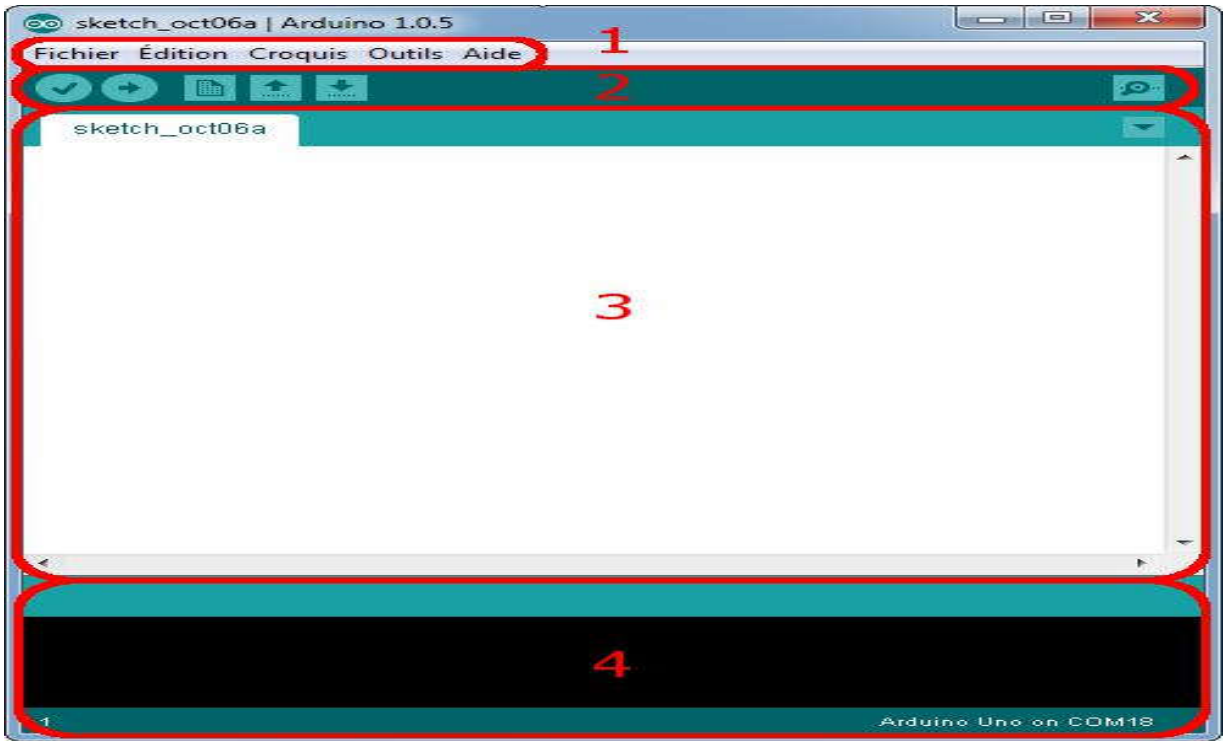

Figure 11:L'interface de l'IDE Arduino en détail

 Ce qui saute aux yeux en premier, c'est la clarté de présentation du logiciel. On voit tout de suite son interface intuitive. Voyons comment se compose cette interface.

### Correspondance :

- $\overline{\text{■}}$  Le cadre numéro 1 : ce sont les options de configuration du logiciel
- $\perp$  Le cadre numéro 2 : il contient les boutons qui vont nous servir lorsque l'on va programmer nos cartes
- $\overline{\text{■}}$  Le cadre numéro 3 : ce bloc va contenir le programme que nous allons créer.
- Le cadre numéro 4 : celui-ci est important, car il va nous aider à corriger les fautes dans notre programme. C'est le débogueur.

### Les boutons:

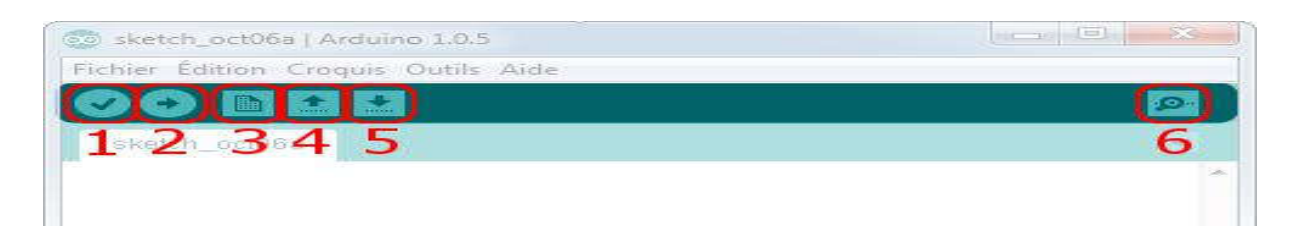

### Figure 12:La barre d'outils

### Correspondance:

- Bouton 1 : Ce bouton permet de vérifier le programme, il actionne un module qui cherche les erreurs dans votre programme
- Bouton 2 : Charge (téléverse) le programme dans la carte Arduino.
- **Bouton 3** : Crée un nouveau fichier.
- $\pm$  Bouton 4 $\cdot$  Ouvre un fichier.
- Bouton 5 : Enregistre le fichier.
- **Bouton 6** · Ouvre le moniteur série.

 Cette fenêtre vide sera remplie de mots et de chiffres et d'autres textes. Cette fenêtre est comme tout autre logiciel que vous avez utilisé. Elle contient des menus, des boutons, des alertes spéciales, et toutes sortes de contrôles: Ouvrir, Enregistrer, et le bouton du moniteur de série à l'extrême droite.

Nouveau: crée une nouvelle esquisse.

 Ouvert: présente un menu de tous les croquis dans votre dossier de croquis. Cliquez sur l'un va ouvrir dans la fenêtre actuelle.

Enregistrer: enregistre votre croquis.

 Vérifiez: ce bouton vous permet de vous assurer que votre logiciel contient d'erreurs de syntaxe.

 Envoyez: ce bouton peut à la fois vérifier et télécharger un croquis à l'Arduino si aucune erreur d'orthographe ou de mise en forme n'est trouvée.

 Serial Monitor: ce bouton vous permet d'ouvrir le moniteur de série et d'afficher les informations en provenance du port série sur l'Arduino. Le moniteur de série est comme un outil pour "parler avec l'Arduino et vous l'utilisez pour voir les choses d'intérêt [32].

### 3.5. Les avantages de l'Arduino :

- **Elle** n'est pas chère!
- Environnement de programmation clair et simple.
- **↓** Multiplateforme : tourne sous Windows, Macintosh et Linux.
- **↓** Nombreuses librairies disponibles avec diverses fonctions implémentées.
- **上** Logiciel et matériel open source et extensible.
- $\downarrow$  Nombreux conseils, tutoriaux et exemples en ligne (forums, site personnel etc...).
- Existence de « shield » : ce sont des cartes supplémentaires qui se connectent sur le module Arduino pour augmenter les possibilités comme par exemple : afficheur graphique couleur, interface ethernet, GPS, etc...

### 4. Matlab

 MATLAB est un logiciel de calcul matriciel à syntaxe simple. Avec ses fonctions spécialisées, MATLAB peut être aussi considéré comme un langage de programmation adapté pour les problèmes scientifiques. de calcul matriciel à syntaxe simple. Avec ses fonctions<br>e aussi considéré comme un langage de programmation adapté<br>...<br>T: les instructions sont interprétées et exécutées ligne par ligne.<br>...<br>plusieurs environnements tels

MATLAB est un interpréteur: les instructions sont interprétées et exécutées ligne par ligne.

MATLAB fonctionne dans plusieurs environnements tels que X-Windows, Windows, Macintosh.

Il existe deux modes de fonctionnement:

- mode interactif: MATLAB exécute les instructions au fur et à mesure qu'elles sont à données par l'usager.
- mode exécutif: MATLAB exécute ligne par ligne un "fichier M" (programme en langage MATLAB).

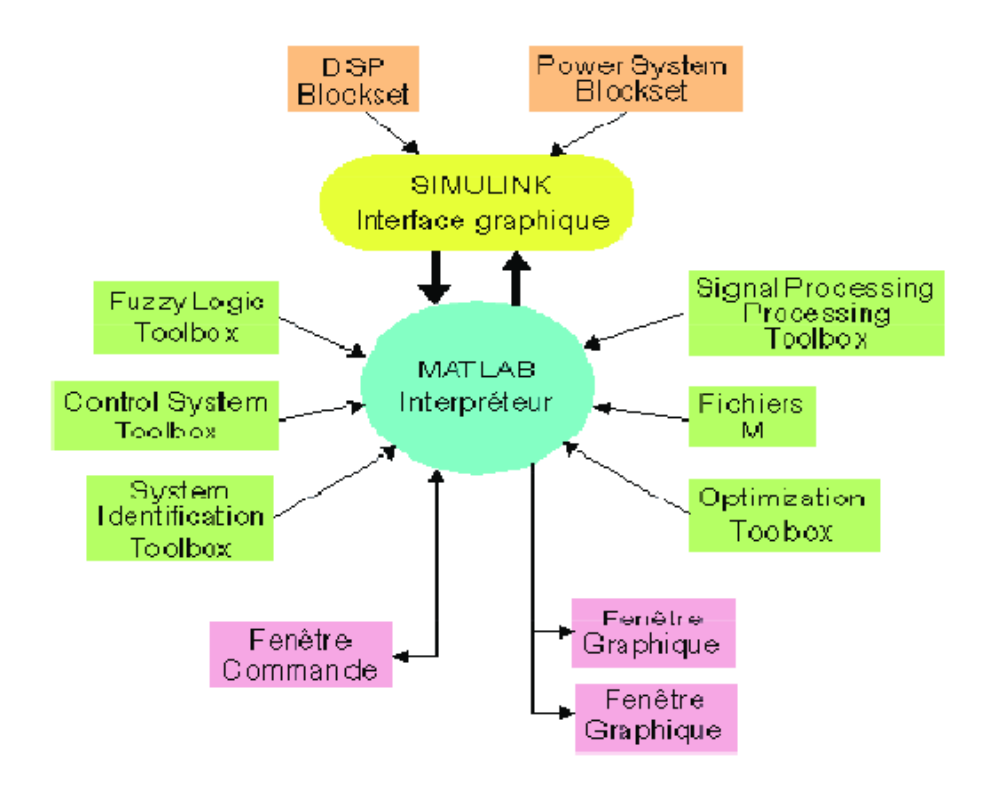

Figure 13: Environnement MATLAB

- Fenêtre Commande: Dans cette fenêtre, l'usager donne les instructions et MATLAB retourne les résultats.
- Fenêtres Graphique: MATLAB trace les graphiques dans ces fenêtres.
- Fichiers M: Ce sont des programmes en langage MATLAB (écrits par l'usager).
- Toolboxes: Ce sont des collections de fichiers M développés pour des domaines d'application spécifiques (Signal Processing Toolbox, System Identification Toolbox, Control System Toolbox, u-Synthesis and Analysis Toolbox, Robust Control Toolbox, Optimization Toolbox, Neural Network Toolbox, Spline Toolbox, Chemometrics Toolbox, Fuzzy Logic Toolbox, etc.)
- Simulink: C'est l'extension graphique de MATLAB permettant de travailler avec des diagrammes en blocs.
- **Exercise Exercise** Blocksets: Ce sont des collections de blocs Simulink développés pour des domaines d'application spécifiques (DSP Blockset, Power System Blockset, etc.) [33].

 MATLAB est complété par de multiples boîtes à outils12. Parmi les plus utilisés, on trouve :

- $\overline{\phantom{a}}$  Communications Toolbox
- **E** Control System Toolbox
- $\blacktriangle$  Simscape
- $\blacksquare$  Image Processing Toolbox
- $+$  MATLAB Compiler
- $\div$  Deep Learning Toolbox
- $\overline{\phantom{a}}$  Optimization Toolbox
- $\overline{\phantom{a}}$  Parallel Computing toolbox
- $\frac{1}{\sqrt{1}}$  Real-Time Workshop, renommé commercialement SimulinkCoder
- **Exercise Robust Control Toolbox**
- $\overline{\phantom{a}}$  Signal Processing Toolbox
- $\overline{\phantom{a}}$  Excel Link
- $\blacksquare$  Simulink
- **↓** Statistics and Machine Learning Toolbox
- $\blacktriangle$  System Identification Toolbox
- **Predictive Maintenance Toolbox**
- $\blacktriangle$  Stateflow [34].

### 5. Les circuits FPGAs

 Les FPGAs font partie de la famille de composants électriquement programmables. Initialement constitués de réseaux de matrices de portes élémentaires ET et OU (Program Array Logic ou PAL), ces circuits programmables sont devenus au milieu des années 90 des circuits plus complexes grâce à l'intégration de ressources spécifiques. Les circuits FPGA sont constitués de trois parties : une matrice d'éléments logiques configurables CLB (Configurable Logic Bloc), des blocs d'entrées/sorties et d'un réseau d'interconnexions programmable.

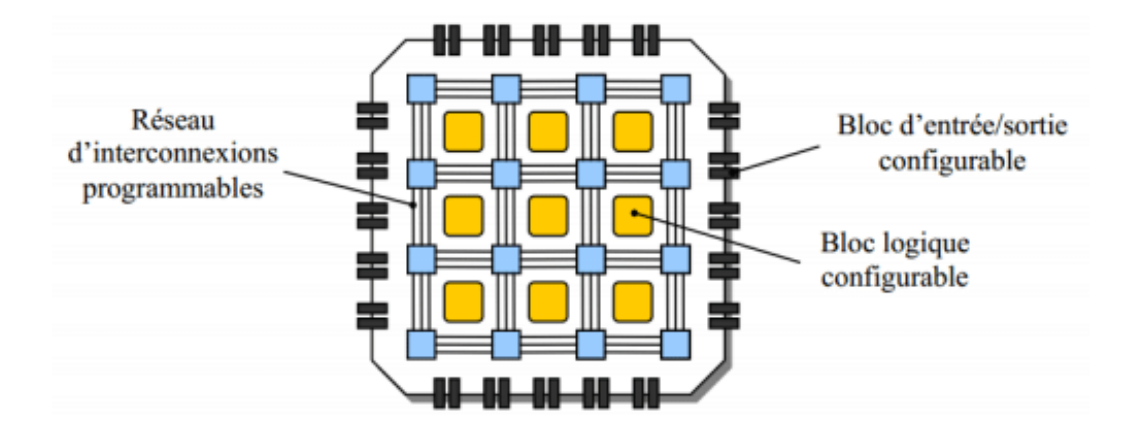

Figure 14: L'architecture générique d'un circuit FPGA

 Comparés à d'autres circuits programmables, les circuits FPGA possèdent de meilleures performances au niveau des communications inter macro-cellules grâce à un réseau d'interconnexions plus performant. En plus du niveau d'intégration, la différence entre les circuits CPLD et FPGA, par exemple, réside dans la maîtrise du temps de propagation dans les couches logiques du circuit. Ce temps est prédictif dans les circuits CPLD car les chemins parcourus par les signaux sont connus alors que dans les circuits FPGA, ce temps dépend de l'organisation et de la distance entre les macro-cellules interconnectées.

D'autre part, les circuits FPGAs peuvent contenir suffisamment de mémoire qui peut être configurée pour héberger un cœur de processeur ou un DSP afin d'exécuter une application logicielle. Les éléments de base constituant un circuit FPGA sont constitués d'une partie combinatoire et d'une partie séquentielle.

La partie combinatoire est essentiellement utilisée pour réaliser des fonctions arithmétiques et logiques de complexité variable. Les Fabricants de FPGA proposent

### **Chapitre 02 [Matériels et logiciels]**

plusieurs approches pour implanter les architectures développées sur les ressources matérielles disponibles. Il est en effet possible d'utiliser plusieurs méthodes de synthèse dont les principales sont : la synthèse de fonctions à 4 ou 5 variables avec des portes classiques ET, OU et NON, la synthèse de fonctions à l'aide de multiplexeurs, la synthèse de fonctions combinatoires à l'aide de mémoires vives. Dans ce dernier cas, on dit aussi réalisation de fonctions logique par LUT (Look-Up Table) signifiant table de réalisation (ou d'observation).

La partie séquentielle comporte en règle générale une ou deux bascules de type D.

Les familles de FPGAs les plus réputées sont ceux de XLINX et ALTERA [35].

### 6. Les diodes électroluminescentes

 La lampe à diode électroluminescente (DEL), LED en anglais, est de plus en plus présente dans nos logements et elle va bientôt devenir incontournable du fait notamment de la directive européenne 2005/32/CE, qui tous les ans interdit la commercialisation des ampoules les plus énergivores. Cette plaquette a pour but de présenter son fonctionnement, ses caractéristiques, les critères à prendre en compte quant au choix de ces ampoules, enfin à la comparer avec les autres technologies d'éclairage.

### 6.1. Fonctionnement

 La LED est un composant électronique ou plus exactement optoélectronique qui produit de la lumière lorsqu'elle est traversée par un courant électronique.

Une lampe à LED produit de la lumière par électroluminescence d'un semi-conducteur.

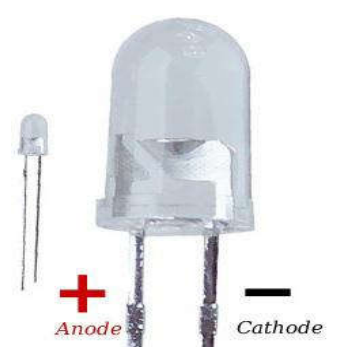

Figure 15 : LED

### 6.2. Caractéristiques, critères de sélection

### **↓** Durée de montée en flux

Contrairement aux ampoules à basse consommation une LED à un allumage instantané. Le flux maximal est atteint dès l'allumage.

### L'efficacité lumineuse

L'efficacité (Elle s'exprime en lumens par watt (lm/W) correspond au flux lumineux produit avec 1W électrique. Elle est représentée par le rapport du flux lumineux émis par la puissance consommée de la lampe.

### $\perp$  L'indice de rendu des couleurs (IRC)

Cet indice mesure l'aptitude d'une lampe à restituer les huit couleurs normalisées sans en altérer la teinte. La valeur maximale est de 100, Les lampes équipées de LED se situe entre de 75 et 85. L'IRC est mentionné sur les emballages des marques sérieuses.

### La température de couleur

 Cette température est exprimée en Kelvin (K). Elle renseigne sur la couleur ou teinte de la lumière diffusée par l'ampoule. Les diodes électroluminescentes ont une température de couleur allant de 3000 K à 6000 K.

On privilégie une plage de température de lumière en fonction de nos besoins :

- plus de 5000 K : pour reproduire fidèlement les couleurs ou comparer des nuances proches,
- 3000 à 4000 K : bureau, salle de conférence, école, bibliothèque, restaurant,
- moins de 3000 K : habitat, espace de détente.

### $\perp$  La durée de vie

 La durée de vie des lampes à diodes électroluminescentes est très nettement supérieure (30 à 100 fois) à celle des ampoules à incandescence ordinaires. Cette durée de vie importante permet de compenser le prix à l'achat encore élevé des lampes à diodes électroluminescentes de bonnes qualités.

### La rentabilité

 Le temps de retour d'une lampe à diodes électroluminescentes par rapport à une ampoule à incandescence standard est de 1 an, c'est-à-dire aux alentours des 2 000 heures de fonctionnement.

### $\perp$  La classe énergétique

La classe énergétique permet d'informer sur la consommation énergétique d'un produit. Il existe sept niveaux : de A à G. le niveau A est le plus performant. Une LED atteint le niveau  $A + [36]$ .

### $\overline{\phantom{a}}$  Conclusion

 La réalisation d'un système VLC nécessite des outils (matériels et logiciel) en générale émettrice et réceptrice: Led, photodetecteur, filtres, amplificateur, d'autre composants électronique de base, microcontrôleur, langage de programmation.

# Chapitre III

### Application

### 1. Introduction

 Le but de ce chapitre est de développer un système VLC (Visible Light Communication) efficace pouvant être utilisé dans un environnement intérieur (indoor). Le système est développé pour approcher analytiquement la puissance reçu, l'illumination, le SNR et le RMS de différents modèles étudié, et les comparés à fin d'atteindre un modèle permettant une transmission fiable modèles étudié, et les comparés à fin d'atteindre un modèle permettant une transmission fiable<br>des données et offrant des qualités de communication équivalentes à tous les utilisateurs, quel que soit leur emplacement dans la salle. Pour les trois modèles, la distribution sont représentées par une pièce éclairée à laide des LED blanches phosphorescentes réparties le long du plafond dans un motif de matrice rectangulaire en 2D.

### 2. Présentation de système étude

L'environnement d'un VLC intérieur est modélisé par une salle de bureau de dimensions  $5 \times 5 \times 3$   $m<sup>3</sup>$  avec des diodes électroluminescentes qui sont utilisés à la fois pour l'éclairage et la  $5 \times 5 \times 3$   $m<sup>3</sup>$  avec des diodes électroluminescentes qui sont utilisés à la fois pour l'éclairage et la<br>transmission des données, installés au plafond. Le récepteur est supposé être placé sur un plan de travail, à une hauteur de 0,85 mettre à partir du sol (figure 1).

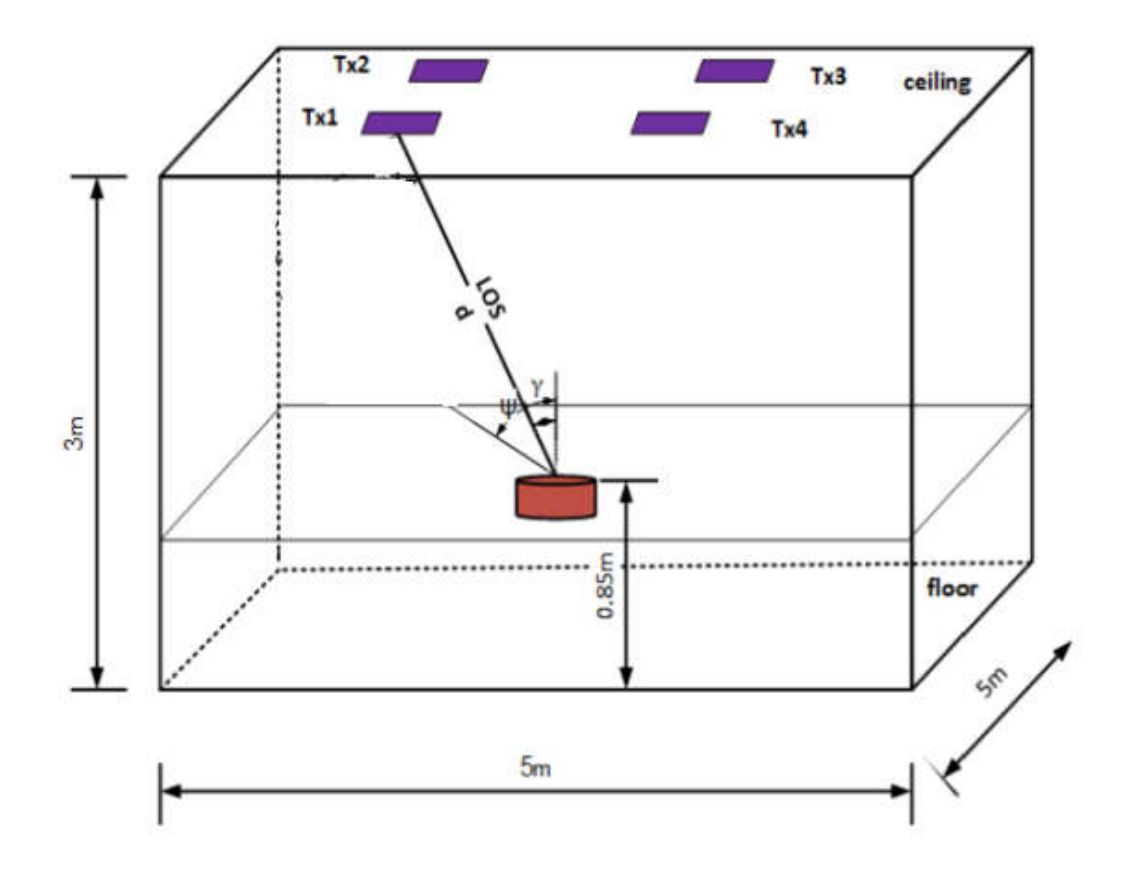

Figure 1 : Le système VLC étudié

### 2.1. Arrangements des LED

Nous avons étudié trois différents arrangements des LED (figure 2). Ces différentes configurations étudiées sont :

- le modèle (a) une seul LED centrée dans la pièce.
- le modèle (b) quatre LED distribués sur les quatre coins sous forme carré.
- le modèle (c) quatre LED distribués sur la pièce sous forme losange.

Les positions des LED sont données dans le tableau ci-dessous (tableau 1)

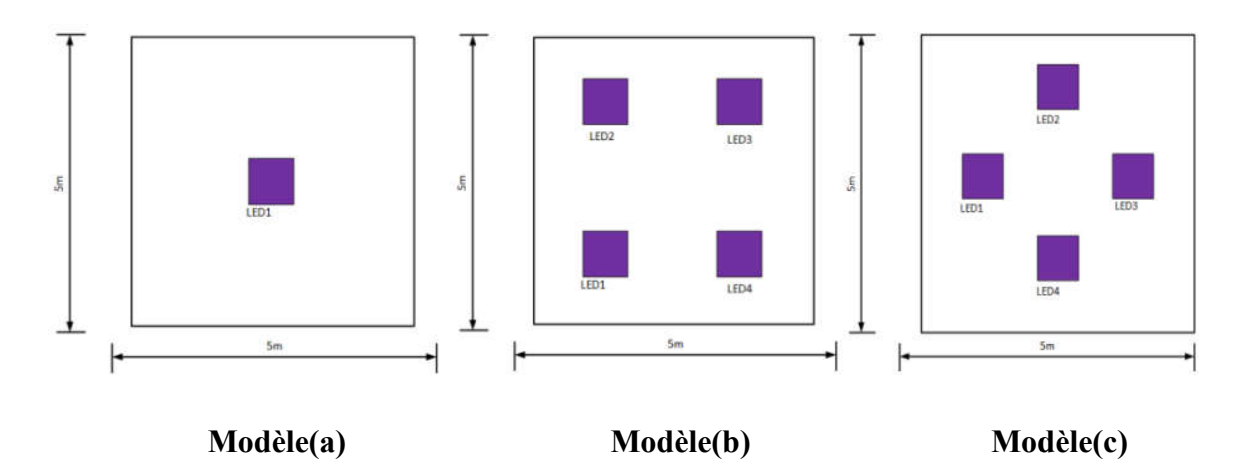

Figure 2 : Arrangements LED pour différents modèles

| Modèle (b)           | Modèle (c)                          |
|----------------------|-------------------------------------|
| $(-1.5, -1.5, 1z/2)$ | $(0, -1.5, 1z/2)$<br>(1.5, 0, 1z/2) |
| (1.5, 1.5, 1z/2)     | (0, 1.5, 1z/2)                      |
| $(-1.5, 1.5, 1z/2)$  | $(-1.5, 0, 1z/2)$                   |
|                      | $(1.5, -1.5, 1z/2)$                 |

Tableau 1 : Position des émetteurs

### 3. Illuminance

 Selon le standard d'Organisation International de normalisation (ISO), l'éclairage de ce système est de 300 à 1500 (lx), qui représente un éclairage parfait pour un Bureau de travail.

Luminance horizontale  $E_{hor}$  est donnée par :

$$
E_{hor} = \frac{I(0) \cos^{m}(\phi)}{D_{d}^{2} \cdot \cos(\phi)}
$$
 (1)

Les paramètres de simulation sont donnés dans le tableau (2)

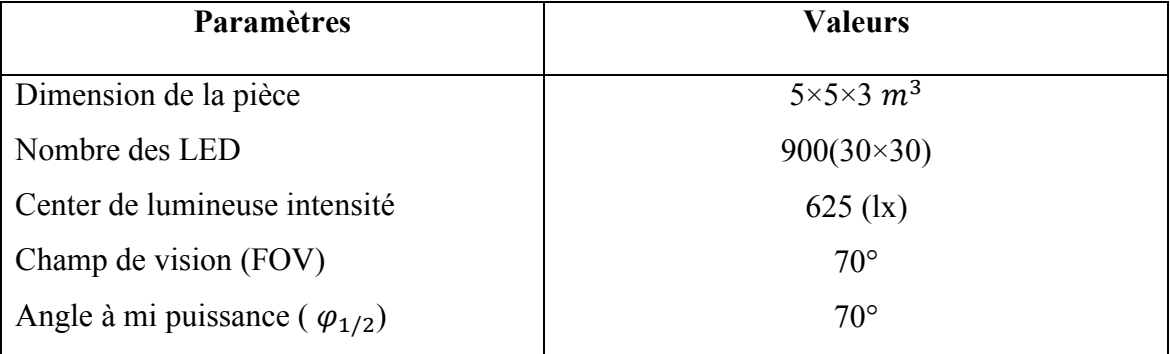

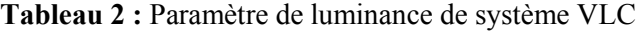

### 3.1. Résultats de Simulation et analyse d'illuminance

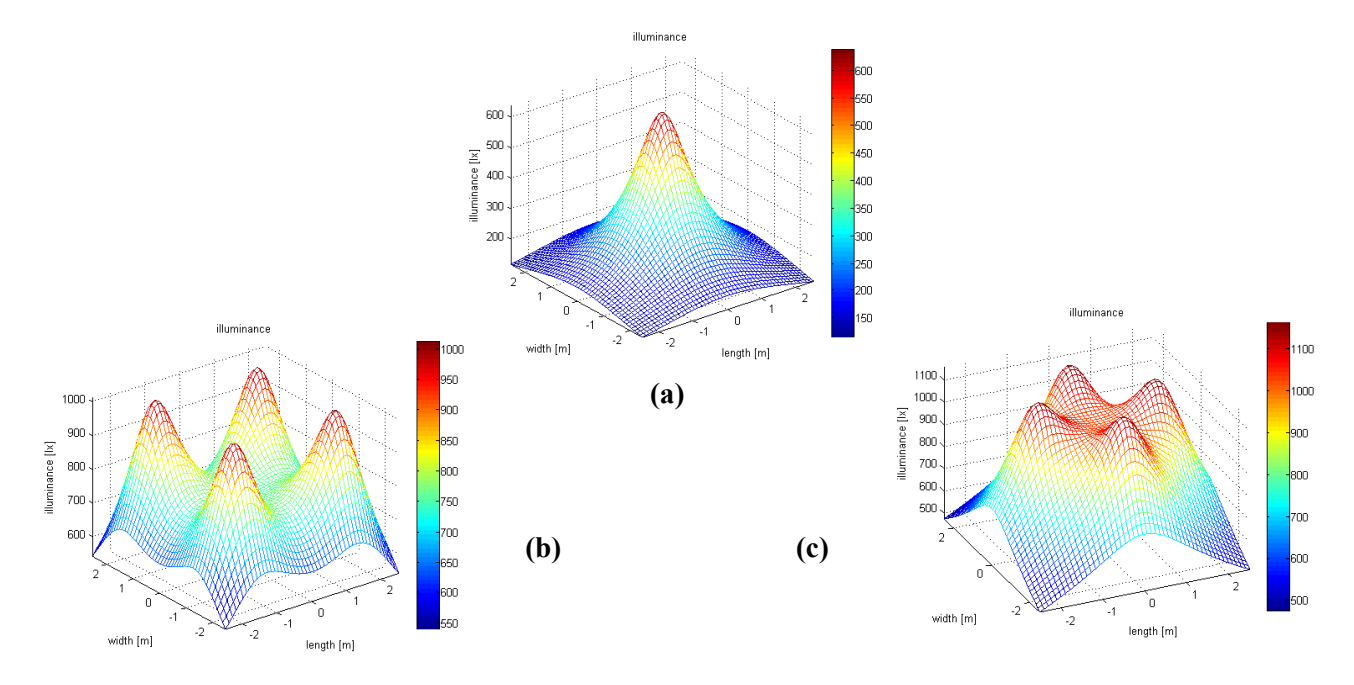

Figure 3 : La distribution de luminance pour les modèles (a), (b) et (c)

### Chapitre III **[APPLICATION]**

 La simulation à été effectué à l'aide d'un logiciel Matlab. Ce dernier a les moyens pour représenter et visualiser les résultats sous forme graphique. À partir de la figure (3), nous déterminons l'éclairage à différentes parties de la pièce. Une représentation 3D de la pièce est illustrée dans cette figure. Les résultats montrent que l'éclairage maximum est observé au sommet est élevé. Il est de 637 lx pour un seul LED modèle (a), de 1011 lx pour le modèle à quater LED (b), et de 1159 lx pour le modèle (c).

Tableau 3 : distribution de luminance horizontale

|                        | Modèle (a) | Modèle (b) | Modèle (c) |
|------------------------|------------|------------|------------|
| Minimum $E$ hor $(lx)$ | 115.9086   | 540.5280   | 475.8627   |
| Maximum $E$ hor $(lx)$ | 637.1123   | 1011.4     | 1159.2     |
| Moyenne $E$ hor $(lx)$ | 229.9568   | 771.4144   | 840.5195   |

Les résultats de la distribution d'illuminance sont composés en trois modèles :

- La valeur de la distribution illuminance dans le modèle (a) est faible mais acceptable par rapport a la norme.
- Dans la deuxième configuration (b) la qualité de la distribution est bien par rapport ou modèle (a)
- Le troisième modèle (c) est le meilleur que les deux présidents.

### 4. Puissance reçue

 $P_r$  Est la puissance transmise,  $\varphi$  angle d'incidence par rapport à l'axe perpendiculaire à la surface du récepteur (voir figure 1), étant donné que  $0 \le \varphi \le \varphi_m$  où  $\varphi_m$ est le champ de vision (FOV) du récepteur.  $T_s$  Est la transmission du filtre $g(\varphi)$ , est le concentrateur, le 'd' c'est la distance entre les LED et le récepteur. L'équation (2) calcule la puissance reçue uniquement d'une source du chemin directe (LOS).

La puissance reçue  $P_r$  est donnée par :

$$
P_r = P_t \frac{m_1 + 1}{2\pi d^2} \cos^{m_1}(\phi) \cdot T_s(\phi) \cdot g(\phi) \cdot \cos(\phi) \tag{2}
$$

Les paramètres de simulation sont donnés dans le tableau (III.4)

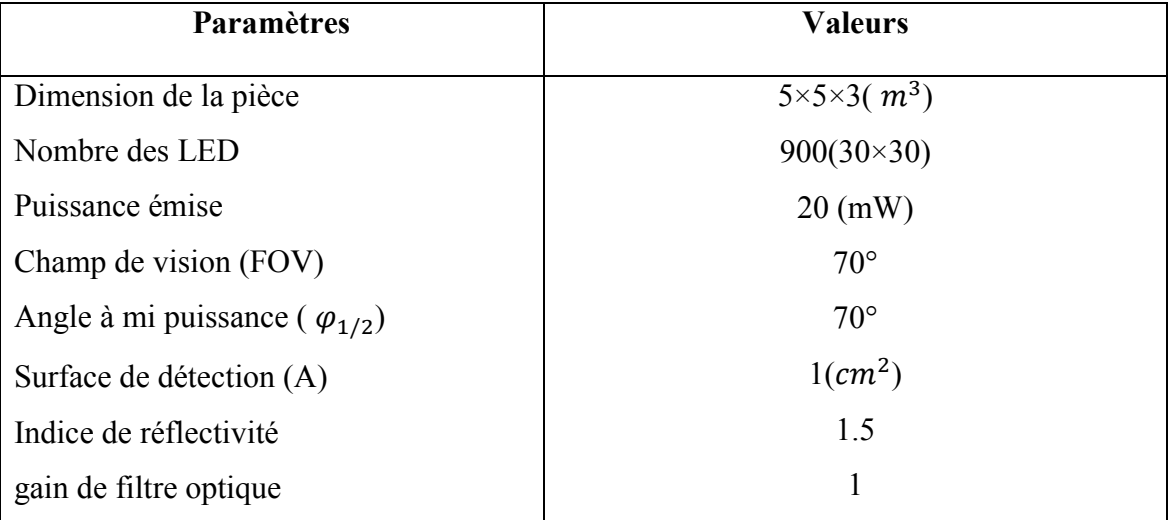

Tableau 4 : Paramètres de la puissance reçue

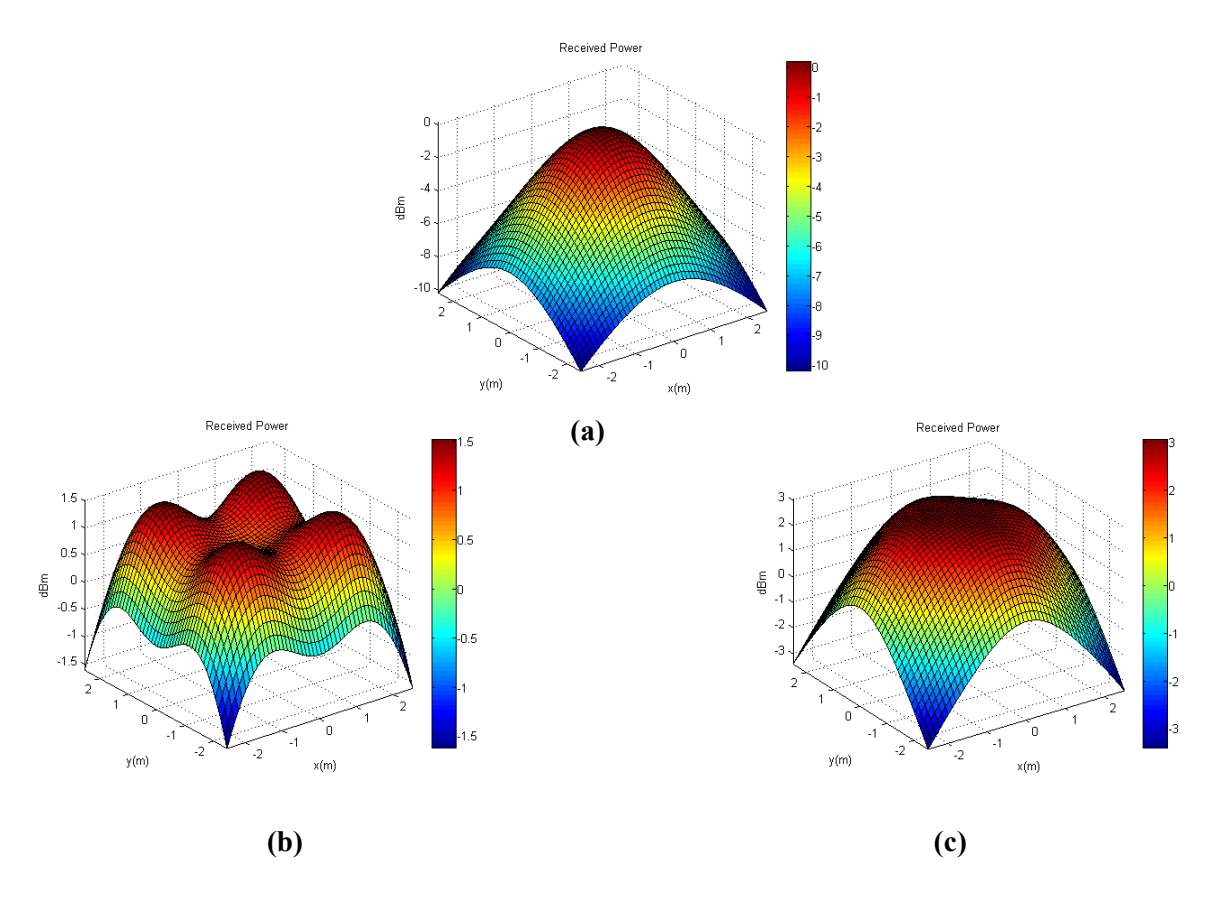

### 4.1. Résultats de simulation et analyse de la puissance reçue

Figure 4 : La puissance reçue pour les modèles (a), (b) et (c)

 La figure (4) illustre la puissance obtenue dans les trois configurations, dans le cas d'un seul LED modèle (a), la valeur maximum de  $P_r$  est de 0.1604 dBm avec un minimum de -10.1981 dBm et une moyenne de - 4.6943 dBm. Pour le modèle (b) la puissance  $P_r$  maximum reçue obtenu est de 1.5130 dBm avec un minimum de -1.6202 dBm et une moyenne de 0.6886 dBm. Pour le cas du modèle (c), la valeur maximale est 3.0495 dBm, la valeur minimale est - 3.4054dBm et une moyenne de 1.1238 dBm.

Tableau 5 : Puissance reçue totale

|                     | Modèle (a) | Modèle (b) | Modèle (c) |
|---------------------|------------|------------|------------|
| Minimum P rec (dBm) | $-10.1981$ | $-1.6202$  | $-3.4054$  |
| Maximum P rec (dBm) | 0.1604     | 1.5130     | 3.0495     |
| Moyenne P rec(dBm)  | -4.6943    | 0.6886     | 1.1238     |

On observe que les résultats obtenu de la puissance reçue pour les trois modèles sont :

- La valeur de la puissance reçue dans le modèle (a) est faible par rapport aux autres.
- Dans la deuxième configuration (b), la puissance reçue est bien mais moins que le troisième modèle.
- Le troisième schéma (c) est le meilleur par ce qu'il a reçue une grande puissance que les deux présidents.

### 5. Modélisation du SNR

 Un SNR (Signal to noise ratio) peut exprimer la qualité de la communication. L'analyse du rapport signal/bruit est effectuée en absence d'effets d'évanouissement des trajets multiples. Pour la modélisation du canal, le support d'information est une onde lumineuse.

Le bruit composé de deux bruit :

$$
N = \sigma^2_{shot} + \sigma^2_{thermal}
$$
 (3)

- Shot : ambiant
- Thermal : thermique

Le SNR est donnée par :

$$
SNR = \frac{(RP_r)^2}{N} \tag{4}
$$

 $\sigma^2$  shot Et  $\sigma^2$  thermal est donnée par :

$$
\sigma^2_{shot} = 2qRP_tB + 2qI_BI_2B \tag{5}
$$

$$
\sigma^2_{thermal} = \frac{8\pi kT_k}{G_{ol}} C_{pd} A I_2 B^2 + \frac{16\pi^2 kT_k T}{g_m} C_{pd}^2 A^2 I_3 B^3 \tag{6}
$$

### Tableau 6 : Paramètre de SNR

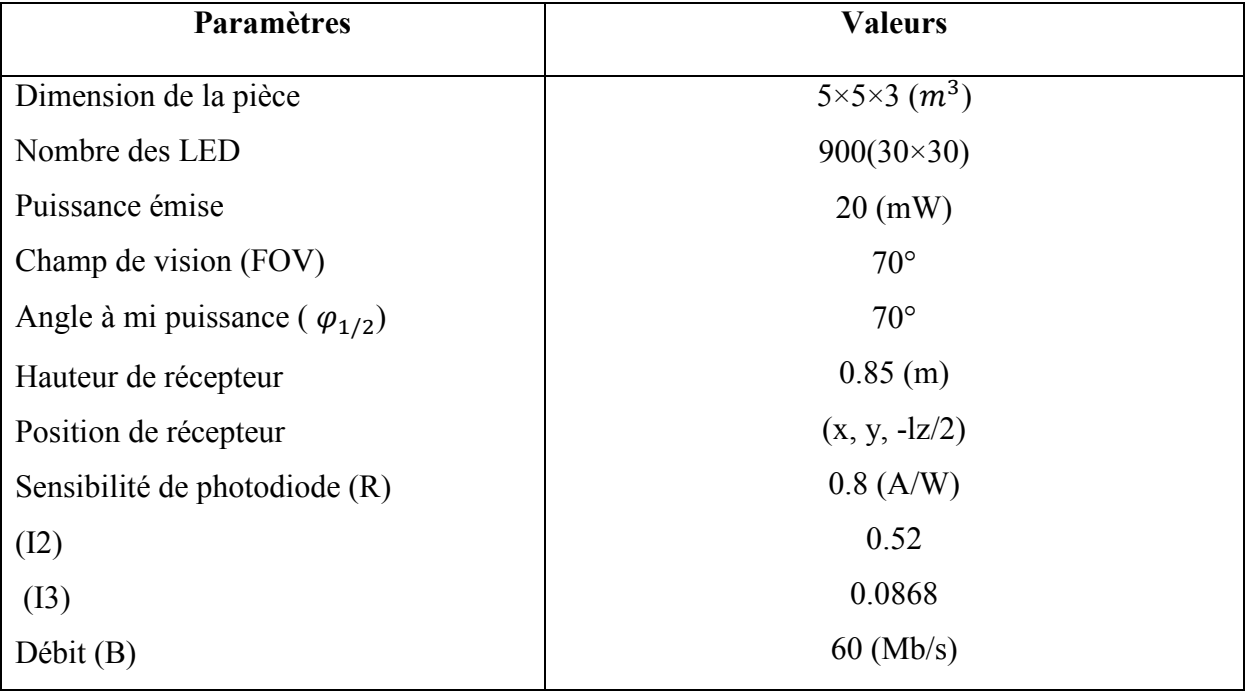

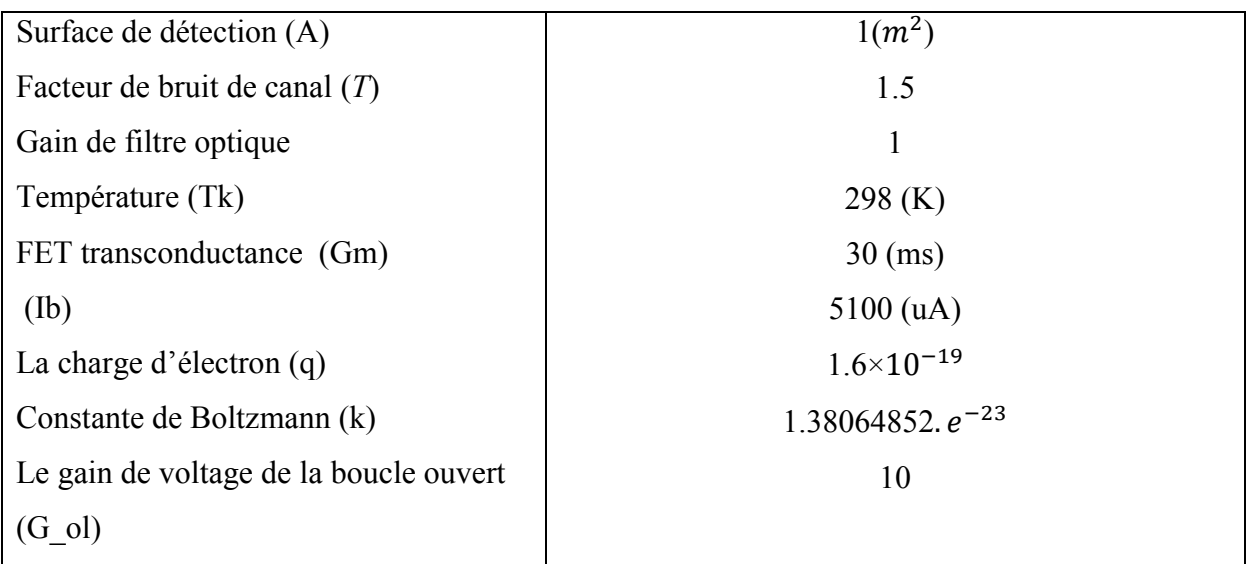

### 5.1. Simulation et analyse de SNR

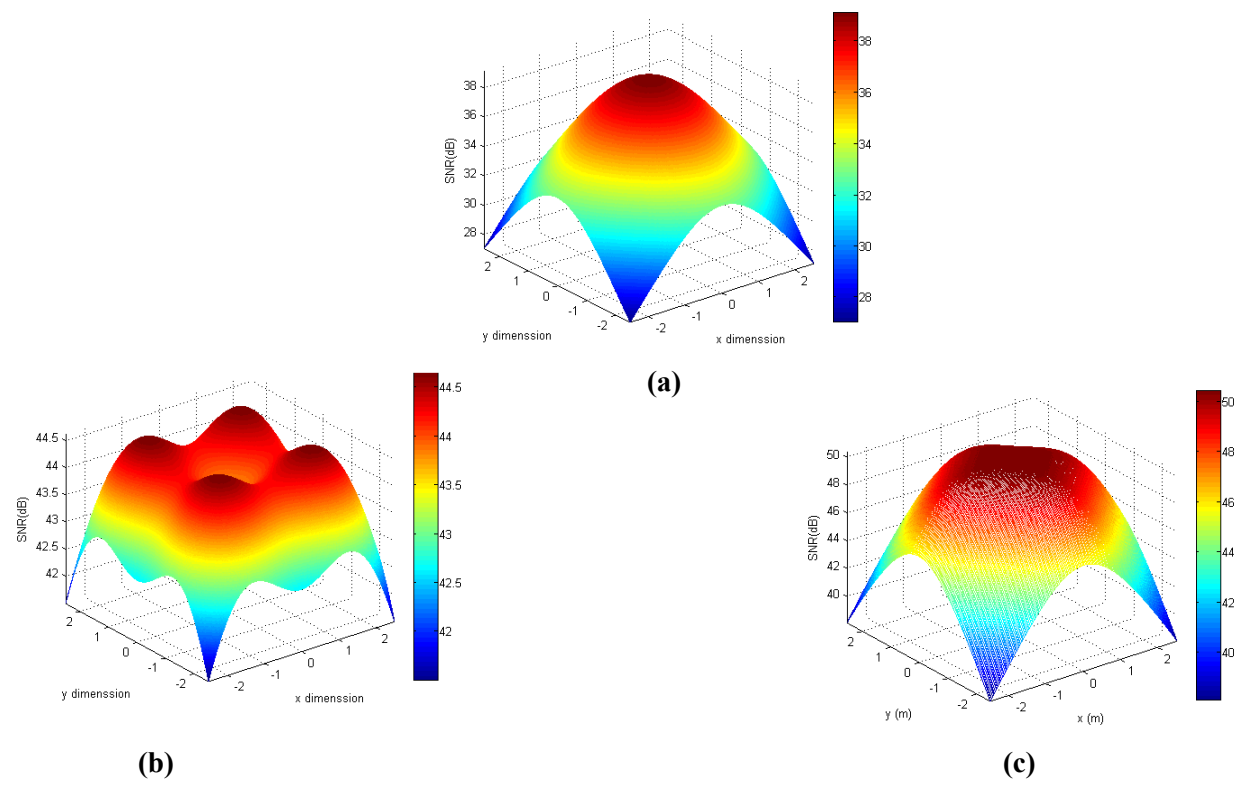

Figure 5 : Distribution de SNR pour les Modèles (a), (b) et (c)

La figure (5) montre le SNR obtenue dans les trois configurations :

- Dans le cas d'une seule LED modèle (a), la valeur maximale de SNR est de 47,8 dB une valeur minimale de 17,9 dB et une moyenne de 32,6 dB.

- Le SNR pour quatre émetteurs modèle (b), Il est observé que le maximum obtenu est de 48,62 dB avec un minimum de 25,975dB et une valeur moyenne de 39,0514dB.

- De plus le SNR pour les quatre LED modèle (c), la valeur maximale est 49,59dB, la valeur minimale est 36.40 et une moyenne de 45.73 dB.

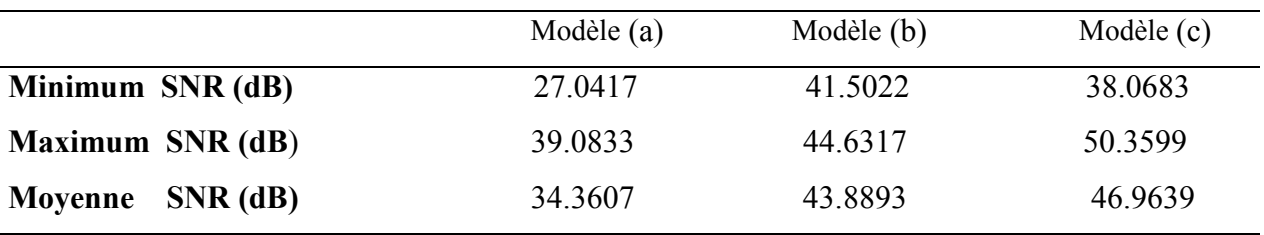

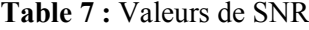

 Dans le système VLC, les paramètres de l'émetteur et du récepteur affectent sur les performances du système. Nous avons montré que la distribution du SNR pour différents points sur le plan récepteur dépend au nombre des LED de l'émetteur et leurs arrangements dans le plafond. Généralement, une augmentation  $\varphi_{1/2}$  entraîne à un SNR inférieur, ainsi il a réduit la valeur de la puissance reçu au niveau du récepteur (PD).

### 6. Propagation du retard de canal

 En télécommunications, l'étalement du retard RMS (Root Mean Sqaure) est une mesure de la richesse en trajets multiples d'un canal de communication. En général, cela peut être interprété comme la différence entre l'heure d'arrivée du premier composant à trajets multiples important (généralement le composant de visibilité directe) et l'heure d'arrivée des derniers composants à trajets multiples. L'étalement du retard est principalement utilisé dans la caractérisation des canaux sans fil, mais il s'applique également à tout autre canal à trajets multiples (par exemple, trajets multiples dans des fibres optiques). Le délai d'excès moyen, μ, est défini par:

$$
\mu = \frac{\sum_{i=1}^{M} P_{d,i} t_{d,i} + \sum_{j=1}^{N} P_{ref,j} t_{ref,j}}{P_{rT}}
$$
\n
$$
(7)
$$

La propagation du retard RMS est donnée par:

$$
D_{RMS} = \sqrt{u^2 - (u)^2} \tag{8}
$$

Où :

 $\ddot{\phantom{0}}$ 

$$
\mu^2 = \frac{\sum_{i=1}^{M} P_{d,i} t^2_{d,i} + \sum_{j=1}^{N} P_{ref,j} t^2_{ref,j}}{P_{rT}}
$$
\n(9)

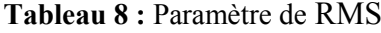

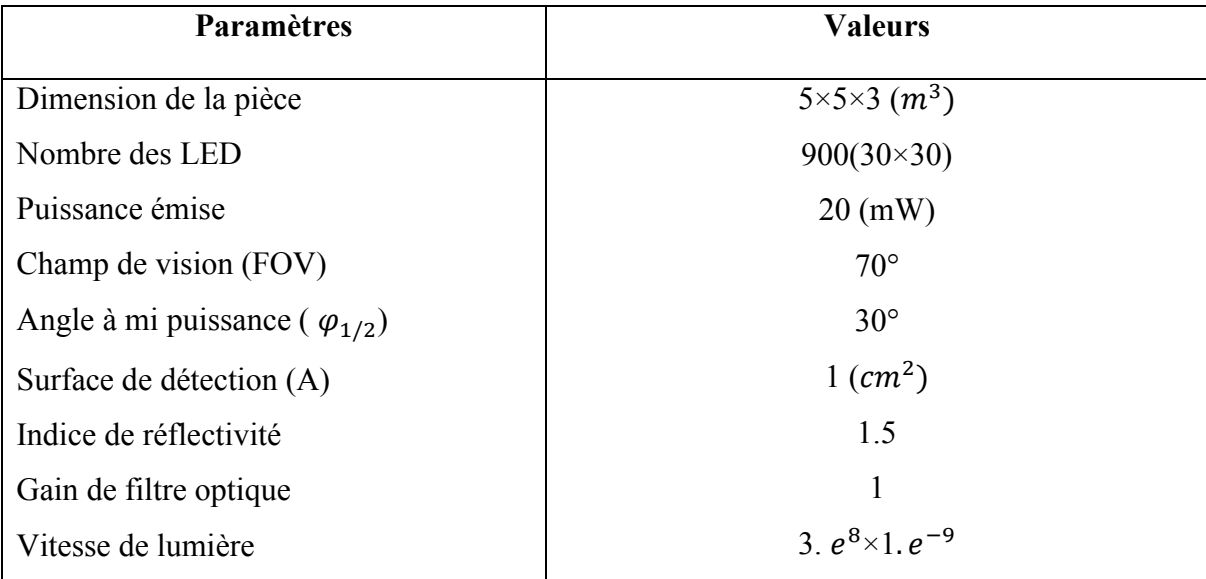
## 6.1. Simulation et analyse de RMS

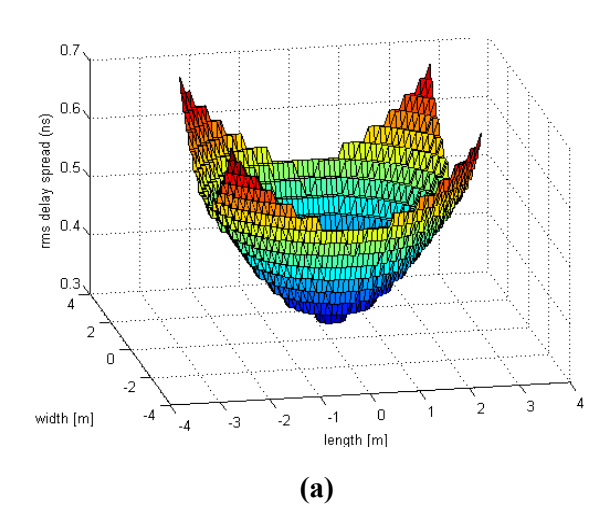

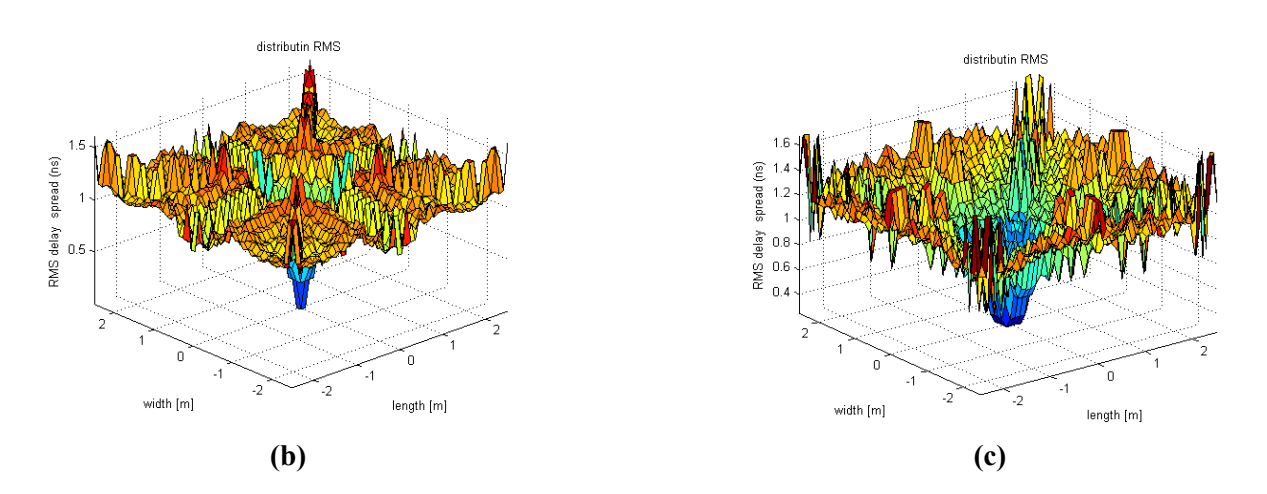

Figure 6 : Distribution de RMS-Delay pour les modèles (a), (b) et (c)

 La figure (6) illustre la distribution d'échelle de retard RMS, dans le cas d'un seul émetteur (modèle a), indiquant une valeur maximale et moyenne de 0.6964 ns et 0.4832 ns, respectivement. Pour le cas du modèle (b) la valeur maximale est 1.6087 ns et la valeur moyenne est 1.1117 ns. Pour le cas du modèle (c) la valeur maximale 1.6719 ns et la valeur moyenne pour ce cas est 1.1073096 ns.

#### Tableau 9 : Valeurs de RMS

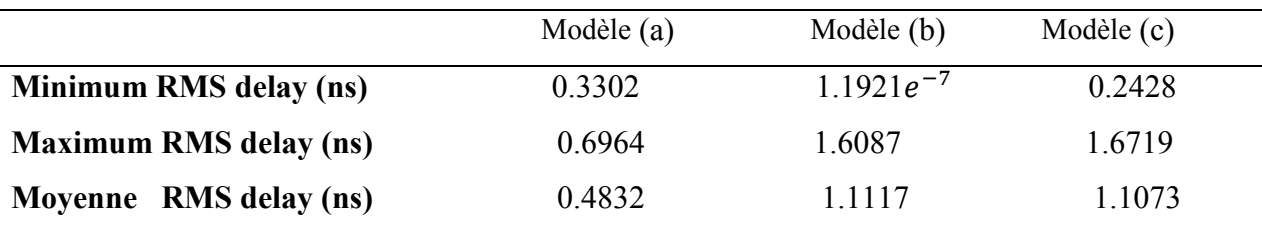

- L'arrangement des LED a un impact faible sur le RMS, on peut observer une petite différence entre les deux modèles (b) et (c).
- Les résultats montrent que les valeurs du modèle (a) sont inférieur par rapport aux autre modèles (b et c).

## **↓** Conclusion

 La technologie de la communication avec la lumière visible (VLC) a une grande portée dans le futur. Cette technologie a fourni une solution au problème d'intégration de la technologie de communication avec la lumière visible dans l'infrastructure actuelle, sans avoir à y apporter de modifications majeures. Avec les techniques et les outils de simulation informatique et mathématiques, l'analyse peut être utilisée pour étudier les différents paramètres liés à l'efficacité du système VLC.

## Annexe :

## Code source MATLAB

## 1. Illuminance

```
close all
clear
clc
theta=70;
% semi
-angle at half power
m=-log(2)/log(cosd(theta));%Lambertian order of emission
lx=5; 1y=5; 1z=3;% room dimension in meter
Nx=lx*10; Ny=ly*10; Nz=round(lz*10);
% number of grid in each surface
x =linspace(-lx/2, lx/2, Nx);y =linspace(-ly/2,ly/2,Ny);
z =linspace(-lz/2, lz/2, Nz);\text{FPI}=[0 \ 0 \ 1z/2];% transmitter position modèle (a)
TP1=[-1.5 -1.5 1z/2];TP2 = [1.5 -1.5 1z/2];TP3=[1.5 1.5 1z/2];TP4=[-1.5 1.5 1z/2];% %transmitter position modèle (b)
\text{FPI} = [0 -1.5 \text{ lz}/2];% TP2=[1.5 0 lz/2];
\text{\$} TP3=[0 1.5 lz/2];
\text{FP4} = [-1.5 \ 0 \ 1z/2];%transmitter position modèle (c)
IO = 625;I1=(I0)/((\cosh(\theta t).<sup>^m</sup>);
for ii=1:Nx
for jj=1:Ny 
RP = [x(ii) y(jj) 0.85];
D1=sqrt(dot(TP1-RP,TP1-RP));
cosphi=lz/D1;
D2=sqrt(dot(TP2-RP,TP2-RP));
cosphi1=lz/D2;
D3=sqrt(dot(TP3-RP,TP3-RP));
cosphi2=lz/D3;
D4=sqrt(dot(TP4-RP,TP4-RP));
cosphi3=lz/D4;
E hor1(ii,jj)=I1./((D1.^2).*(cosphi));
E hor2(ii,jj)=I1./((D2.^2).*(cosphi1));
E hor3(ii,jj)=I1./((D3.^2).*(cosphi2));
E hor4(ii,jj)=I1./((D4.^2).*(cosphi3));
```
E hor=( $(E_hor1+E_hor2+E_hor3+E_hor4)$ )

```
E hor max = max(max(E hor))E hor min = min(min(E hor))
average = mean(mean(E hor))end
end
figure(1)
mesh(x, y, E hor)
% surf(x, y, E hor)
xlabel('length [m]')
ylabel('width [m]')
zlabel('illuminance [lx]')
title('illuminance')
colorbar
axis([-lx/2 lx/2 -ly/2 ly/2 min(min(E hor)) max(max(E hor)));
```
#### 2. Puissance reçue

```
close all
clear
clc
theta =70;
% semi-angle at half power
ml = -log10(2)/log10(cosd(theta));%Lambertian order of emission
P LED=20;
%transmitted optical power by individual LED
nLED=60;
% number of LED array nLED*nLED
P_total=nLED.*nLED.*P_LED;
%Total transmitted power
A=1e-4;%detector physical area of a PD
Ts=1;%gain of an optical filter; ignore if no filter is used
index=1.5;
%refractive index of a lens at a PD; ignore if no lens is used
FOV=70:
%FOV of a receiver
G Con=(index^2)/(sind(FOV).^2);
%gain of an optical concentrator; ignore if no lens is used
lx=5; ly=5; lz=3-0.85;
% room dimension in meter
Nx=lx*10; Ny=ly*10; Nz=round(lz*10);
% number of grid in each surface
dA=lz*ly/((Ny)*(Nz));% calculation grid area
x=linspace(-lx/2,lx/2,Nx);y=linspace(-ly/2,ly/2,Ny);
z =linspace(-lz/2, lz/2, Nz);%\text{FPI}=[0 \ 0 \ 1z/2];% transmitter position modèle (a)
TP1=[-1.5 -1.5 1z/2];TP2=[1.5 -1.5 1z/2];TP3=[1.5 1.5 lz/2];
TP4=[-1.5 1.5 lz/2];
```

```
% %transmitter position modèle (b)
\text{FPI}=[0 -1.5 \text{ lz}/2];\text{TP2}=[1.5 \ 0 \ 1z/2];\text{\$} TP3=[0 1.5 lz/2];
\text{FP4}=[-1.5 \ 0 \ 1z/2];% %transmitter position modèle (c)
for ii=1:Nx
for jj=1:Ny 
RP = [x(ii) y(jj) -lz/2];
D1=sqrt(dot(RP-TP1,RP-TP1));
cosphi_A1=lz./D1;
D2=sqrt(dot(TP2-RP,TP2-RP));
cosphi_A2=lz./D2;
 D3=sqrt(dot(TP3-RP,TP3-RP));
 cosphi_A3=lz./D3;
D4=sqrt(dot(TP4-RP,TP4-RP));
cosphi A4=1z./D4;% distance vector from source 1
H A1=(ml+1)*A.*cosphi A1.^(ml+1)./(2*pi.*D1.^2);
H_A2=(ml+1)*A.*cosphi_A2.^(ml+1)./(2*pi.*D2.^2);
H A3=(ml+1)*A.*cosphi A3.^(ml+1)./(2*pi.*D3.^2);
H A4=(ml+1)*A.*cosphi A4.^(ml+1)./(2*pi.*D4.^2);
% channel DC gain for source 
P_rec_A1=P_total.*H_A1.*Ts.*G_Con;
P_rec_A2=P_total.*H_A2.*Ts.*G_Con;
P_rec_A3=P_total.*H_A3.*Ts.*G_Con;
P_rec_A4=P_total.*H_A4.*Ts.*G_Con;
%received power from source 
P_rec_total(ii,jj)=P_rec_A1+P_rec_A2+P_rec_A3+P_rec_A4;
P rec dBm(ii,jj)=10.*log10(P rec total(ii,jj));
 P rec dBm max(i, jj) = max(max(P \text{ rec }dBm))P_rec_dBm_min(ii,jj)=min(min(P rec dBm))
\overline{a}verage = mean(P rec dBm)
end
end
%figure(1)
surf(x, y, P rec dBm);
%meshc(x, y, P_rec_dBm) ;
colorbar
xlabel('x(m)')ylabel('y(m)')
zlabel('p_rec_dbm')
axis([-lx/2 \, lx/2 \, -ly/2 \, ly/2 \, min(min(P \, rec \, dBm)) max(max(P rec dBm))])
```
#### 3. SNR

```
close all
clear
clc
theta =70;
% semi-angle at half power
ml=-log10(2)/log10(cosd(theta));%Lambertian order of emission
P LED=0.02;
```
%transmitted optical power by individual LED nLED=30; % number of LED array nLED\*nLED P\_total=nLED.\*nLED.\*P\_LED; %Total transmitted power  $A=1e-4;$ %detector physical area of a PD  $Ts=1;$ %gain of an optical filter; ignore if no filter is used index=1.5; %refractive index of a lens at a PD; ignore if no lens is used  $FOV=70$ ; %FOV of a receiver G Con=(index^2)/(sind(FOV).^2); %gain of an optical concentrator; ignore if no lens is used  $R = 54e - 2;$ %photodiode responsivity I\_b=5100e-6; %if direct sunlight exposure % else %I\_b=740e-6; %background current q=1.6e-19; %electronic charge B=640e6; %bit rate I  $2=0.562;$ %bandwidth factor k=1.38e-24; %boltzmann constant  $T=295;$ %absolute temperature C\_pd=112e-12; %fixed capacitance per unit area G\_0=10; %open loop voltage gain I\_3=0.0868; %bandwidth factor g\_m=30e-3; %FET TRANSCONDUCTANCE lx=5; ly=5; lz=3-0.85; % room dimension in meter  $Nx=lx*10$ ;  $Ny=ly*10$ ;  $Nz=round(lz*10)$ ; % number of grid in each surface  $dA=lx*ly/((Ny)*(Nz))$ ; % calculation grid area  $x=$ linspace $(-lx/2,lx/2,Nx);$  $y=$ linspace(-ly/2,ly/2,Ny); z=linspace(-lz/2,lz/2,Nz);  $%$  $\STH=[0 \ 0 \ 1z/2];$ % transmitter position modèle (a)  $\text{FPI}=[-1.5 -1.5 1z/2];$  $\text{TP2}=[1.5 -1.5 1z/2];$  $$TP3=[1.5 1.5 1z/2];$  $\text{TP4} = [-1.5 \ 1.5 \ 1z/2];$ % %transmitter position modèle (b)

```
TP1=[0 -1.5 1z/2];TP2=[1.5 0 lz/2];
TP3=[0 1.5 lz/2];
TP4=[-1.5 0 1z/2];% %transmitter position modèle (c)
for ii=1:Nx
for jj=1:Ny 
RP = [x(ii) y(jj) -lz/2];
D1=sqrt(dot(RP-TP1,RP-TP1));
 cosphi_A1=lz./D1;
D2=sqrt(dot(TP2-RP,TP2-RP));
cosphi_A2=lz./D2;
 D3=sqrt(dot(TP3-RP,TP3-RP));
 cosphi_A3=lz./D3;
D4=sqrt(dot(TP4-RP,TP4-RP));
cosphi_A4=lz./D4;
receiver_angle1=acosd(cosphi_A1);
receiver angle2=acosd(cosphi A2);
receiver angle3=acosd(cosphi A3);
receiver angle4=acosd(cosphi A4);
% distance vector from source 1
H A1=(ml+1)*A.*cosphi A1.^(ml+1)./(2*pi.*D1.^2);
H A2=(ml+1)*A.*cosphi A2.^(ml+1)./(2*pi.*D2.^2);
H A3=(ml+1)*A.*cosphi A3.^(ml+1)./(2*pi.*D3.^2);
H A4=(m1+1)*A.*cosphi A4.^(m1+1)./(2*pi.*D4.^2);% channel DC gain for source
P_rec_A1=P_total.*H_A1.*Ts.*G_Con;
P_rec_A2=P_total.*H_A2.*Ts.*G_Con;
P_rec_A3=P_total.*H_A3.*Ts.*G_Con;
P_rec_A4=P_total.*H_A4.*Ts.*G_Con;
%received power from source 
P rec A1(find(abs(receiver angle1)>FOV))=0;
P rec A2(find(abs(receiver_angle2)>FOV))=0;
P rec A3(find(abs(receiver angle3)>FOV))=0;
P rec A4(find(abs(receiver angle4)>FOV))=0;
% if the anlge of arrival is greater than FOV, no current is generated at the 
photodiode.
P_rec_total(ii,jj)=P_rec_A1+P_rec_A2+P_rec_A3+P_rec_A4;
% P rec dBm(ii,jj)=10.*log10(P rec total(ii,jj));
\frac{1}{2} P rec dBm max(ii,jj)=max(max(P_rec_dBm))
% P rec dBm min(i, jj)=min(min(P rec dBm))
\frac{1}{8} average = mean (P rec_dBm)
%S=R^2.* (P rec total(ii,jj))^2;
%The signal component
shot noise=2*q*R*B*P rec total(ii,jj)+2*q*I_2*B*I_b;
%shot noise variance
thermal noise=8*pi*k*T*C_pd*A*I_2*B.^2/G_0+16*(pi.^2)*k*T*1.5*C_pd.^2*A.^2*I_3
*B.^3/g~m;%thermal noise variance
N=shot noise+thermal noise;
%noise Gaussian having a total variance
SNR=S./N;
%Signal-to-noise
SNR dB(i, jj)=10*log10(SNR);S_N_R_dB_max= max(max(SNR_dB))
```

```
S N R dB min = min(min(SNR dB))
average = mean(mean (SNR dB))end
end
%%Fig
figure(1)
mesh(x, y, SNR dB);
colorbar
xlabel('x (m)')
ylabel('y (m)')
zlabel('SNR(dB)')
axis([-lx/2 lx/2 -ly/2 ly/2 min(min(SNR dB)) max(max(SNR dB))])
```
#### 4. RMS

```
close all
clear
clc
C = 3e8*1e-9;%time will be measured in ns in the program
theta=70;
% semi-angle at half power
m=-log10(2)/log10(cosd(theta));
%Lambertian order of emission
P LED=20;
% %transmitted optical power by individual LED
nLED=30;
% number of LED array nLED*nLED
P total=1;
%Total transmitted power
A=1;%detector physical area of a PD
Ts=1;%gain of an optical filter; ignore if no filter is used
index5=1.5;
%refractive index of a lens at a PD; ignore if no lens is used
FOV=70;%FOV of a receiver
G Con=(index5^2)/(sind(FOV).^2);
%gain of an optical concentrator; ignore if no lens is used466 Optical
%Wireless Communications
lx=5; ly=5; lz=3-0.85;
% room dimension in meter
Nx=lx*10; Ny=ly*10; Nz=round(lz*10);
% number of grid in each surface
dA = \frac{1}{z} \cdot \frac{1}{y} / ((Ny) \cdot (Nz));
% calculation grid area
x=linspace(-lx/2,lx/2,Nx);y=linspace(-ly/2,ly/2,Ny);
z=linspace(-lz/2,lz/2,Nz);
%TP1=[0 0 lz/2];
% transmitter position modelé (a)
TP1=[-1.5 -1.5 1z/2];TP2=[1.5 -1.5 1z/2];
```

```
TP3=[1.5 1.5 1z/2];TP4=[-1.5 1.5 lz/2];
%transmitter position modèle (b)
\text{FPI}=[0 -1.5 \text{ lz}/2];% TP2=[1.5 0 lz/2];
\text{\$ TP3=[0 1.5 1z/2]};\text{FP4} = [-1.5 \ 0 \ 1z/2];% %transmitter position modèle (c)
delta t=1/2;
% time resolution in ns, use in the form of 1/2^m
for ii=1:Nx
for jj=1:Ny 
RP = [x(ii) y(jj) -lz/2];t vector1=0:30/delta t;
t vector2=0:30/delta t;
t_vector3=0:30/deltat;
t vector4=0:30/delta t;
% time vector in ns
h vector1=zeros(1,length(t vector1));
h vector2=zeros(1,length(t vector2));
h vector3=zeros(1,length(t vector3));
h vector4=zeros(1,length(t vector4));
% receiver position vector
% LOS channel gain
D1=sqrt(dot(TP1-RP,TP1-RP));
cosphi=lz/D1;
D2=sqrt(dot(TP2-RP,TP2-RP));
cosphi1=lz/D2;
D3=sqrt(dot(TP3-RP,TP3-RP));
cosphi2=lz/D3;
D4=sqrt(dot(TP4-RP,TP4-RP));
cosphi3=lz/D4;
%distance vector from source D
tau0=D1/C;
tau1=D2/C;
tau2=D3/C;
tau3=D4/C;
index1=find(round(tau0/delta_t)==t_vector1);
index2=find(round(tau1/delta t)==t vector2);
index3=find(round(tau2/delta t)==t vector3);
index4=find(round(tau3/delta t)==t vector4);
if abs(acosd(cosphi))<=FOV
h vector1(index1)=h vector1(index1)+(m+1)*A.*cosphi.^(m+1)./(2*pi.*D1.^2);
end
if abs(acosd(cosphi1))<=FOV
h vector2(index2)=h vector2(index2)+(m+1)*A.*cosphi1.^(m+1)./(2*pi.*D2.^2);
end
if abs(acosd(cosphi2))<=FOV
h vector3(index3)=h vector3(index3)+(m+1)*A.*cosphi2.^(m+1)./(2*pi.*D3.^2);
end
if abs(acosd(cosphi3))<=FOV
h vector4(index4)=h vector4(index4)+(m+1)*A.*cosphi3.^(m+1)./(2*pi.*D4.^2);
end
t_vector5=(t_vector1*delta_t);
t_vector6=(t_vector2*delta_t);
t_vector7=(t_vector3*delta_t);
```

```
t vector8=(t vector4*delta t);
% mean delay(ii,jj)=(((h vector1).*(t vector5.^2)))/(h vector1);
% mean<sup>delay1</sup>(ii,jj)=(((h vector1).*t<sup>-</sup>vector5))/(h vector1);
% Drms (ii,jj)=sqrt(mean delay(ii,jj)-(mean delay1(ii,jj).^2))mean delay(ii,jj)=(((h_vector1).*t_vector5.^2)+((h_vector2).*t_vector6.^2)+((h
vector3).*t_vector7.^2)+((h_vector4).*t_vector8.^2))/((h_vector1)+(h_vector2)
+(h_vector3)+(h_vector4));
mean_delay1(ii,jj)=(((h_vector1).*t_vector5)+((h_vector2).*t_vector6)+((h_vect
or3).*t_vector7)+((h_vector4).*t_vector8))/((h_vector1)+(h_vector2)+(h_vector3
)+(h vector4));Drms (ii,jj)=sqrt(mean\_delay(ii,jj)-(mean\_delay1(ii,jj).^2))Drms max= max(max(Drms))
Drms min = min(min(Drms))\overline{\text{average}} = \text{mean}(\text{mean}(\text{Drms}))end
end
%figure(1)
surf(x,y,Drms);
xlabel('length [m]')
ylabel('width [m]')
zlabel('drms')
axis([-lx/2 \, lx/2 \, -ly/2 \, ly/2 \, min(min(Drms)) max(max(Drms))))
```
# **Bibliographie**

- <sup>1</sup> [1] : Samir Athmani ; «Protocole de sécurité pour les réseaux de capteurs sans-fil». Thèse de Magistère ; Université de Hadj Lakhdar-Batna, Juillet 2010.
- [2] : Fabrice LEMAINQUE, « Tout sur les réseaux sans fils», édition Dunod, ISBN: 978-2100525690, 246 pages, 2009.
- $\downarrow$  [3] : Emmanuel CONCHON, « Définition et mise en œuvre d'une solution émulation de réseaux sans fil», Thèse de doctorat, École doctorale : Institut National Polytechnique de Toulouse, 2006.
- $\downarrow$  [4] : D. Dominique. Etude du standard IEEE 802.11 dans le cadre des réseaux ad hoc de la simulation à l'expérimentation.
- $\downarrow$  [5] : F.DI GALLO.Wi-Fi l'essentiel qu'il faut savoir...
- [6] : Adrien VAN DEN BOSSCHE, Thierry VAL, Eric CAMPO, « La technologie sans fil 802.15.4 : son héritage protocolaire et ses applications », Techniques de l'Ingénieur, France - Novembre 2011
- $\downarrow$  [7] : Groupe de travail IEEE TG4 : http://www.ieee802.org/15/pub/TG4.html
- $[8]$ : IEEE 802.15.4<sup>TM</sup> 2011, IEEE Standard for local and metropolitan area networks – Part 15.4 : Low-Rate Wireless Personnal Area Networks (LR-WPANs) <http://standards.ieee.org/getieee802/download/802.15.4-2011.pdf>
- [9] : Michel VONGVILAY, Gabriel NGUYEN NGOC, Grégory WOLOWIEC,«Le Bluetooth », Exposé NT Réseaux, 3ème Année Informatique & réseaux, École supérieure d'Ingénieurs Paris-Est Marne-la-Vallée 2005
- $\blacksquare$  [10] : [http://www.bluetooth.com](http://www.bluetooth.com/)
- <sup>4</sup> [11] : ABOURA Wissam et BENHABIB Imane, «Etude et caractérisation de la couche physique du standard IEEE802.16/WIMAX», Rapport de Projet de Fin d'Étude pour l'obtention du diplôme de Master en Télécommunications, Université ABOU BEKR BELKAID TLEMCEN 2013.
- $\downarrow$  [12] : Smart Lighting Engineering Centre, consulté le 14 mai 2017, disponible sur : http://www.bu.edu/smartlighting
- $\downarrow$  [13] : Monographie Li-Fi[en ligne], consulté le 14 mai 2017, disponible sur : http://Li-Fi.insa-rennes.fr/wp-content/uploads/2015/04/Monographie-Li-Fi-Version-Finale1.pdf
- $\frac{1}{2}$  [14]: Harald Haas, TED [en ligne], Wireless data from every light bulb, disponible sur: http://www.ted.com/talks/harald\_haas\_wireless\_data\_from\_every\_light\_bulb\_
- $\downarrow$  [15] : https://doi.org/10.1051/photon/20178622
- $\Box$  [16] : pureLi-Fi [en ligne], How does Li-Fi work? consulté le 05 mai 2017, disponible sur : http://pureLi-Fi.com/what\_is\_li-fi/how-does-vlc-work
- $\downarrow$  [17] : Et si l'on surfait sur Internet grâce à la lumière ? consulté le 05 mai 2017, Disponible sur :

http://www.batiactu.com/edito/et-si-on-surfait-sur-internet-grace-a-lumiere-42070.php?utm\_source=news\_actu&utm\_medium=edito

[18] :EN LI-FI, C'EST LA LUMIÈRE QUI TRANSPORTE L'INFORMATION, disponible sur :

https://www.abavala.com/en-li-fi-c-lumiere-transporte-l-information

- $\frac{1}{2}$  [19] : http://www.lucibel.com/lifi-haut-debit, consulté le 05 mai 2017,
- [20] : UNIVERSITÀ DEGLI STUDI DI TORINO, CORSO DI LAUREA MAGISTRALE IN FISICA DELLE TECNOLOGIE AVANZATE
- [21] : Microcontrollers: Features and Applications (Par D. S. Yadav,A. K. Singh); Auteur: D. S. Yadav,A. K. Singh.
- $\downarrow$  [22] : [https://goniometrenumerique.wordpress.com](https://goniometrenumerique.wordpress.com/)/ consulté le 05 mai 2017,
- $\downarrow$  [23] : Microcontrollers Fundamentals for Engineers and Scientists (Par Steven Frank Barrett,Daniel J. Pack); Auteur: Steven Frank Barrett,Daniel J. Pack, First Edition.
- $\downarrow$  [24] : Embedded Systems Interfacing for Engineers Using the Freescale HCS08... (Par Douglas Summerville); Auteur: Douglas Summerville, ISBN9781608450053.
- [25] : Microprocessor & Microcontroller (Par A.P.Godse,D.A.Godse) ; Auteur : A.P.Godse,D.A.Godse,ISBN9788184317695.
- $\downarrow$  [26] : Le langage C (Par Peter Aitken, Bradley Jones); Auteur : Peter Aitken, Bradley Jones.
- $\downarrow$  [27] : Le langage C++ (Par Marius Vasiliu); Auteur : Marius Vasiliu, ISBN 2-7440-7098-X.
- $\downarrow$  [28] : https://fr.wikipedia.org/wiki/Java (langage)
- $\downarrow$  [29] : Arduino: A Complete Guide (Par Tech Guru) ; Auteur : Tech Guru.
- [30] : Projets créatifs avec Arduino (Par Bruno Affagard,Jean-Michel Géridan,Jean-Noël.Lafargue) ;Auteur : Bruno Affagard,Jean-Michel Géridan,Jean-Noël Lafargue,ISBN978-2-7440-2617-1
- [31] : Getting Started with Arduino (Par Massimo Banzi); Auteur: Massimo Banzi,ISBN978-1-449-309879,First Edition
- $\frac{1}{2}$  [32] : Arduino Adventures: Escape from Gemini Station (Par James Floyd) Kelly,Harold Timmis); Auteur: James Floyd Kelly,Harold Timmis
- **1** [33] :<http://w3.gel.ulaval.ca/~lehuy/intromatlab/intromat.pdf>
- $\downarrow$  [34] :<https://fr.wikipedia.org/wiki/MATLAB>
- $\downarrow$  [35] : Mr. Moncef KHITAS « Implantation d'application de traitement de signal sur système mono-puce reconfigurable 'SoPc», Rapport de Projet de Fin d'Étude pour l'obtention du diplôme de Magister en Elctoronique, Ferhat Abbas Setif-1,2014.
- [36] : <https://www.houdemont.fr/UserFiles/File/led-diodeselectroluminescentes.pdf>

## **↓** Conclusion général

 Dans une société de plus en plus connectée, de nouvelles technologies de communication sont développées. Cependant, les différentes technologies existantes ont quelques défauts. Par exemple, le Wi-Fi est souvent limité en débit et peut poser des problèmes de sécurité ou d'interférences dans les environnements sensibles.

 Imaginez une technologie capable de vous connecter à internet avec un débit de 1Gbps, simplement grâce à des LED et sans ondes potentiellement inoffensive à l'organisme. C'est précisément ce qui offre le VLC, une technologie en phase de développement dans le cadre industriel. Le VLC est une technologie de communication sans fil basée sur l'utilisation du spectre de lumière. Son principe repose sur l'échange de données via la modulation d'amplitude des sources de lumière.

 Cependant, la technologie VLC semble pour l'instant être mieux adaptée à un usage industriel de par le manque de matériel grand public compatible.

 Elle ne sera sans doute pas dans tous les maisons demain, mais elle a certainement un avenir prometteur. De nombreuses entreprises ont compris l'intérêt de la VLC et nul doute qu'on en entendra parler dans un futur proche.